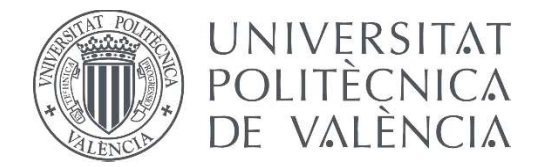

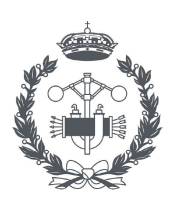

**ESCUELA TÉCNICA** 

# TRABAJO FIN DE GRADO EN INGENIERÍA EN TECNOLOGÍAS INDUSTRIALES

# MODELADO Y OPTIMIZACIÓN DE UNA ENVOLVENTE DE COMPUTADOR ESTÁNDAR

AUTOR: JOSE RUBIO CARO

TUTOR: ANTONIO ARMERO MARTÍNEZ

Curso Académico: 2019-20

# Agradecimientos

En primer lugar, quisiera dar las gracias a mi tutor, Antonio Armero, por haberme dado la oportunidad de elaborar este Trabajo de Final de Grado y por guiarme en todos los aspectos en los que he tenido dudas.

Me gustaría también dar las gracias a toda mi familia por creer en mí y haber sido desde un primer momento un pilar fundamental para mí, especialmente mis padres, que siempre han estado ahí apoyándome en todas mis decisiones.

No puedo olvidarme de mis amigos, que han sabido siempre motivarme en los momentos más duros y han confiado en mí para sacar los estudios adelante.

Por último, me gustaría agradecer a todos los profesores que he tenido durante el grado. Cada uno ha participado a su manera en mi desarrollo, tanto a nivel académico como personal.

Muchas gracias a todos.

## Resumen

La increíblemente rápida implementación de la informática, tanto en el ámbito profesionales como en el recreativo, ha tenido como consecuencia un crecimiento a la par en el mercado del *hardware*. Numeras empresas privadas en el sector desarrollan, además de los propios componentes electrónicos, las distintas piezas necesarias para el correcto funcionamiento del sistema, como distintos sistemas de refrigeración, así como la caja o chasis que alberga y protege el resto de componentes.

Es por ello que en este Trabajo de Final de Grado se va a diseñar, modelar y optimizar el chasis de un ordenador personal estándar, manteniendo unas dimensiones compactas capaces de albergar el factor de forma estandarizado *micro-ATX*, especialmente enfocado para el uso profesional. Es por ello que se priorizará en el diseño la correcta ventilación de los componentes internos que ha de albergar, así como la baja sonoridad, todo ello manteniendo las compactas dimensiones deseadas y una estética profesional.

Para ello, tras un primer diseño conceptual de las pizas, se modelará en detalle el gabinete mediante el software *Autodesk Inventor*, a través del cual se realizarán también los planos. Este mismo modelo servirá para realizar análisis estructurales bajo distintas situaciones de carga para comprobar el correcto comportamiento de los materiales y la estructura. Además, se estudiará de forma analítica la capacidad de chasis de disipar correctamente el calor generado por los componentes. Por último, se realizará un análisis acústico para certificar que se ajuste a los parámetros deseados.

# Índice de Contenido

### **1 Memoria**

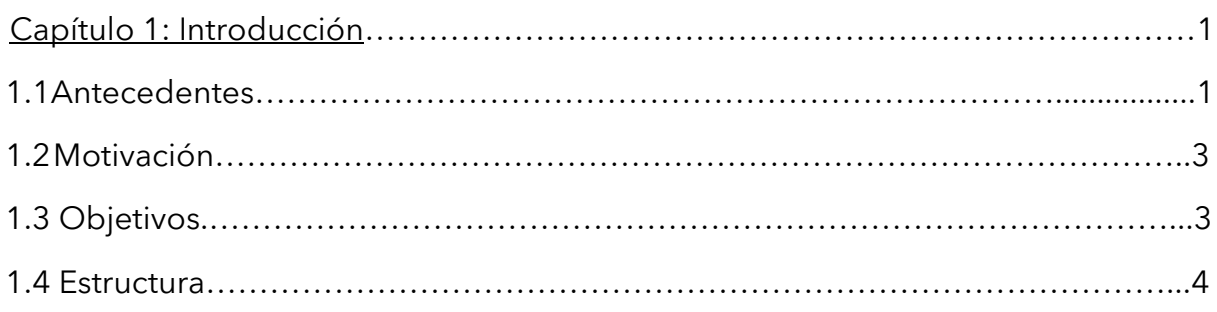

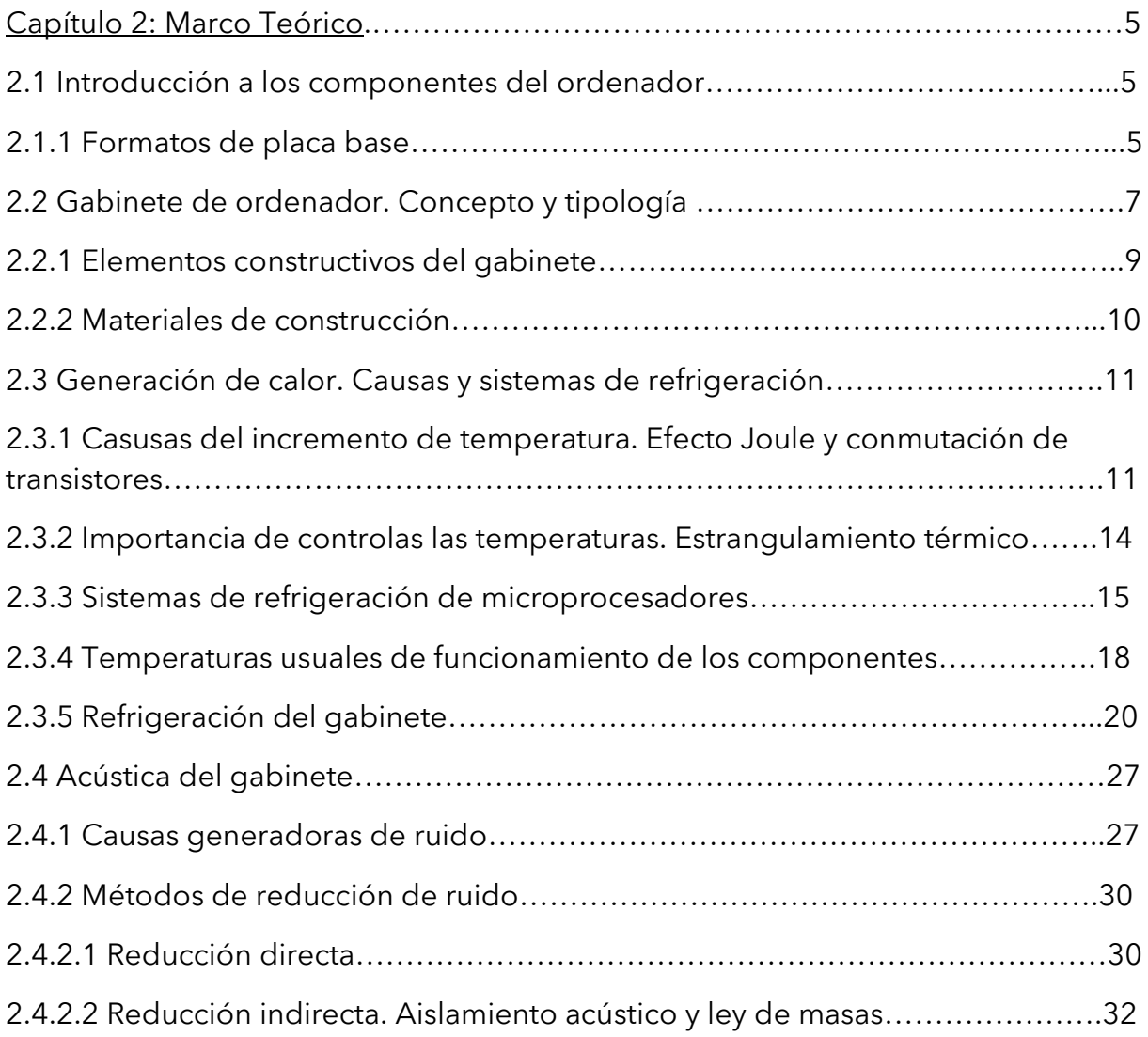

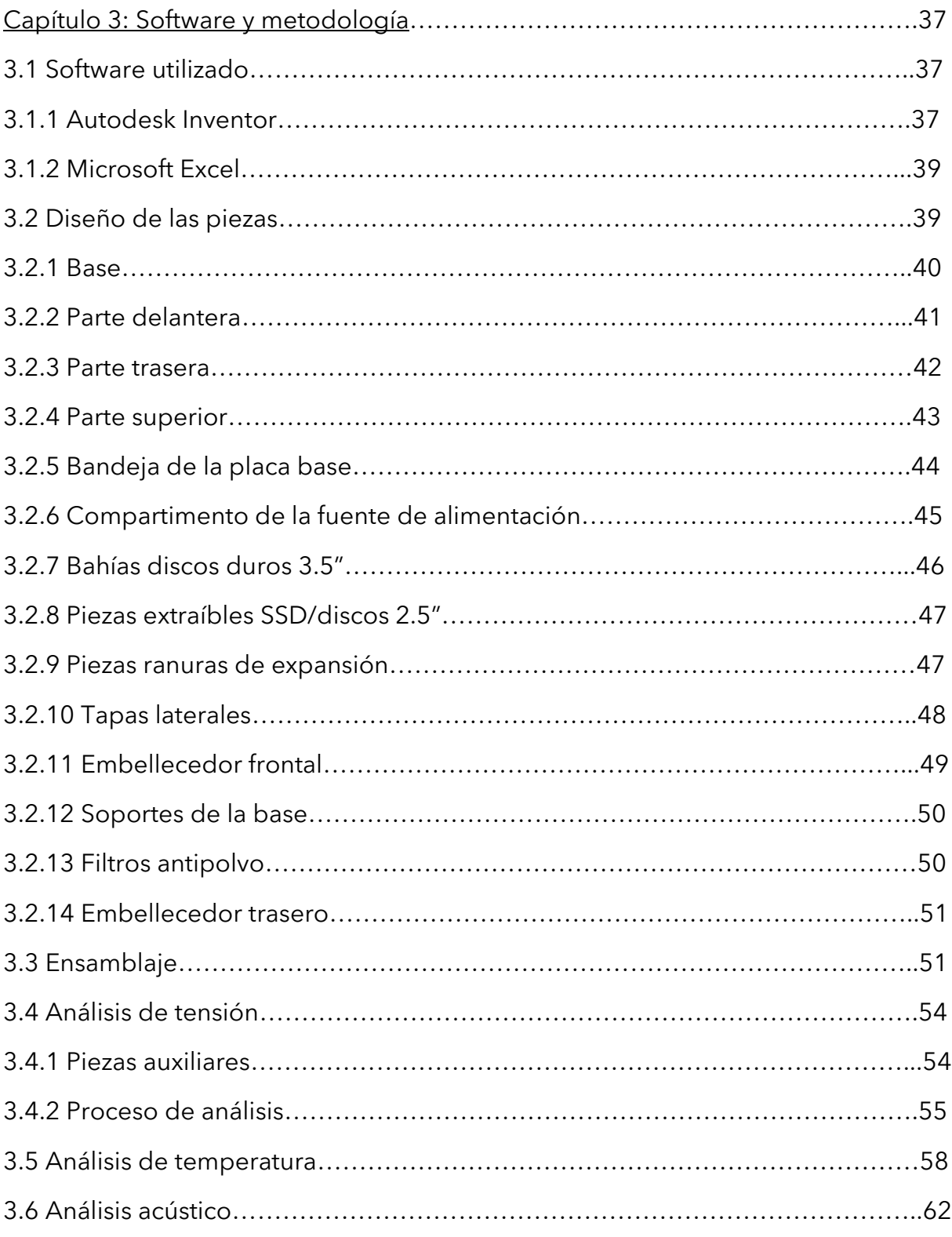

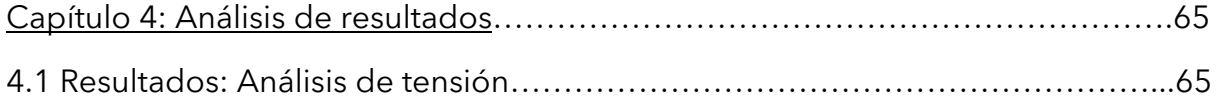

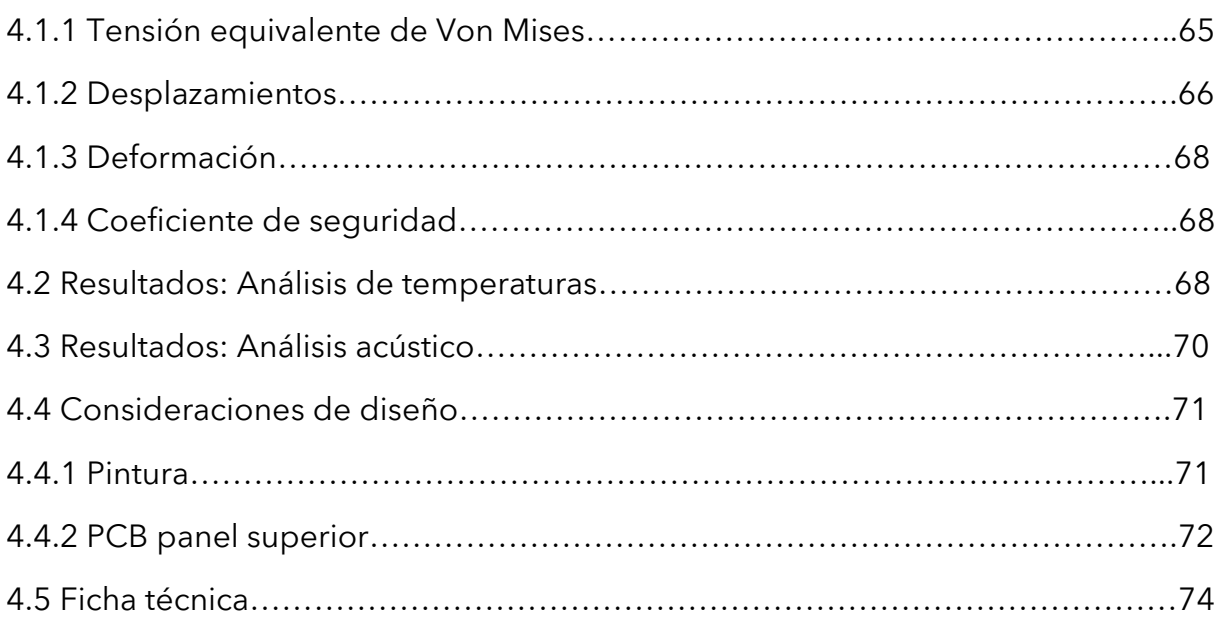

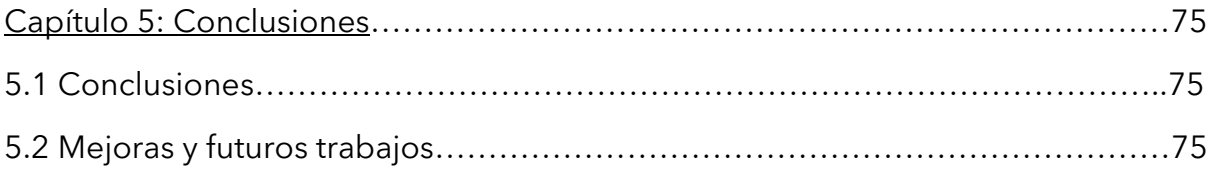

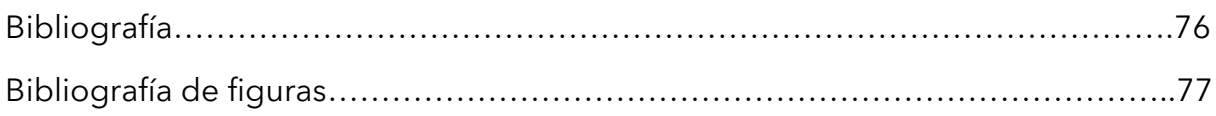

#### **2 Presupuesto**

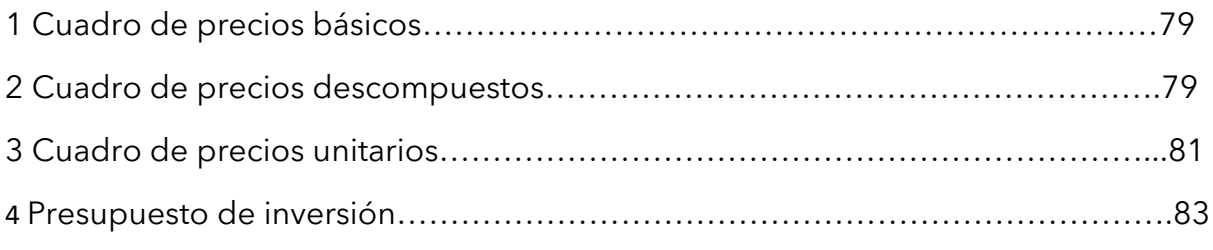

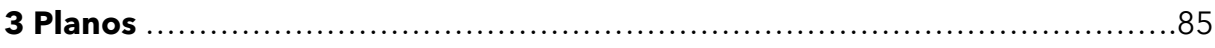

# Índice de Figuras

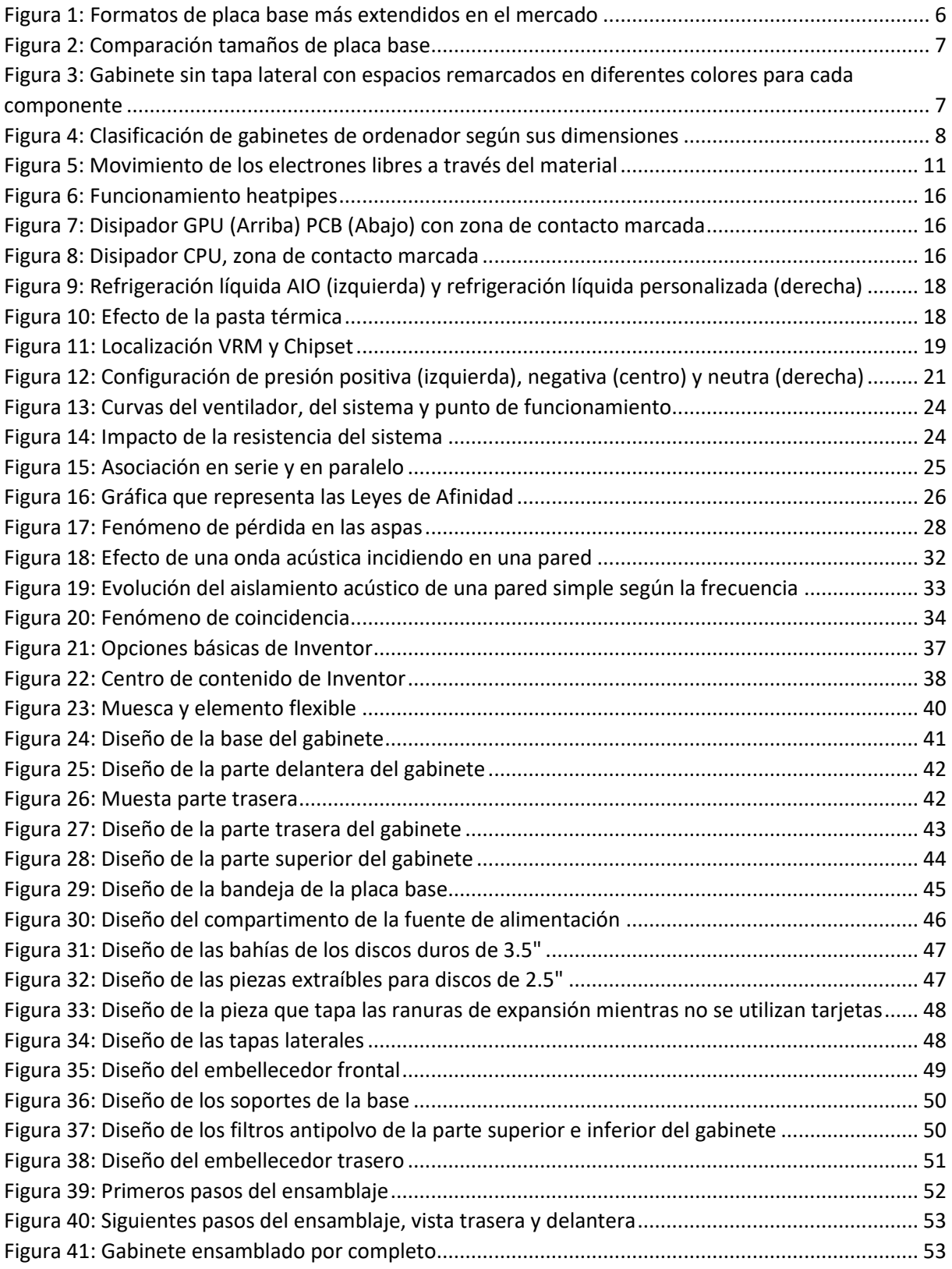

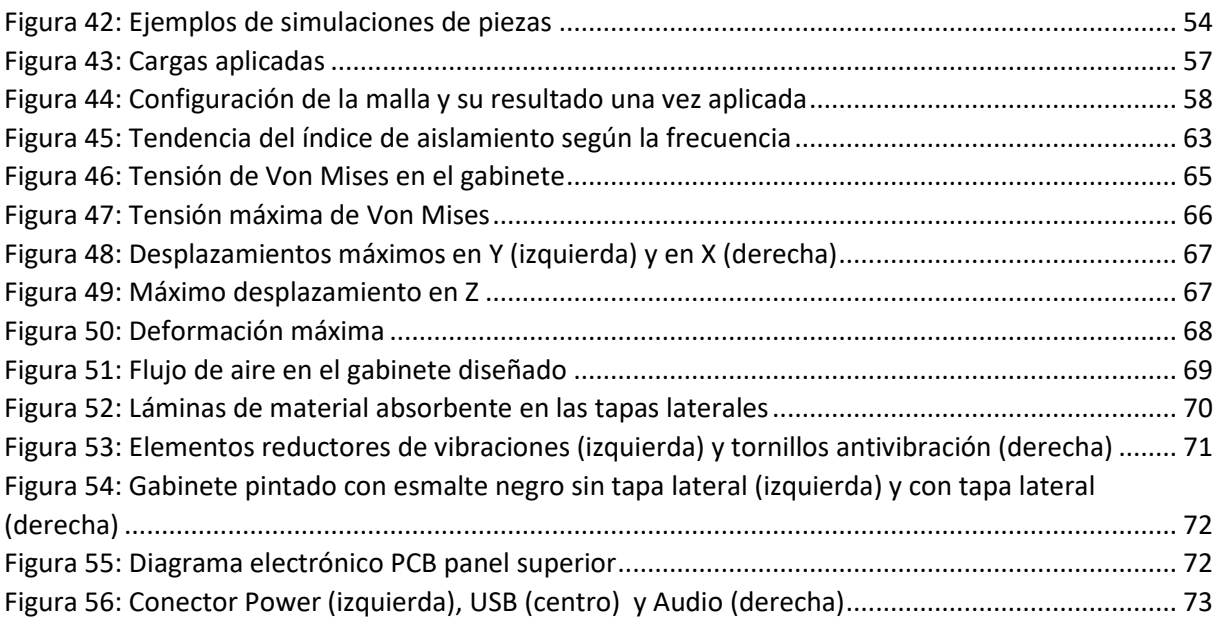

# Índice de Tablas

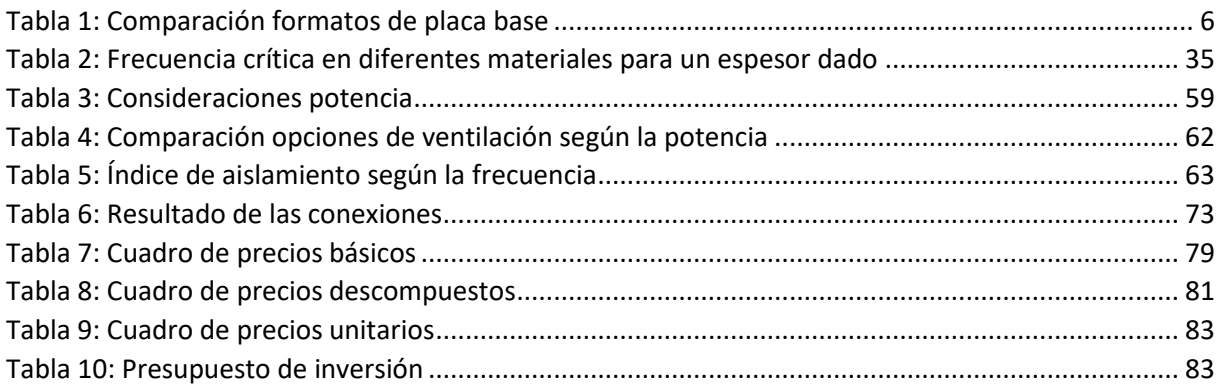

# Índice de abreviaturas

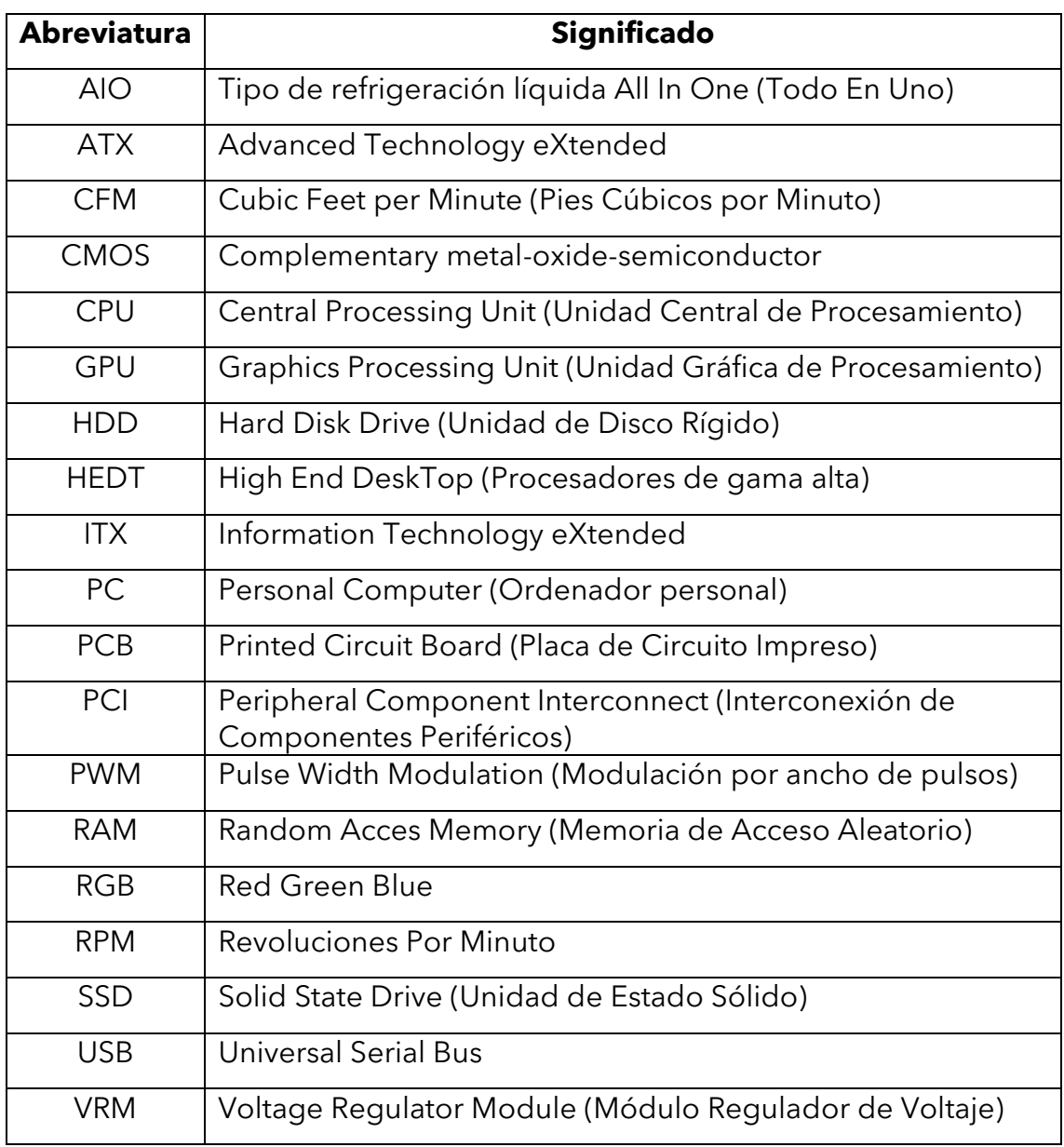

# Glosario de términos

**Chipset:** Conjunto de chips situados en la placa base cuyo objetivo es llevar a cabo diversas funciones de hardware.

**CMOS:** Familia lógica utilizada en la fabricación de la mayoría de circuitos integrados, tanto en microprocesadores como en memorias, de consumo relativamente bajo.

**CPU:** Popularmente conocido como microprocesador o simplemente procesador. Es el componente encargado de procesar las instrucciones del sistema, tanto del sistema operativo como de los programas o aplicaciones que se estén ejecutando.

**HDD:** Conocido como disco duro o disco duro mecánico. Elemento encargado del almacenamiento de datos que, a través de un mecanismo de grabación magnética, permite almacenar y recuperar archivos digitales. Son un tipo de memoria no volátil, por lo que guarda los datos a pesar de no estar recibiendo corriente eléctrica.

**Fuente de alimentación:** Componente que convierte la corriente alterna proveniente de la red en corriente continua y la suministra a los distintos circuitos del ordenador.

**GPU:** Coprocesador dedicado al procesado gráfico cuya función es aligerar la carga a la que estaría sometido el CPU en aplicaciones como los videojuegos o programas 3D, permitiendo que este se encargue mientras tanto de otras tareas como, por ejemplo, de la inteligencia artificial. Puede tratarse de una GPU integrada, en caso de que el propio CPU o la placa base la albergue, o de una GPU dedicada, si esta se encuentra en una tarjeta gráfica. Es necesaria para que la imagen llegue al monitor.

**Hardware:** Toda parte material o tangible de un sistema informático. Conforman el hardware, principalmente, el gabinete del ordenador, el procesador, la tarjeta gráfica, la fuente de alimentación, los discos duros, la placa base y todo el cableado necesario, así como los periféricos (monitor, teclado, ratón).

**Idle:** Término proveniente del inglés cuya traducción al castellano es "desocupado". Se utiliza cuando el ordenador está trabajando bajo una carga de uso muy baja, prácticamente nula, cuando no está utilizándose ningún programa.

**Iluminación RGB:** Iluminación basada en la obtención de diversos tonos de diferentes colores a partir del rojo, azul y verde. Es bastante utilizada en los ordenadores cuando se pretende conseguir un equipo vistoso o con iluminación de un color en concreto. Es bastante característica de los equipos destinados al *gaming*.

**Memoria RAM:** Memoria en la que se almacenan las instrucciones que procesa el CPU y otros componentes del ordenador. Es una memoria que trabaja con mayor velocidad que los discos duros. Sin embargo, es volátil, ya que requiere de suministro eléctrico para que los datos se queden almacenados en su interior.

**Overclock:** Aumento de la frecuencia de trabajo de un componente (generalmente del CPU o la GPU) por encima de la impuesta por el fabricante con el fin de obtener una mejora de rendimiento a costa de un aumento de temperatura.

**PCI:** Puerto situado en la placa base destinado a la conexión de dispositivos periféricos. Actualmente se encuentra prácticamente en desuso.

**PCI Express:** Derivado del puerto PCI que ganó popularidad desde el año 2004 por tener una velocidad mayor. A día de hoy son los más comunes en las placas base.

**Placa base:** Placa en la que se conecta el resto del hardware del ordenador y que se encarga de realizar las interconexiones entre ellos.

**PWM:** Técnica con la que se modifica la frecuencia de una señal periódica. Se utiliza, por ejemplo, para variar la velocidad de giro de los ventiladores según las necesidades del usuario.

**Software:** Parte lógica e intangible de un sistema informático. Se corresponde con la información que procesan los sistemas informáticos a través del hardware. Forman parte del Software, por ejemplo, los programas y los datos.

**Tarjeta de expansión:** Dispositivos que dotan al equipo de algún elemento que aporta funciones adicionales al sistema. Suelen insertarse en los puertos PCI/PCIe. Ejemplos de tarjetas de expansión son las tarjetas gráficas, los adaptadores para red inalámbrica, las tarjetas de sonido, etc.

**Tarjeta gráfica:** Tarjeta de expansión de la placa base en la que se encuentra la GPU. A diferencia de la GPU integrada, la GPU que se encuentra en una tarjeta gráfica viene acompañada de su propia memoria RAM (conocida como VRAM) y su propio sistema de ventilación. Las tarjetas gráficas, por tanto, ofrecen una potencia gráfica muy superior a las GPU integradas.

**Transistor:** Componente electrónico formado por materiales semiconductores que entrega una señal de salida a partir de la recepción de una señal de entrada. En el caso de los procesadores, se cambian de estado permitiendo o no el paso de la corriente.

**VRM:** Convertidor de potencia situado en la placa base. Su función consiste en convertir el voltaje proveniente de la fuente (5 o 12 V) en un voltaje menor, admisible por el procesador.

**Zócalo:** Dispositivo en el que va situado un circuito integrado en un circuito impreso sin necesidad de realizar la unión entre ellos con soldadura.

# **DOCUMENTO 1**

# **MEMORIA**

# CAPÍTULO 1: INTRODUCCIÓN

## 1.1 – Antecedentes.

Con el paso del tiempo, la evolución de los ordenadores o computadores hasta la actualidad ha sido evidente, tanto en términos de software, como de hardware. Así pues, se han alcanzado progresivas mejoras a nivel de diseño, potencia, eficiencia, y compactibilidad.

Uno de los elementos primordiales del que siempre han dispuesto los ordenadores desde sus inicios es la envolvente de este, también conocida popularmente como "caja", "torre" o "gabinete", que consiste en una estructura metálica o plástica cuya función principal es la de albergar el hardware del PC (a excepción de los periféricos: monitor, teclado y ratón), aislándolo del exterior, protegiéndolo y garantizando unas condiciones físicas de funcionamiento óptimas.

La primera torre data del año 1977, en el cual Apple presenta el primer ordenador personal que se comercializa a gran escala, el *Apple II*. Este se trataba de un ordenador de 8 bits cuyo gabinete tenía un diseño horizontal de color Beige con el teclado integrado en la propia caja.

Posteriormente, en el año 1982 Apple vuelve a revolucionar el mercado con su Macintosh 128K, que integraba la pantalla en la caja e incorporó el uso del ratón para la interacción con la interfaz, lo que acabó estandarizándose en la industria informática.

Tres años más tarde, en 1985, con la Amiga 1000 de Commodore aparece por primera vez el concepto de "caja de escritorio", los primeros gabinetes que se presentaron como carcasas que contenían el hardware del ordenador y estaban separadas del teclado y el monitor. Estaban pensadas para ser colocadas en el escritorio y tenían unidades de dispositivo extraíble para poder realizar operaciones de lectura/escritura en los disquetes.

La siguiente evolución es la que perdura en el presente en la mayoría de configuraciones. A mediados de los 90 se pretendió colocar la caja en modo vertical, por lo que poco a poco fue adoptando el nombre de "torre". Esta tendencia permitió poco a poco ir aumentando el volumen de los gabinetes.

Aunque durante los años 1990 la torre se estandarizó como un elemento rectangular y de color beige, a partir de los años 2000 el color por excelencia pasó a ser el negro y tonos más oscuros. En 2003, Apple pretendió revolucionar el mercado una vez más con torres con diseños y colores con una estética más atrevida, momento desde el cual las diferentes compañías de diseño empezaron a fabricar cajas que se diferenciaban en mayor medida unas de otras y agradables a nivel estético. Además, se popularizó la incorporación de ventiladores como causa

de la fabricación de componentes cada vez más potentes, que generaban una gran cantidad de calor.

A día de hoy, casi 20 años después, dentro de la gran variedad de tipos de gabinete de PC disponibles en el mercado, la gran mayoría de ellos prescinden de las unidades de dispositivo extraíble. El espacio destinado a los disquetes (actualmente obsoletos) o la grabadora de DVD ha ido desapareciendo de forma progresiva en los ordenadores y, aunque existen en el mercado modelos que todavía tienen un espacio reservado para ellos, su uso en los últimos años ha decaído de forma considerable, debido a la estandarización de las memorias USB, los discos duros externos y las grabadoras/lectoras de DVD portátiles. Por este motivo, la mayoría de gabinetes se diseñan actualmente aprovechando ese espacio con una mejor distribución de este, incorporando un mayor número de ventiladores o siendo directamente más compactos.

Como se ha podido comprobar observando el mercado durante casi 50 años, la evolución de los gabinetes de ordenador ha sido bastante notoria, afectando tanto a su estética como al rendimiento de sus componentes internos.

El mercado del Hardware y la informática es un sector que ha evolucionado cada vez más hasta lo que es hoy en día, ganando cada vez más en flexibilidad y adoptando diferentes soluciones a los problemas físicos que surgen con el paso del tiempo, como pueden ser los consumos, las temperaturas, el tamaño de los transistores de los procesadores, la mejora de eficiencia de los componentes, etc.

Por tanto, a día de hoy se trata de un sector que se puede ir mejorando y optimizando cada vez más, lo que alienta a diseñadores de todos los lugares del mundo a apostar por opciones cada vez más innovadoras y eficaces, ofreciendo al consumidor un amplio abanico de posibilidades a la hora de elegir una torre para su nuevo ordenador.

La finalidad de este Trabajo de Final de Grado, tal y como se explicará con más detalle en los próximos apartados, es el estudio de las características que definen a un gabinete de ordenador estándar, con el fin de llevar a cabo el diseño de una torre funcional y optimizada, con un formato que sea cómodo tanto para ingeniería como para otro tipo de actividades más cotidianas, como puede tratarse de la ofimática.

# 1.2 – Motivación

La fabricación de un gabinete de ordenador requiere que se tengan en cuenta diversos factores cuya presencia es notoria en todos los ordenadores y que, a lo largo de la historia, han afectado de forma negativa en la experiencia del usuario.

Uno de ellos es la estabilidad física de la torre. Ha de asegurarse que, entre otras cosas, esta sea estructuralmente estable. Por lo general, únicamente deberá ser capaz de soportar su propio peso y el de los componentes que se encuentren en su interior. Además, deberá ser resistente a impactos, para así garantizar la protección del hardware que albergue.

El hardware situado en su interior está, en su mayoría, formado por componentes electrónicos. Para su correcto funcionamiento, por ellos pasará una corriente eléctrica de menor o mayor amperaje, según las necesidades del usuario, lo que generará una cantidad variable de calor que será necesario disipar. Así pues, deberá ingeniarse un sistema de refrigeración integrado en el gabinete que asegure el funcionamiento del ordenador con unas temperaturas de trabajo óptimas.

Finalmente, otro inconveniente a destacar, es el ruido que generarán los componentes del sistema, ya sea mecánico o eléctrico, que se deberá atenuar para asegurar una experiencia confortable al usuario.

La motivación de este proyecto consiste en solventar todos los problemas físicos previamente planteados, para lo cual será necesaria la optimización de la envolvente del ordenador, de modo que se asegure una buena experiencia, aprovechando los recursos de forma eficiente y consiguiendo un consumo razonable.

# 1.3 – Objetivos

En el presente Trabajo de Final de Grado se han establecido una serie de objetivos a cumplir según la información expuesta en el apartado anterior. Estos son el diseño de un gabinete de ordenador, comprobando su validez estructural y su óptima gestión de las temperaturas y el nivel acústico apreciable desde el exterior.

Para ello, los objetivos secundarios a abordar son:

- Diseño desde cero de un gabinete de ordenador con el apoyo de un software de CAD.
- Comprobación de la estabilidad estructural de la envolvente a través de un cálculo por elementos finitos.
- Estudio de las causas que generan incremento de temperaturas en el interior del ordenador y planteamiento de soluciones.

• Estudio de las causas que generan ruido en el interior del gabinete y planteamiento de soluciones.

## 1.4 – Estructura

Para la adecuada estructuración del Trabajo de Fin de Grado, este se ha dividido en tres documentos: la Memoria, el Presupuesto y los Planos.

En la Memoria se describe el tema a tratar en el TFG, empezando por el planteamiento de este con sus objetivos hasta los resultados y las conclusiones obtenidas. Para ello, este documento ha sido dividido en 5 capítulos.

- **Capítulo 1: Introducción.** En este capítulo se introduce el tema a abordar, presentando el marco global, la motivación y los objetivos del asunto de estudio.
- **Capítulo 2: Marco Teórico.** En esta sección se presenta toda la información teórica imprescindible para el seguimiento del trabajo. Se realiza una introducción básica al concepto de gabinete de ordenador, pasando por sus componentes principales, procediendo posteriormente a la explicación de las causas que originan altas temperaturas o ruido en su interior.
- **Capítulo 3: Software y metodología.** Este apartado consiste en la presentación del software utilizado para el diseño de las piezas, así como la explicación de las metodologías analíticas a nivel estructural, térmico y acústico.
- **Capítulo 4: Análisis de los resultados.** En él se expondrán los análisis realizados en el apartado anterior, adoptando las medidas que se considere oportunas para la optimización del diseño.
- **Capítulo 5: Conclusiones.** Finalmente, en este apartado se plantean las conclusiones a las que se ha llegado tras desarrollar los apartados anteriores.

En segundo lugar, en el Presupuesto se lleva a cabo una estimación del coste del trabajo, tanto del diseño como de la confección del gabinete. Está formado por varios presupuestos parciales. Se indican los precios unitarios y los descompuestos, a partir de los cuales se define correctamente las distintas unidades de obra.

Finalmente, en los Planos se presenta toda la documentación correspondiente a las piezas y al ensamblaje de la torre. En primer lugar, se aparece una presentación en explosión de la envolvente del ordenador, en la que se puede observar cada una de las piezas y cómo se realizaría su montaje. Posteriormente, se presentan cada una de las piezas, con sus correspondientes planos, documentación en 2D necesaria para su entendimiento sin siquiera ver directamente la pieza en tres dimensiones.

# CAPÍTULO 2: MARCO TEÓRICO

# 2.1 – Introducción a los componentes del ordenador

A parte de la propia caja, el hardware del ordenador puede clasificarse en distintos grupos según cuál sea su rol en el funcionamiento del sistema. Destacan así los periféricos y los componentes internos del ordenador.

Los periféricos son los elementos externos al gabinete del ordenador con los que interactúa el usuario. Según su función, pueden ser de entrada, de salida, o de entrada/salida.

- **Periféricos de entrada:** Son los dispositivos que reciben señales directamente de las personas, cuyo propósito consiste en introducir información en el sistema para que sea interpretada y procesada por él. Este grupo está compuesto por periféricos como el teclado, el ratón, micrófonos, escáneres, cámaras web, etc.
- **Periféricos de salida:** Son aquellos que proporcionan información del ordenador al usuario. Son dispositivos de salida los monitores, las impresoras, los altavoces, los auriculares, etc.
- **Periférico de entrada/salida (E/S):** Elementos que son capaces de interactuar con el exterior de forma bidireccional, pudiendo tanto mostrar información proveniente del sistema como ingresarla en este. Es el caso de periféricos como las pantallas táctiles o los cascos de realidad virtual.

Por otro lado, los elementos internos, como su nombre indica, son aquellos que se encuentran dentro del gabinete de ordenador. Son los encargados de suministrar la corriente al sistema, procesar la información ingresada por los dispositivos de entrada y mostrarla por los dispositivos de salida al usuario. Forman parte de este grupo la CPU, la GPU, la memoria RAM, las unidades de almacenamiento, la fuente de alimentación y la placa base.

### 2.1.1 – Formatos de placas base

Según las necesidades de cada usuario, existen en el mercado diversos tipos de placas base que ofrecen distintas opciones en cuanto a sus dimensiones y a la cantidad, tipo y calidad de las conexiones que ofrecen. Entre ellos, los formatos de placa base más extendidos son los expuestos en la siguiente imagen.

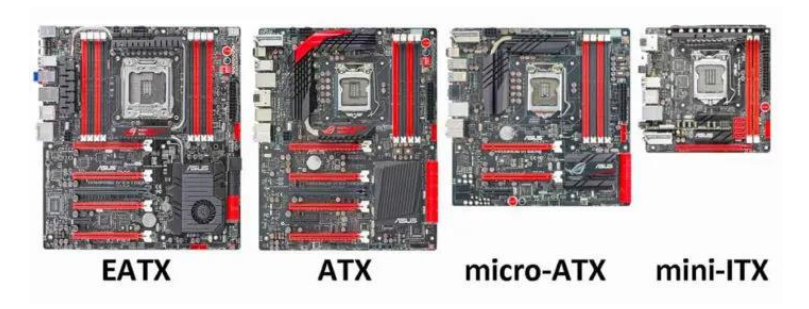

*Figura 1: Formatos de placa base más extendidos en el mercado*

<span id="page-21-0"></span>**EATX:** Su nombre proviene de "Extended ATX", puesto que se trata de una placa ligeramente más grande que una ATX, cuyas dimensiones son 305 x 330 mm. Admiten 8 módulos de RAM y pueden estar diseñadas con dos zócalos para utilizar dos procesadores. El límite de puertos PCIe suele ser el mismo que en las placas ATX. Suelen utilizarse este tipo de placa en estaciones de trabajo y servidores, acompañados de procesadores de gama HEDT.

**ATX:** Es el formato estándar, con unas dimensiones de 305 x 244 mm. Poseen un único zócalo para el procesador y admiten un máximo de 4 módulos de RAM. Muchas ATX incluyen 4 puertos PCI/PCIe, aunque algunos modelos de alta gama pueden ofrecer hasta 7. Es el tipo de placa más común, ya sea para ofimática, gaming, ordenadores de oficina, etc.

**Micro-ATX:** Consiste en una variante del formato ATX pero con un tamaño reducido en un 25%, midiendo 244 x 244 mm. Como en el caso de las placas ATX, disponen de un zócalo para el procesador y, aunque los modelos de gama más baja admiten únicamente 2 módulos de RAM, existen otros que admiten hasta 4. Por lo general únicamente presentan hasta 4 puertos PCI/PCIe. Las placas micro ATX se convierten en una alternativa a las placas ATX, para equipos de tamaño más reducido o con un presupuesto algo más limitado.

**Mini-ITX:** De los cuatro tipos de placa base, se trata de la más pequeña de ellas. Con unas dimensiones de 170 x 170 mm. Admiten un único procesador y un máximo de 2 módulos de RAM. Además, solo disponen de un puerto PCIe. Son utilizadas en ordenadores muy compactos, ya que son las que tienen una mayor densidad de conexiones, y destacan por su elevado precio en relación a su tamaño.

<span id="page-21-1"></span>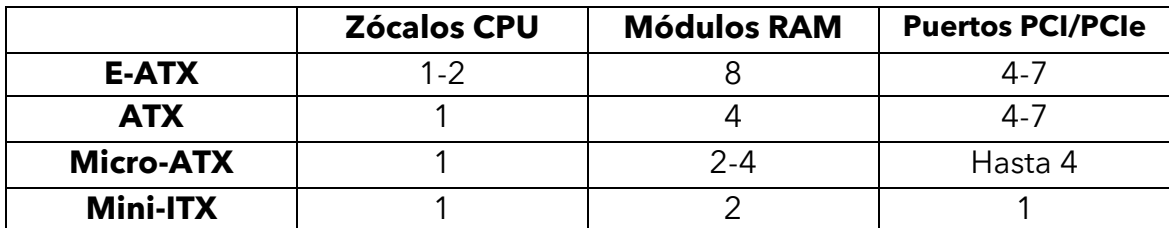

Las diferencias de conexiones entre ellas quedan resumidas en la siguiente tabla.

*Tabla 1: Comparación formatos de placa base*

En la imagen de la derecha se aprecia de la diferencia de tamaño entre los distintos formatos de placa.

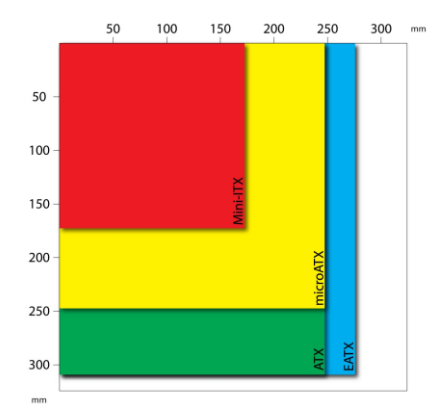

*Figura 2: Comparación tamaños de placa base*

# 2.2 – Gabinete de ordenador. Concepto y tipología

Como se describió con anterioridad, el gabinete del ordenador es uno de los elementos más importantes, puesto que en su interior se encuentra la mayor parte del Hardware. Concretamente, deberá tener un espacio dedicado a la placa base, a la fuente de alimentación, al cableado, a las bahías dedicadas a los discos duros, a las unidades ópticas y a los ventiladores dedicados a la refrigeración. Los laterales están provistos de tapaderas desmontables que permiten el acceso al interior, con el objeto de posibilitar la manipulación de los componentes.

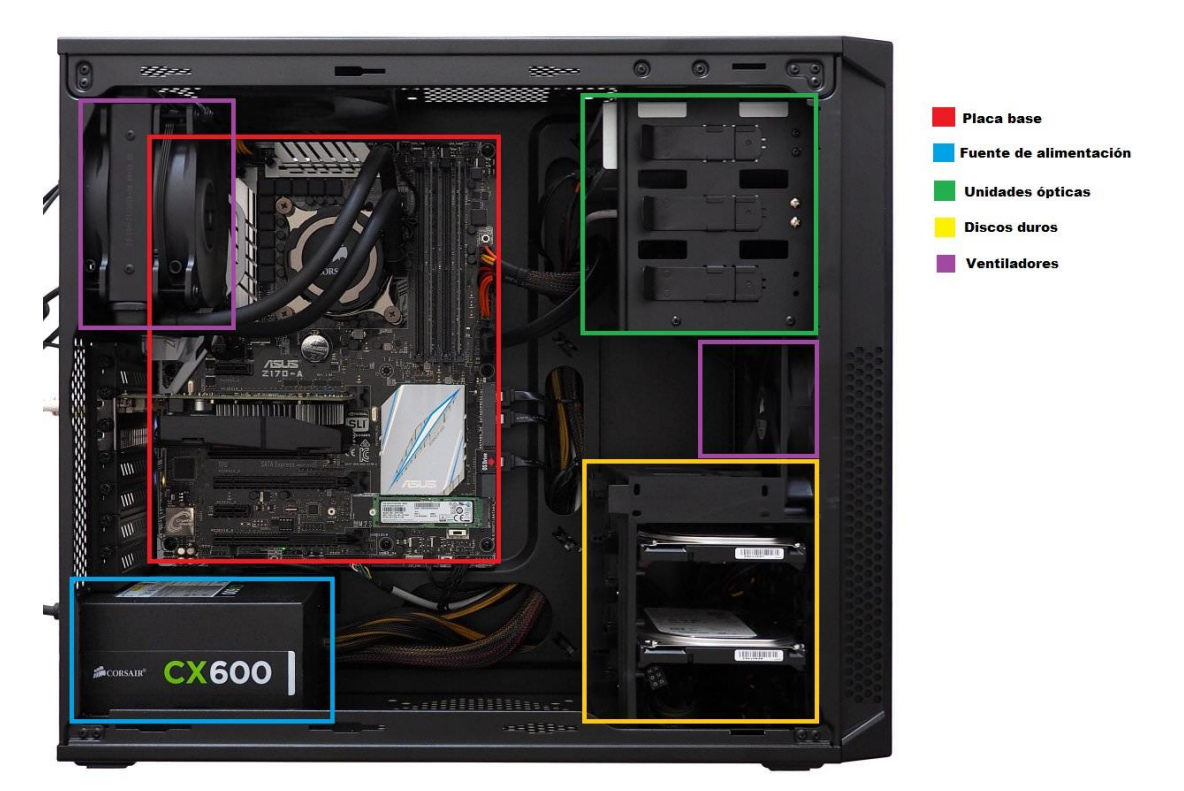

*Figura 3: Gabinete sin tapa lateral con espacios remarcados en diferentes colores para cada componente*

Los formatos más populares en el mercado según su tamaño son:

**Factor de forma pequeño/Mini-ITX:** Solo soportan placas Mini-ITX. Al tratarse de la variante de menor tamaño, se convierte en una opción muy portable y que ocupa muy poco espacio. Sin embargo, está más limitada al ofrecer un único puerto PCIe y es la que dispone de peor ventilación, ya que el flujo de aire suele estar bastante comprometido en un espacio tan recortado.

**Mini Torre:** Soportan tanto placas Micro-ATX como Mini-ITX. Son más grandes que las anteriores, sin llegar al tamaño de las Semitorres. Se convierten en el balance perfecto entre portabilidad, oportunidades de expansión (en caso de utilizar una placa Micro-ATX) y ventilación.

**Semitorre:** Probablemente los gabinetes más comunes en el mercado. Soportan los formatos Mini-ITX, Micro-ATX y ATX. Debido a su tamaño no es una opción tan portable, aunque ofrece una ventilación más óptima y, al disponer de más espacio, se pueden instalar componentes de mayor tamaño en su interior (como es el caso de tarjetas gráficas de alta gama de gran tamaño).

**Torre:** Aunque comúnmente se utilice su nombre para referirse a cualquier tipo de gabinete vertical, las torres son las que tienen un mayor tamaño. Admiten todos los tipos de placa, incluida la E-ATX, pero son las menos portables debido a sus dimensiones. Son perfectas para equipos de gama alta con refrigeraciones líquidas personalizadas, que ocupan un espacio considerable.

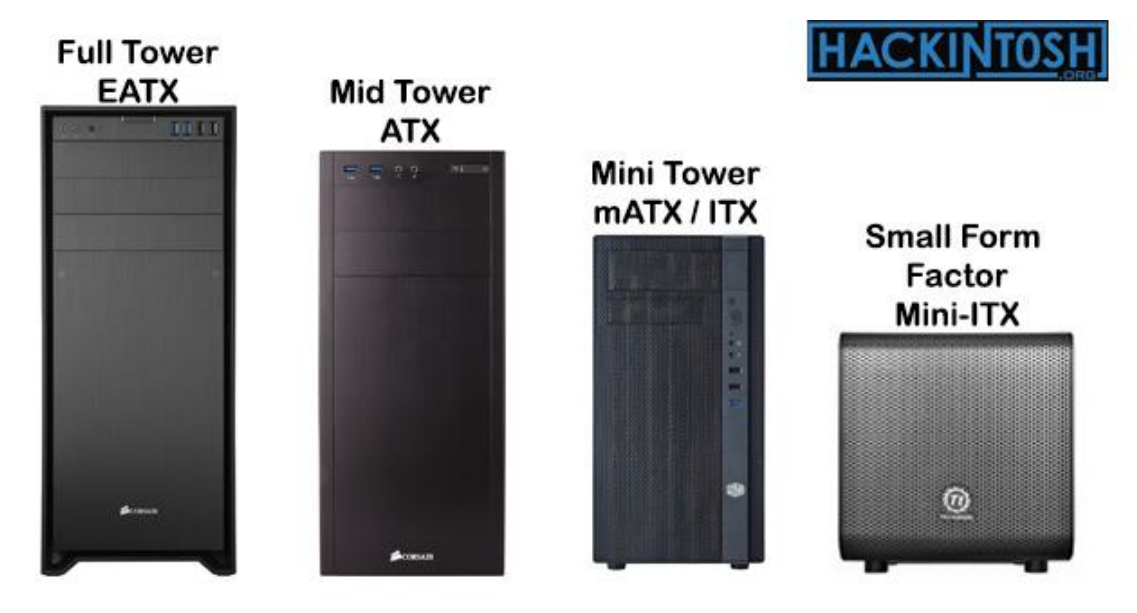

<span id="page-23-0"></span>*Figura 4: Clasificación de gabinetes de ordenador según sus dimensiones*

## 2.2.1 – Elementos constructivos del gabinete

A nivel estructural, el gabinete de ordenador está compuesto principalmente por varias chapas cuya función varía según su ubicación.

En primer lugar, la parte más baja del gabinete, la base, consiste en una chapa horizontal sobre la que descansa el resto de la estructura. Suele ir apoyada sobre cuatro soportes que le otorgan una mayor estabilidad que si estuviera la chapa directamente apoyada sobre la superficie. Sobre ella suele ir colocada la fuente de alimentación (aunque en algunos modelos puede ir anclada a la parte superior), por lo que suele disponer de agujeros donde esta descansa para permitir que absorba aire del exterior para regular su temperatura. También suelen descansar sobre ella las bahías de los discos duros. Sobre la base descansan tanto la parte delantera como la trasera.

La parte trasera se trata de una chapa vertical que permite el acceso a la parte de la fuente de alimentación que permite su encendido/apagado y su conexión a la red eléctrica, así como a las ranuras de las tarjetas de expansión y a todas las conexiones externas de la placa base (puertos USB, conectores de auriculares y micrófono, puertos ethernet…). Además, suele tener un espacio dedicado a la ventilación.

Por otro lado, la parte delantera consiste en una chapa vertical de dimensiones similares a la trasera que puede albergar uno o varios ventiladores o las bahías correspondientes a las unidades ópticas, aunque últimamente están prácticamente en desuso. En la mayoría de casos, a ella va a anclada por medio de tornillos o a presión un embellecedor delantero, que aporta al gabinete un toque estético y normalmente viene acompañado de algún filtro para el paso del aire.

La parte superior descansa sobre los dos elementos verticales mencionados anteriormente. Su función, aparte de cerrar el gabinete, suele ir enfocada a la ventilación. Sobre ella o en la parte delantera se encuentran los botones de encendido/apagado, puertos USB, conectores de audio e incluso algún LED que indique el estado del equipo.

La placa base va anclada en una chapa vertical que se encuentra en el interior del gabinete, normalmente atornillada a la superior, a las laterales, o a las tres. En ella suele haber orificios para la organización de los cables y, si el espacio lo permite, se le pueden anclar los SSD.

Finalmente, la caja está provista de dos tapas laterales removibles que dan la posibilidad al usuario de acceder al interior de la torre para manipular todo el hardware. En muchas ocasiones, una de las dos es de cristal templado, lo que permite que se pueda observar el interior. Sus funciones principales consisten en la protección de los componentes ante impactos, el polvo, y la garantía de que circule correctamente el flujo de aire.

### 2.2.2 – Materiales de construcción

Aunque el gabinete como tal podría estar construido en un material tan básico como la madera, la mayoría de torres que se pueden encontrar a la venta están conformadas con materiales de plástico o metal, en la mayoría de ocasiones incluso con una combinación de ellos.

El plástico, sin embargo, suele ser el material elegido para piezas muy concretas para abaratar costes, a no ser que la torre sea de gama muy baja, en cuyo caso puede ser que prácticamente todo su chasis esté hecho en plástico.

Las diferencias con el metal son bastante considerables, pues estos tienen una mayor conductividad, por lo que favorecen la disipación del calor, tienen una mayor resistencia a impactos, dotando a la envolvente de una mayor estabilidad una vez colocada y tienen, por lo general, una estética de gama más alta.

Además, el hecho de que el material elegido sea el metal, facilita la aparición del fenómeno físico de Jaula de Faraday, según el cual, los componentes internos del ordenador estarían protegidos ante las perturbaciones producidas por campos magnéticos externos, pues al estar rodeados por una "caja" metálica, al incidir un campo sobre su exterior, los electrones libres se redistribuirían anulando el efecto del campo en el interior de la torre.

Los dos metales más comunes en este ámbito son el acero SECC y el aluminio. A pesar de ser metales, su oxidación no es un problema para ellos, puesto que, por lo general, no van a estar localizados en un ambiente muy húmedo y, en caso de que lo estuvieran, el proceso de galvanización del acero y la propia naturaleza del aluminio dotan a los materiales de suficiente resistencia a la corrosión.

Por su parte, el aluminio tiene una mayor conductividad que el acero, aunque este no es un factor diferencial, pues la diferencia no es tan grande como con el plástico. Sin embargo, es unas tres veces más ligero que el acero, por lo que podría ser una buena elección para formatos de ordenador pensados para ser movidos con relativa frecuencia. Además, si se le da un acabado cepillado, se pueden obtener estéticas dignas de un gabinete de "gama alta".

El acero SECC, por otro lado, a pesar de ser menos liviano, otorga al gabinete de una mayor resistencia ante impactos. Esto hace que, junto a su peso extra, se convierta en una opción mucho más estable y difícil de dañar.

# 2.3 – Generación de calor. Causas y sistemas de refrigeración

El exceso de calor es perjudicial para cualquier componente electrónico. Tanto es así, que se ha convertido en uno de los factores de riesgo que debe estar siempre bajo control. Para lograrlo, en primer lugar, será necesario comprender cuál es el origen del calor generado en el interior del gabinete de un ordenador para así, posteriormente, idear sistemas de refrigeración que se adapten a las circunstancias térmicas.

## 2.3.1 – Causas del incremento de temperatura. Efecto Joule y conmutación de transistores

Como se ha comentado anteriormente, en el interior de la torre se encuentra fundamentalmente el hardware del ordenador exceptuando los periféricos. Estos, son o están compuestos por componentes eléctricos y, en mayor cantidad, electrónicos, que generan calor al circular a través de ellos la corriente eléctrica suministrada por la fuente de alimentación.

#### **Efecto Joule**

La corriente eléctrica puede ser definida como el flujo de carga eléctrica que recorre un material cuando este se ve sometido a una diferencia de potencial. A nivel subatómico, este flujo de carga eléctrica se debe al movimiento de los electrones libres del material, que pueden moverse libremente a través de este. En el caso de los componentes de ordenador, al ser materiales conductores, disponen de un elevado número de electrones libres, por lo que a través de ellos la corriente circula con facilidad.

Sin embargo, el movimiento de los electrones de cualquier material no es "controlado", sino que estos sufren cambios de dirección constantes e impactos con los átomos del conductor por el que circulan. Estos choques suponen una resistencia al paso de los electrones, lo que resulta en la pérdida de parte de la energía cinética que llevaba el electrón anteriormente a la colisión, que se transforma en energía en forma de calor.

<span id="page-26-0"></span>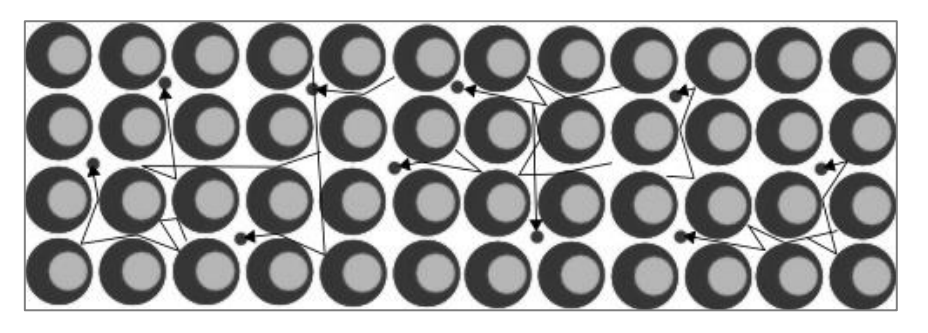

*Figura 5: Movimiento de los electrones libres a través del material*

La transformación descrita de la energía cinética de los electrones a calorífica es lo que se conoce como *Efecto Joule*. Este fenómeno tiene lugar en todos los materiales por los que circule la corriente eléctrica, por lo que afecta a los componentes eléctricos y electrónicos.

La fórmula fundamental para expresar el calentamiento por Efecto Joule es la ecuación generalizada de la potencia:

$$
P = V \cdot I = I^2 \cdot R = \frac{V^2}{R} \quad (1)
$$

Aunque existen electrodomésticos (como por ejemplo una estufa de resistencias o un secador de pelo) que se aprovechan de dicho efecto para cumplir su objetivo, generando calor a partir de unas resistencias, este no es el caso del ordenador. Dentro del computador también se hallan resistencias, pero la función de estas es limitar el paso de la corriente con el fin de evitar daños en componentes que no requieran de un elevado amperaje. Esto, por Efecto Joule, genera calor.

#### **Conmutación de transistores**

Los componentes que generan una mayor cantidad de calor son la CPU y la GPU. Aunque parte del calor generado por ellos se debe al Efecto Joule, puesto que puede circular por ellos una elevada cantidad de corriente, hay otra causa fundamental que eleva las temperaturas: La conmutación de los transistores y sus conexiones. De ahora en adelante, la explicación se centrará únicamente en el caso de la CPU, con objeto de agilizarla lo máximo posible, pues ambas tienen el mismo principio de funcionamiento.

Los procesadores actuales están formados por miles de millones de transistores basados en la tecnología CMOS. Dichos dispositivos funcionan como puertas con dos estados, abierto y cerrado, conmutando según las órdenes que deba ejecutar el sistema y permitiendo o no el paso de la corriente. Esto se debe a que los ordenadores trabajan en formato digital con código binario. Así pues, el paso o la ausencia de corriente, se corresponden respectivamente con el 1 o el 0.

Por cuestiones de ahorro energético, se utiliza la técnica *Clock Gating*, que permite que dejen de estar en funcionamiento los transistores que no sean necesarios cuando el procesador esté bajo un proceso de carga no muy elevado. A mayor carga de cómputo, mayor número de transistores deberá conmutar, ya que la cantidad de órdenes que se deberá procesar será mayor.

Cuando los transistores cambian de estado, estos permiten o no el paso de la corriente, disipando energía en forma de calor por unidad de tiempo, que podemos definir como *Potencia dinámica* y que, a priori, es la única disipada por parte de los

transistores basados en la tecnología CMOS. Sin embargo, también existen fugas de corriente, que forman parte de la *Potencia estática* y pérdidas de cortocircuito entre masa y el suministro de tensión, la denominada *Potencia de cortocircuito.* De este modo, el aumento de temperaturas puede explicarse como la suma de las potencias anteriormente nombradas:

$$
P_{CPU} = P_{din} + P_{est} + P_{cc}
$$

La Potencia dinámica queda expresada de la siguiente forma para una única conmutación:

$$
P_{din} = \alpha CV^2 f \quad (3)
$$

Donde C es la capacitancia del circuito total de transistores, ya que al tratarse de tecnología MOS, estos tienen cargas capacitivas. Por otro lado, f es la frecuencia del procesador, V el voltaje con el que se alimenta el CPU, y α hace referencia al porcentaje de transistores activos (siendo 0 ningún transistor, y 1 el 100% de estos trabajando a la vez).

Además, como se ha comentado anteriormente, las Potencias de cortocircuito y estática también están presentes en CMOS. Las expresiones correspondientes a ambas, son las siguientes:

$$
P_{est} = I_{fugas}V
$$
 (4)  

$$
P_{cc} = \alpha E_{cc}f
$$
 (5)

 $I_{fugas}$  es la intensidad de fugas, mientras que  $E_{cc}$  se corresponde con la corriente presente en un cortocircuito.

La Potencia estática o de fugas se debe a que pequeñas cantidades de corriente están constantemente circulando por los transistores aunque estos no estén en funcionamiento, y es difícil de cuantificar ya que depende del estado del transistor, sus dimensiones, sus propiedades físicas y de su temperatura. La Potencia de cortocircuito, por su parte, depende de la puerta lógica, por lo que también es difícil de modelizar.

Con la suma de las tres, se obtiene la siguiente expresión:

$$
P_{CPU} = \alpha CV^2 f + I_{fugas} V + \alpha E_{cc} f
$$
 (6)

Como se ha observado en las ecuaciones anteriores, aparece un término de frecuencia. Esto se debe a que los microprocesadores trabajan por ciclos. El número de ciclos por segundo que llevan a cabo viene definido en la frecuencia base de funcionamiento, siendo esta comúnmente representada en GHz. Un GHz equivale a 1.000.000.000 ciclos por segundo. Actualmente, los valores de frecuencia habituales van desde los 1.5 – 2.00 GHz, hasta los 4.00 o 4.50 GHz.

Además de la frecuencia base, la mayoría de procesadores tienen a su vez asignada una frecuencia turbo (*Turbo Boost*), a la que pueden llegar en caso de requerir una mayor potencia de cómputo. Dicho aumento de frecuencia, lleva consigo un aumento del voltaje de alimentación del procesador y, por tanto, de la intensidad de corriente. El valor límite de voltaje común en los procesadores ronda los 1.3 V. Un procesador puede tener, por ejemplo, una frecuencia base de 4.00 GHz funcionando a 1V y una frecuencia turbo de 4.2 GHz, con un consiguiente aumento de voltaje a 1.25 V.

Así pues, cuando el procesador se encuentra sometido a una elevada carga de cómputo (α = 0.9 – 1) el número de transistores activos a la vez es muy elevado, lo que implica un gran número de conmutaciones simultáneas. Además, al aumentarse la frecuencia (Turbo Boost), aumenta también el voltaje que recibe el procesador, lo que permite que los transistores cambien de estado una mayor cantidad de veces por segundo. Por tanto, como se puede observar en la ecuación (6), un aumento de voltaje (V), intensidad (I), frecuencia (f) y del número de transistores trabajando al mismo tiempo (α) implican el aumento de la potencia total disipada por el CPU, generando una gran cantidad de calor.

### 2.3.2 – Importancia de controlar las altas temperaturas. Estrangulamiento térmico

El calentamiento excesivo del procesador puede limitar su vida útil, ya que las soldaduras entre transistores y las uniones de estos pueden verse afectadas por la fusión de los materiales que las forman al alcanzar dichas temperaturas. Además, aparecen esfuerzos internos debidos a la dilatación y la contracción térmica, que también son efectos indeseables. Por tanto, si la CPU se calienta en exceso, entra en juego un mecanismo de autoprotección conocido como *Thermal Throttling,* o Estrangulamiento Térmico, basado en la disminución (impuesta por el fabricante) de la frecuencia del procesador cuando este alcanza una temperatura superior a la máxima deseada. La disminución de la frecuencia vendrá ligada a una disminución de las temperaturas, permitiendo así que el chip trabaje de nuevo en unas condiciones óptimas de funcionamiento, pero también provocará pérdidas de rendimiento.

Como se ha expuesto anteriormente, se ha hecho hincapié en el calentamiento de la CPU, pero ocurre exactamente lo mismo con la GPU. También está formada por transistores y funciona a una frecuencia determinada. Según el caso, de hecho, puede generar incluso una mayor cantidad de calor que la CPU.

Resumiendo, las causas principales del aumento de temperatura del ordenador son la resistencia de los transistores de la CPU y la GPU al paso de la corriente y la velocidad a la que estos se abren o se cierran, que dependerá de la frecuencia del procesador y la gráfica, respectivamente. El aumento de temperaturas generado deberá estar controlado con un sistema de refrigeración para asegurar el funcionamiento óptimo de cada componente sin que estén en riesgo, evitando así el Estrangulamiento Térmico, las pérdidas de rendimiento y prolongando su vida útil de servicio.

### 2.3.3 – Sistemas de refrigeración de microprocesadores

Como se ha comentado con anterioridad, la CPU y la GPU son los elementos que, por lo general, más se calientan en el interior del gabinete. Puesto que cada vez se consigue integrar un mayor número de transistores en la misma superficie, se genera una gran cantidad de calor por unidad de área que es estrictamente necesario disipar. Aquí es donde juegan un papel fundamental los sistemas de refrigeración que permiten que ambos chips puedan mantenerse en unas temperaturas óptimas de funcionamiento. Los dos tipos de sistemas más populares son la refrigeración por aire y líquida.

#### **Refrigeración por aire**

Es la más común, ya que es la que incorporan los componentes de serie. Se utilizan intercambiadores de calor que son perfectamente funcionales en la mayoría de los casos, más económicos y presentan un mantenimiento más sencillo y menos peligroso para el equipo en caso de rotura.

Están compuestos por un disipador de aluminio, que es un gran conductor de calor; tubos de calor (conocidas técnicamente y en inglés como *heatpipes)* que pueden estar presentes o no, y por uno o varios ventiladores.

Los tubos de calor son conductos huecos de un metal conductor, como el cobre o el aluminio, en cuyo interior hay un fluido que cambia de fase rápidamente entre líquido y vapor. Al estar en contacto con el chip y recibir calor, el fluido de su interior se evapora, expandiéndose y llegando rápidamente al disipador, donde se condensa volviéndose líquido y cayendo de nuevo a la zona de contacto con el chip, repitiendo el proceso. Una vez en el disipador, al tratarse este de una superficie con aletas, el calor se disipa con bastante facilidad, sobre todo teniendo en cuenta que el ventilador (o ventiladores) favorece la transmisión de calor por convección. En caso de no tener *heatpipes*, el calor se transmite directamente al disipador por conducción, como ocurre en la mayoría de disipadores que traen los procesadores de serie.

Según la explicación anterior, la refrigeración por aire puede ser pasiva o activa. Se hablaría de disipación pasiva, por ejemplo, si se montara el disipador en el procesador, pero este no fuera acompañado del ventilador, pues la mejora de disipación se debería únicamente a un aumento de superficie. Al añadirlo, el sistema pasivo se convierte en uno activo, ya que se ha introducido un elemento encargado de acelerar el flujo de aire a través de las aletas del disipador.

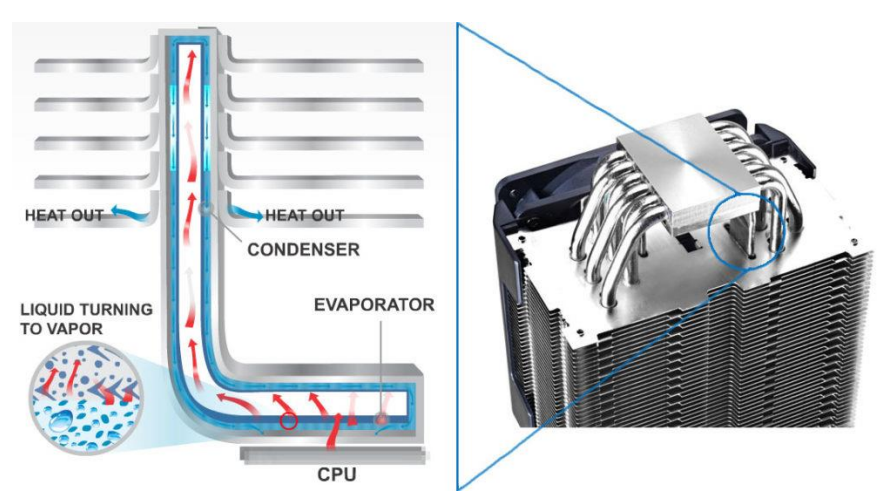

*Figura 6: Funcionamiento heatpipes*

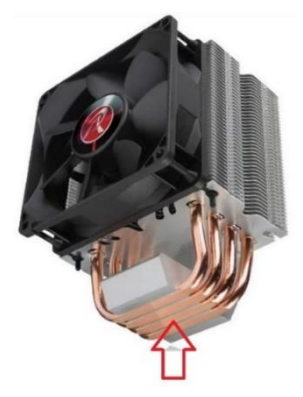

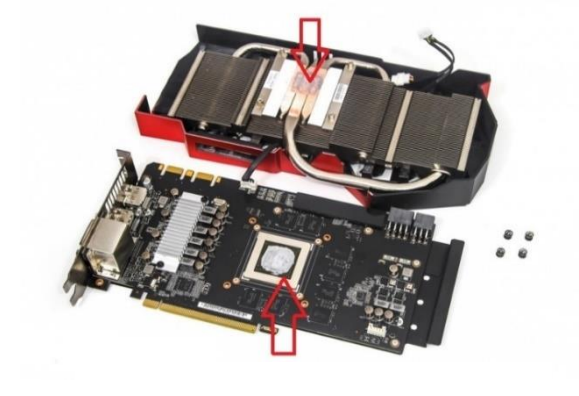

*Figura 8: Disipador CPU, zona de contacto marcada*

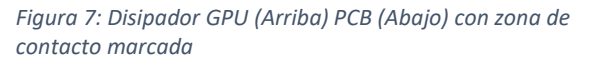

#### **Refrigeración líquida**

Se trata de un sistema algo más eficiente que la mayoría de disipación por aire, ya que el calor se transmite más rápidamente a través de líquidos que a través de gases. Además, dependiendo del kit de refrigeración líquida, esta puede ser más silenciosa que la refrigeración por aire y, por lo general, es más estética. Por contra, es algo más cara, requiere de más espacio, de un mantenimiento más complejo y existe el riesgo de que haya fugas del líquido refrigerante, que podría dañar los componentes del ordenador.

Es la alternativa de refrigeración para los usuarios que trabajen estresando el ordenador durante periodos de tiempo relativamente largos o deseen aplicar a su equipo un overclock agresivo, puesto que el aumento de temperatura en estos equipos será considerable y por lo general el calor podrá mantenerse bajo control con más facilidad que refrigerando el equipo únicamente por aire.

La refrigeración líquida puede clasificarse en dos tipos de sistemas cuya diferencia radica en su complejidad. Estos son la refrigeración líquida AIO y la personalizada.

La refrigeración líquida AIO es mucho más compacta, ya que integra en un único bloque la bomba y la placa refrigerante y no necesita bomba. Es la alternativa que se encuentra con mayor facilidad en el mercado. Es algo más cara que la refrigeración por aire, pero más barata que la líquida personalizada. El mantenimiento que requiere es muy similar al de una refrigeración por aire y, por lo general, solo disipará el calor de un componente, generalmente el procesador.

La personalizada, como su propio nombre indica, es de diseño personalizable y única para cada individuo, adecuándose al espacio libre del interior de cada modelo de gabinete, lo que la convierte en una alternativa considerablemente más cara. Requiere de un mantenimiento más complejo y el peligro por fugas de líquido es mayor que en la AIO. Sin embargo, las temperaturas obtenidas son inferiores, ya que se puede aprovechar el mismo circuito de refrigeración para enfriar tanto el procesador como la tarjeta gráfica.

A pesar de sus diferencias, ambos tipos de refrigeración líquida están compuestos por los siguientes elementos:

**Placa refrigerante:** elemento que se coloca en contacto con el CPU o la GPU. Incorpora un disipador (de cobre o aluminio) y por su interior circula el líquido refrigerante, transmitiendo así el calor por conducción.

**Bomba:** proporciona al líquido refrigerante la presión necesaria para que circule.

**Depósito:** recipiente que alberga gran parte del líquido para que la bomba no se seque y se asegure el buen funcionamiento de esta. El depósito solo se encuentra en las personalizables, ya que la AIO sería de bastante mayor tamaño y encarecería el producto. Además, al tratarse de un circuito bastante más sencillo, no se convierte en un elemento imprescindible.

**Líquido refrigerante:** fluido en estado líquido que recibe la energía térmica del microprocesador (CPU o GPU) y se encarga de transportarla a lo largo del circuito.

**Radiador:** componente de metal, comúnmente aluminio, en el que se incorporan uno o varios ventiladores, dependiendo de su tamaño. El líquido caliente llega al radiador y el calor es expulsado del gabinete de ordenador por convección, disminuyendo la temperatura del líquido.

**Tubos:** son los conductos que comunican la placa refrigerante y el radiador, por los que circula el fluido refrigerante.

**Ventilador:** como se ha descrito en el apartado correspondiente al radiador, es el encargado de expulsar el calor al exterior de la caja.

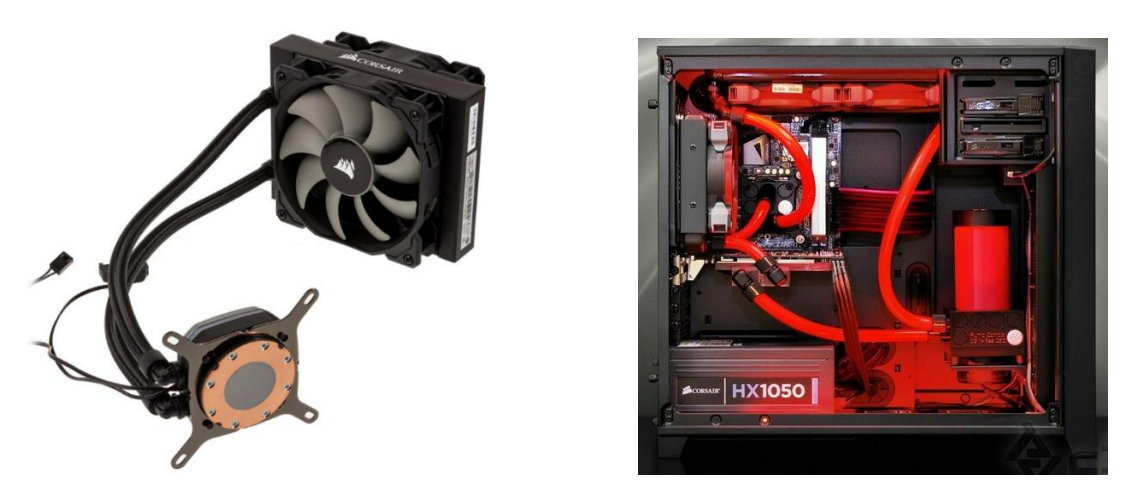

*Figura 9: Refrigeración líquida AIO (izquierda) y refrigeración líquida personalizada (derecha)*

#### <span id="page-33-0"></span>**Pasta térmica**

Tanto en el caso de la refrigeración líquida como por aire, las superficies físicas del procesador y de la zona de contacto del intercambiador de calor no son perfectas, ya que vistas a microscopio ambas presentan irregularidades que dificultarían la transmisión de calor por conducción entre ellas. Para aumentar dicha superficie de contacto, se utiliza un compuesto de silicona y metales conductores denominado pasta térmica.

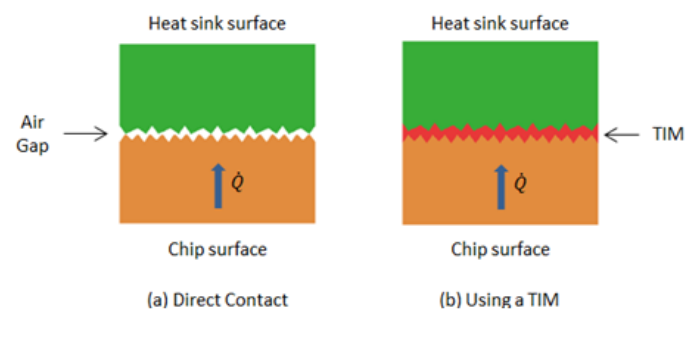

*Figura 10: Efecto de la pasta térmica*

### <span id="page-33-1"></span>2.3.4 – Temperaturas usuales de funcionamiento de los componentes

A pesar de que la CPU y la GPU sean los dos componentes que generen una mayor cantidad de calor y por ello necesiten sistemas de refrigeración de grandes dimensiones, el resto de componentes del ordenador también provocan un aumento en las temperaturas del interior del gabinete que ha de ser considerado. Por tanto, a continuación, se recopilarán las temperaturas promedio que pueden alcanzar tanto estas como el resto de componentes tanto cuando el equipo está en reposo, como cuando se encuentra sometido a una carga elevada.

**CPU:** Su temperatura de trabajo debe variar comúnmente entre los 30ºC y los 70ºC para que esté trabajando correctamente sin ningún tipo de throttling, según si está en idle o trabajando al máximo de su capacidad. El límite de temperatura es, aproximadamente, unos 105ºC.

**GPU:** Sus temperaturas de trabajo son similares a las del procesador, entre los 30ºC y los 75/80ºC, según el grado de carga. El límite impuesto por los fabricantes suele estar en torno a los 95ºC.

**Placa base:** Las partes de la placa base que **maria al más de la placa de la placa de la placa de la placa de la** se calientan son el VRM y el chipset. El VRM está formado por MOSFETs, entre otros componentes electrónicos, que son los principales responsables del calor generado, teniendo como límite máximo los 120ºC, momento en el cual se apagaría el ordenador para evitar problemas de sobrecalentamiento. Por otro lado, el chipset puede alcanzar temperaturas de aproximadamente 70°C, por **la de la componente de la constantante de la constantante de la const** que suele ir provisto de un disipador.

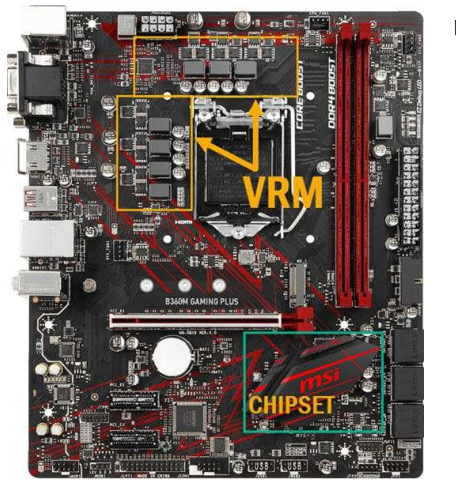

*Figura 11: Localización VRM y Chipset*

**Fuente de alimentación:** Presentan una eficiencia que explica la cantidad de energía que son capaces de convertir en calor para unas condiciones de suministro eléctrico concretas. De este modo, cuando más eficiente sea la fuente de alimentación, una menor cantidad de corriente será convertida en calor. Así, una fuente con una eficiencia del 80%, cuando se necesite una potencia total en el ordenador de 200W, necesitará 250W de la red, disipando la diferencia, 50W, en forma de calor. Si en lugar de 80, la fuente tuviera una eficiencia del 90%, solo habría 22,22W de pérdidas en forma de calor para el ejemplo anterior, más de la mitad. Suelen alcanzar una temperatura entre 50ºC y 60ºC, con límite en 90-100ºC. Para garantizar un flujo de aire adecuado, las fuentes de alimentación llevan incorporado un ventilador que aspira aire del ambiente.

**Memoria RAM:** Aunque las RAM se calientan, el incremento de calor que puedan generar no es para nada considerable teniendo en cuenta las elevadas temperaturas que pueden alcanzar otros componentes.

**Discos duros mecánicos:** Su temperatura de funcionamiento debe encontrarse entre los 20ºC y los 50ºC para garantizar su correcto funcionamiento. El calor generado se debe al paso de la corriente por los motores utilizados y a la fricción a la que están sometidos.

**SSD:** No generan una cantidad de calor notable. Como los discos mecánicos, su temperatura de funcionamiento debe encontrarse entre los 20 y 50ºC, pueden incluso soportar picos de 70ºC, pero no es lo habitual.

Es necesario destacar que todas las temperaturas son orientativas, y variarán según el entorno en el que se encuentre la torre de ordenador, las condiciones climatológicas (pudiendo variar entre 5-15ºC entre invierno y verano) y el modelo del componente en cuestión. Los modelos de componentes más potentes, por lo general, se calentarán más al trabajar con voltajes más elevados y estando formados por, en el caso de la CPU y la GPU, un mayor número de transistores, requiriendo una refrigeración más eficaz para alcanzar las temperaturas óptimas.

## 2.3.5 – Refrigeración del gabinete

Si todos los componentes estuvieran funcionando en el interior de un gabinete de ordenador, aunque contaran con sus correspondientes disipadores de calor, las temperaturas de funcionamiento a cargas elevadas podrían rozar (o incluso alcanzar) el límite de los componentes, dando lugar a casos de throttling, pérdidas de rendimiento, cuelgues del sistema o, en el peor de las situaciones y tras largas jornadas de trabajo, daños permanentes en los componentes.

Lo ideal sería, por tanto, mantener una temperatura ambiente exterior a la torre considerablemente fría para que el ordenador pudiera trabajar al máximo de su potencial sin que el calor fuera un limitante. Como esto no es posible en la gran mayoría de los casos, se recurre a renovar el aire del interior de la caja, instalando en ella sistemas de refrigeración activa basados en la renovación del flujo del aire de su interior, cuyo objetivo es introducir aire "frío" del ambiente, expulsar el caliente del interior, o una mezcla de ambos.

Se instalan por tanto uno o varios ventiladores en el gabinete, que pueden ir colocados en la parte trasera, delantera, superior o incluso en los laterales. Según si el propósito de los ventiladores es introducir o extraer aire, se generará en el interior de la torre una presión positiva o negativa.

#### **Configuraciones de refrigeración según la presión**

La configuración positiva, por su parte, consiste en introducir en el gabinete una mayor cantidad de aire que la que se expulsa por los ventiladores. Esto crea una presión en el interior superior a la atmosférica del exterior. Puesto que el montaje de la carcasa no es 100% hermético, el aire tendrá tendencia a salir por los orificios y las juntas que separan el interior del exterior del gabinete. La refrigeración con presión positiva se convierte por tanto en una buena opción para conseguir configuraciones a prueba de polvo, pero como el aire caliente es expulsado con cierta dificultad, se alcanzan mayores temperaturas.
Por otro lado, la configuración negativa consiste en la expulsión de una mayor cantidad de aire que la que se introduce en el gabinete, generando de este modo un vacío en el interior de este que da lugar a una presión negativa. Ante esta diferencia de presión con el exterior, el aire tenderá a introducirse en la caja por las rendijas y juntas de la caja, que en muchas ocasiones estará acompañado de polvo. Sin embargo, como se extrae una gran cantidad de aire caliente, se consiguen mejores temperaturas que con la configuración positiva.

Aunque es un debate que a día de hoy sigue siendo bastante discutido por los amantes del Hardware y la informática, lo ideal es encontrar un equilibrio entre ambos tipos de configuraciones, para así conseguir unas temperaturas no muy elevadas y tener controlado el nivel de polvo. Este balance se conoce como presión neutra, donde se introduce, aproximadamente, la misma cantidad de aire que se expulsa. Por lo general, se tiende a que la configuración sea neutra o ligeramente positiva.

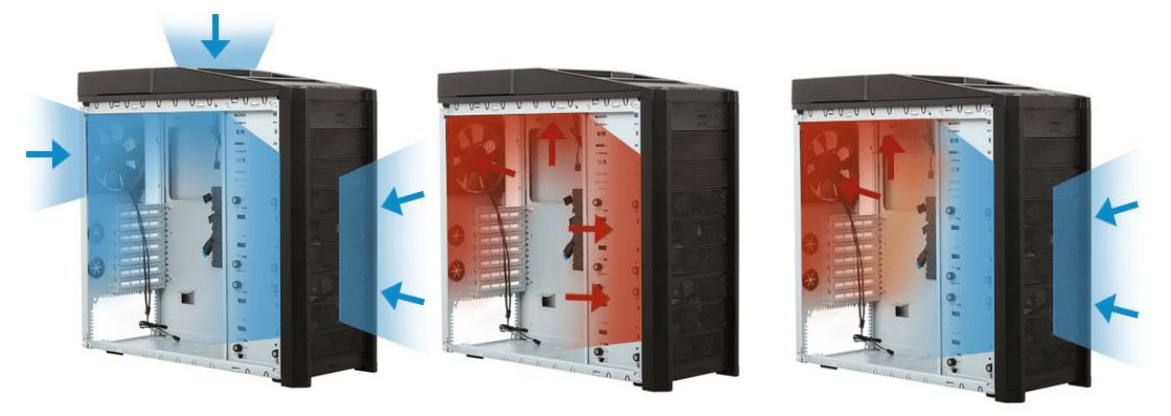

*Figura 12: Configuración de presión positiva (izquierda), negativa (centro) y neutra (derecha)*

Si se dispone de una configuración neutra en la que se utilizan ventiladores que introducen aire y otros que lo expulsan, siempre se intentará que los encargados de aspirar el fluido se encuentren en la mitad inferior de la torre, generalmente en la parte frontal, y los que lo expulsan en la superior.

El flujo de aire entrará por la parte frontal a temperatura ambiente y se calentará al pasar por los componentes que se encuentran a elevadas temperaturas. Al calentarse, el aire perderá densidad y será expulsado por el ventilador trasero y/o superior.

#### **Tipos de ventiladores**

El flujo de aire que se mueve en el ordenador se mide según dos parámetros, que son la presión y el caudal. La presión es un indicador de la fuerza con la que el aire se introduce o es expulsado del gabinete, mientras que el caudal mide la cantidad de aire que pasa por una zona determinada por unidad de tiempo, comúnmente representado en CFM.

Según si el interés radica en potenciar uno de los dos parámetros o el otro, el ventilador deberá ser de presión estática (*Static pressure fan*, en inglés) o de elevado flujo de aire (*High airflow fan*, en inglés).

Por su parte, los ventiladores de presión estática garantizan que el aire que se mueva por sus aspas lo haga a una presión relativamente elevada. Se utilizan sobre todo para conseguir que el aire fluya a través de superficies cuando la resistencia de paso no es despreciable. Esto ocurre, por ejemplo, en los disipadores y los radiadores. Al disponer ambas superficies de aleta, el aire se encuentra bastante resistencia para fluir libremente. También son recomendables cuando se desea aspirar aire a través de filtros de polvo, como ocurre en los ventiladores que introducen aire en algunos gabinetes. Si no se dispone de una presión de aire significativa, el aire podría verse frenado o directamente estancado, empeorando considerablemente el flujo.

Si el objetivo es que pase un gran caudal de aire por una zona determinada del ordenador, pero la presión no es un parámetro especialmente significativo, la opción más adecuada son los ventiladores de elevado flujo de aire. Se utilizan sobre todo para expulsar el aire caliente al exterior, ya que el uso de filtros de polvo en ellos no es tan necesario y, por tanto, no están sometidos a una resistencia de paso tan elevada.

Ambos tipos de ventiladores se pueden encontrar en distintos tamaños. Cuanto mayor es el ventilador, mayor caudal de aire podrá trasegar para una misma velocidad de funcionamiento, lo que convierte a los ventiladores grandes en una solución más silenciosa que los pequeños. Sin embargo, ocupan más espacio, por lo que su montaje puede estar muy limitado en ciertos gabinetes más compactos.

Los tamaños normalizados más comunes son 80 mm, 120 mm, 140 mm y 200 mm. Esta dimensión no indica necesariamente el radio o el diámetro del ventilador en cuestión, sino que da a conocer el tamaño de uno de sus cuatro lados iguales.

#### **Flujo de aire requerido**

Para poder escoger el número y el tipo de ventiladores que harán la función de refrigerar el gabinete, es necesario estimar el caudal de aire necesario para disipar el calor generado. Para ello, es necesario conocer la cantidad de calor que se va a disipar y la densidad del aire.

La ecuación fundamental para obtener un valor del caudal de aire necesario aproximado es la del balance térmico:

$$
P = \dot{\mathbf{m}} \cdot Cp \cdot \Delta T \quad (7)
$$

Donde P es la potencia disipada, ṁ es el caudal másico de aire (g/s), Cp el calor específico del aire (J/g°C) y  $\Delta T$  es el incremento permitido de temperatura, en °C.

Teniendo en cuenta que  $\dot{\text{m}}=Q\cdot\rho$ , siendo  $\rho$  la densidad del aire (kg/m $^3$ ) y Q el caudal volumétrico (m<sup>3</sup> /s), se llega a la siguiente expresión:

$$
Q = \frac{P}{Cp \cdot \rho \cdot \Delta T} \quad (8)
$$

Si se desprecian las pérdidas de calor a través de las paredes del gabinete, se considera el flujo laminar y se opera con el calor específico y la densidad del aire al nivel del mar, se obtiene la siguiente expresión para grados centígrados.

$$
C_{\rm P} = 1.01 \, \text{J/g}^{\circ} \text{C}
$$
\n
$$
\rho = 1.2 \, \text{kg/m}^3
$$
\n
$$
Q \simeq \frac{1}{1200} \frac{P}{\Delta T}
$$
\n(9)

Puesto que, como se ha comentado anteriormente, comercialmente se utiliza el término CFM para hacer referencia al caudal volumétrico, y teniendo en cuenta que 1CFM = 0.0004719m<sup>3</sup>/s, se obtiene la siguiente ecuación:

$$
CFM \simeq 1.76 \frac{P}{\Delta T} \text{ (10)}
$$

Dependiendo de las necesidades del consumidor y de los componentes que monte el equipo, se necesitará una cantidad de aire en el flujo de refrigeración mayor o menor.

Por ejemplo, si se utiliza un equipo que consuma en un momento determinado 300W, esperando un aumento en la temperatura del aire de unos 10 ºC, se obtendría un CFM necesario de 52.8.

#### **Impedancia del sistema. Curvas motriz y resistente.**

A pesar de que se calcule un caudal necesario de, por ejemplo, 50 CFM, en la mayoría de casos no basta con un ventilador que proporcione como máximo 50CFM para que el aire circule adecuadamente. Esto es debido a que el camino que el flujo deberá recorrer no es ideal, presentándose ciertas pérdidas según la geometría de los elementos a través de los cuales deba pasar el aire. La distribución interior del gabinete, las rendijas que a menudo protegen a los ventiladores del exterior, los filtros antipolvo, una mala gestión del cableado y las bahías de unidades ópticas/discos duros, suponen una resistencia al paso del aire que a menudo es bastante complejo cuantificar de forma precisa.

Todos los elementos que suponen resistencia a la circulación del aire, reciben el nombre de *Impedancia del sistema*. Sin embargo, en muchos casos es complicado de cuantificarla de forma precisa. Se representa según una curva del sistema que, cuanto más pronunciada sea, reflejará una mayor resistencia. Por su parte, cada ventilador tiene asociada una curva según sus características de presión y caudal a distintos regímenes.

La intersección entre ambas determina el punto de diseño o de funcionamiento del sistema. Este punto proporciona la presión estática y el caudal a partir de los cuales un ventilador estaría funcionando de forma correcta en un sistema con unas condiciones de refrigeración previamente determinadas.

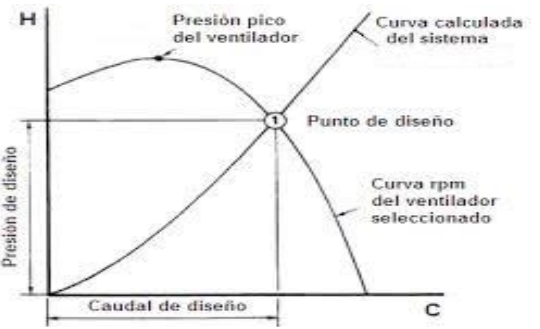

*Figura 13: Curvas del ventilador, del sistema y punto de funcionamiento*

La presión estática se representa en

unidades de presión, el flujo de aire en unidades de caudal volumétrico que, aunque en algunos casos puede ser m<sup>3</sup>/h o m<sup>3</sup>/s, suele representarse en CFM.

A continuación, se presentan tres ventiladores diferentes con sus curvas motrices, así como tres diseños del equipo, cada uno asociado a una curva de sistema.

Supóngase el caso de que con la ecuación (11) se determina que para obtener una temperatura determinada son necesarios 50 CFM. Si el sistema presenta una impedancia D, únicamente el ventilador A será capaz de aportar el caudal de aire requerido. Si se va mejorando progresivamente la resistencia del gabinete, ventiladores con menos potencia como el B, para la resistencia E, y el C, para la resistencia F, podrían satisfacer

las necesidades del usuario con la misma

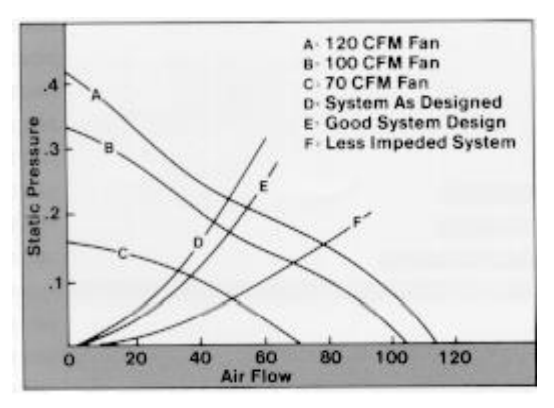

*Figura 14: Impacto de la resistencia del sistema*

eficacia que el ventilador A. En el caso del ventilador C y la resistencia F, habría sido tal la disminución de resistencia que se necesitaría un ventilador con un 70 CFM máximo para obtener los 50 deseados, una mejora del 41.6% respecto al caso con una resistencia A. La presión estática necesaria, por su parte, se habría reducido en un 68%.

Es apreciable, por tanto, que la reducción de la resistencia a la entrada y a la circulación del aire tiene un gran impacto en el diseño de los gabinetes de ordenador, especialmente cuando llega el momento de escoger los ventiladores que serán necesarios para obtener un flujo de aire adecuado a nivel de caudal, presión y temperatura.

#### **Configuraciones en serie y paralelo**

Dos estrategias útiles a la hora de obtener mayores valores de presión estática o de caudal si se desean cantidades que son difíciles de alcanzar con único ventilador,

son la asociación de estos en serie o en paralelo. La combinación de ventiladores en paralelo consiste en la agrupación de dos o más ventiladores, uno al lado del otro, introduciendo o extrayendo aire al mismo tiempo, aumentando el valor del caudal. Si la resistencia del sistema fuera nula, el caudal se duplicaría al instalar dos ventiladores en paralelo, se triplicaría con tres, y así sucesivamente. Sin embargo, cuanto mayor es la impedancia, menor es la ganancia de caudal.

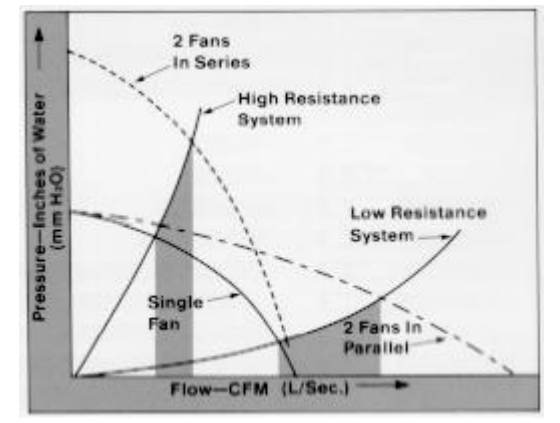

*Figura 15: Asociación en serie y en paralelo*

Cuando se configuran los ventiladores en serie, se instala uno a continuación del otro, de forma que la misma cantidad de aire debe pasar primero por un ventilador, y seguidamente por el otro. Con este método se mantiene el caudal, pero se obtendría una cantidad de presión más elevada que con un único ventilador. Estos nuevos valores serían aproximados al doble de la presión estática ofrecida por un único ventilador en caso de que la curva de resistencia fuera muy pronunciada. Al contrario que la asociación en paralelo, la configuración en serie da mejores resultados con impedancias muy elevadas, siendo la ganancia de presión bastante menor en sistemas donde el aire fluye con facilidad.

Aunque la asociación en serie de ventiladores no es tan común en los gabinetes de ordenador, bastantes modelos de torres ofrecen la oportunidad de instalar uno o más ventiladores en paralelo para aumentar el caudal de aire que circula por su interior, consiguiendo así controlar las altas temperaturas con más facilidad.

#### **Efecto de la velocidad. Leyes de afinidad de los ventiladores**

La velocidad de los ventiladores, habitualmente expresada en RPM, varía según la temperatura de los componentes y del interior del gabinete. Conforme esta aumenta, la velocidad de los ventiladores será mayor, pues se necesitará un mayor CFM para disipar correctamente el aumento de temperatura de los componentes y sus respectivos disipadores.

El aumento de RPM produce un aumento del caudal, como ya se ha comentado, de la presión estática, del consumo y del sonido producido por el ventilador. Dichos incrementos vienen dados por las siguientes relaciones:

**Caudal:** Mantiene una relación lineal con la velocidad.

$$
\frac{Q_1}{Q_2} = \frac{N_1}{N_2}
$$

**Presión estática:** Es proporcional al cuadrado de la velocidad.

$$
\frac{H_1}{H_2} = \left(\frac{N_1}{N_2}\right)^2 \quad (12)
$$

**Consumo:** Es proporcional al cubo de la velocidad.

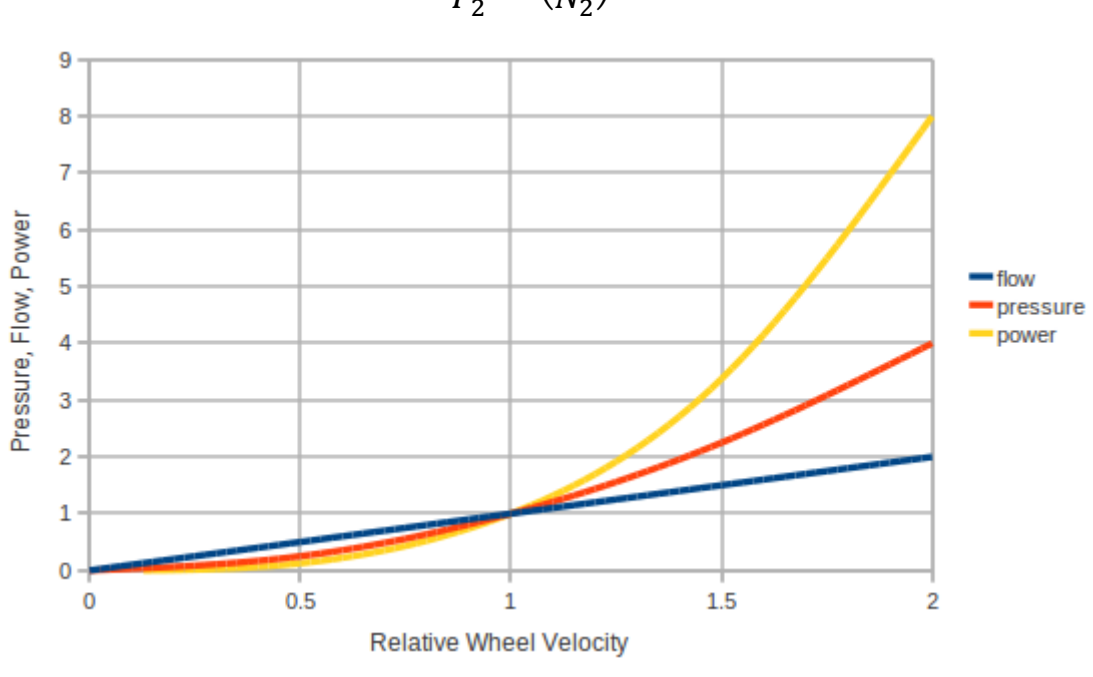

$$
\frac{P_1}{P_2} = \left(\frac{N_1}{N_2}\right)^3 \qquad (13)
$$

*Figura 16: Gráfica que representa las Leyes de Afinidad*

**Acústica:** El sonido del ventilador aumentará aproximadamente unos 15 dB cada vez que la velocidad de este se doble. Teniendo en cuenta que para el oído humano un incremento de 10 dB suele percibirse como si el nivel del sonido se doblara, duplicar la velocidad del ventilador aumentará, por lo general, el sonido percibido en más del doble.

# 2.4 – Acústica del gabinete

Diversos componentes del ordenador generan ruido mientras se encuentran en funcionamiento. La cantidad de ruido aumenta cuando se utilizan diversos equipos en una sala, como es el caso de una oficina, o cuanto se están ejecutando tareas pesadas a nivel de cómputo. Debido a ello, se pretende que el gabinete aísle lo máximo posible al usuario del sonido que se está produciendo en su interior, para asegurar una experiencia saludable a nivel auditivo.

## 2.4.1 – Causas generadoras de ruido

Los principales causantes del sonido del PC son:

- Discos duros mecánicos.
- Ventiladores.
- El ruido eléctrico o *coil whine.*
- Obstrucciones al paso del aire
- Unidades ópticas (DVD)

Cuando el ordenador se encuentra bajo carga de trabajo, la fricción, las vibraciones, las turbulencias y el ruido eléctrico aumentan, generándose una mayor cantidad de sonido.

#### **Discos duros mecánicos**

El sonido que proviene de los discos duros se debe principalmente a la fricción y a las vibraciones.

Puesto que están formados por distintos elementos móviles, al estar siendo utilizado el disco, dichos elementos producen sonidos al entrar en contacto entre sí o con los componentes fijos del disco.

Estos movimientos de los elementos constituyentes del disco duro, provocan que este vibre. Aunque no se trata de una vibración notable a simple vista, como los discos suelen ir atornillados a sus bahías correspondientes, que son generalmente de metal, las vibraciones se traducen en sonido.

Cuando se están moviendo archivos, se realiza un análisis antivirus o se está instalando un programa, el disco gira a un elevado número de revoluciones por minuto, aumentando la fricción de sus elementos y la vibración, produciendo un ruido que muchas veces es audible desde el exterior del gabinete.

#### **Ventiladores**

Es la principal causa del sonido en el interior de la caja, y cuyas causas tienen más profundidad. Como se ha expuesto en el apartado de refrigeración, dentro de la torre del ordenador puede haber una gran cantidad de ventiladores entre la propia ventilación instalada en ella, la fuente de alimentación y el CPU y la tarjeta gráfica. Cuando todos están en funcionamiento producen ruido por el paso del aire por las aspas, la fricción y las vibraciones debidas a la turbulencia, que se transmiten en su anclaje.

**Vibraciones:** El motivo más común por el que aparecen vibraciones en los ventiladores es la aparición de turbulencias en el paso del aire por el ventilador.

El flujo de aire de entrada al ventilador puede volverse turbulento, por ejemplo, en caso de que se encuentre cerca de una estructura que no es geométricamente simétrica y que no permita la entrada del aire con uniformidad.

Por otro lado, a bajas revoluciones en ocasiones tiene lugar el fenómeno de la *entrada en pérdida (Stall en inglés).* Si por alguna razón el flujo de aire se ve modificado localmente, puede causar la separación de la capa límite en una de las aspas. Esto provoca que el flujo sea parcialmente bloqueado, lo que genera cambios de dirección en el ángulo de ataque del aire hacia el aspa más cercana. Dicho fenómeno genera turbulencias y va transmitiéndose de aspa en aspa.

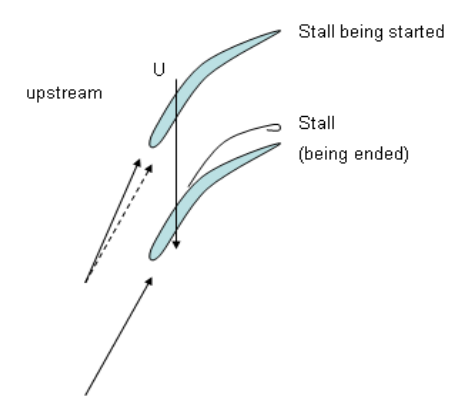

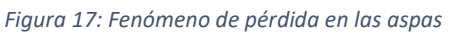

Cuando aparecen turbulencias por alguna de las dos situaciones anteriores, se crean fuerzas inestables aplicadas sobre las aspas, que junto al movimiento del rotor tienden a desplazar el ventilador. Puesto que este se encuentra anclado, generalmente con tornillos, se transmiten vibraciones a la estructura del gabinete que generan ruido.

**Fricción:** En cuanto a la fricción, el tipo de cojinetes con los que se haya construido el ventilador toma un papel fundamental, puesto que son los elementos encargados de disminuirla. Algunos, sin embargo, son más silenciosos que otros. A continuación, se presenta qué tipos de cojinetes se encuentran de forma más frecuente en la estructura de los ventiladores destinados a la refrigeración de ordenadores.

- **Cojinetes de deslizamiento:** Se basa en dos superficies separadas por aceite o grasa que disminuye la fricción entre ellas. Aunque en principio son silenciosos, son los que tienen menos vida útil, por lo que a largo plazo pueden resultar más sonoros de lo previsto. Son la solución más económica.
- **Cojinetes hidráulicos:** Cojinetes que presentan una capa de fluido presurizado entre ambas superficies. Son silenciosos y más duraderos que los de deslizamiento, pero algo más caros.
- **Rodamientos de bolas:** La carga se transmite a través de bolas que están en contacto de rodadura entre dos anillos. Son más duraderos que los cojinetes

que no son de rodadura y se comportan mejor a altas temperaturas. Sin embargo, son algo más ruidosos y generalmente más caros que los cojinetes que no son de rodadura.

- **Rodamientos rifle o de ranuras:** Similares a los de deslizamiento, pero disponen de unas ranuras que ayudan a que llegue mejor el aceite al eje y por tanto se consiga una distribución de este más homogénea. También son más silenciosos y tienen una durabilidad similar a los de bolas. No son excesivamente costosos.
- **Cojinetes magnéticos:** Sostienen la carga utilizando levitación magnética, siendo capaces de sostener partes móviles evitando el contacto físico entre ellas, anulando la fricción. Soportan muy altas velocidades y son muy silenciosos. Tienen la vida útil más larga de todos, pero son los más caros del mercado.

Otro factor a tener en cuenta es la irregularidad del rotor del ventilador. Si este presenta alguna asimetría por pequeña que sea, a pesar de que el flujo de aire entrante sea uniforme y estable, por fricción genera cierta cantidad de ruido.

Finalmente, cabe destacar que la acumulación de polvo y suciedad en los ventiladores puede propiciar la generación de ruido, pues el aire no puede pasar correctamente por la superficie aerodinámica de las aspas, aumentando la sonoridad y empeorando su rendimiento.

Los factores anteriores se ven agravados con el aumento de revoluciones de los ventiladores como respuesta a un aumento de las temperaturas del sistema, originado por un aumento de la carga de trabajo.

#### **Ruido eléctrico**

El ruido eléctrico o *coil whine* (en español, quejido de bobina) hace referencia al sonido indeseable generado por un componente electrónico al estar vibrando como consecuencia del paso de la corriente a través de él. Aunque ocurre en la mayoría de aparatos eléctricos, normalmente se da en unas frecuencias prácticamente imperceptibles por el oído humano. En primera instancia no es un ruido preocupante en cuanto a que, por lo general, no disminuye el rendimiento ni el tiempo de vida del componente.

En los ordenadores, el ruido eléctrico puede ser producido por la fuente de alimentación o por la tarjeta gráfica, siendo más común que ocurra en esta última. Normalmente el causante es un elemento regulador, como un inductor o un transformador, cuyas bobinas vibran a cierta frecuencia cuando la corriente eléctrica circula por ellas.

En un sistema equipado con una tarjeta gráfica, este fenómeno es especialmente audible cuando se están ejecutando tareas de pesada carga en la GPU, como es el caso de los juegos 3D o aplicaciones de renderizado.

## **Obstrucciones al paso del aire**

Si el aire tiene que hacer muchos cambios de dirección en el interior de la torre o se ve bloqueado por muchos elementos durante el recorrido que debe realizar, puede producir ruido indeseado. Estas obstrucciones pueden deberse a la interrupción del flujo por parte de los discos duros, de la instalación de demasiados elementos de expansión, a una mala gestión del cableado, etc.

### **Unidades ópticas (DVD)**

En caso de tener un espacio dedicado a unidades ópticas, cuando estas se están utilizando generan una gran cantidad de ruido por fricción y vibraciones, debidas al elevado número de RPM que pueden alcanzar.

## 2.4.2 – Métodos de reducción de ruido

Pueden plantearse dos estrategias a la hora de reducir el impacto en el usuario del ruido generado por los componentes del ordenador. Una de ellas es intentar disminuir la producción de ruido lo máximo posible, estrategia que actúa directamente sobre los componentes que lo producen. La otra, consiste en convertir el gabinete en un recinto que aísle el sonido que se produce en su interior de manera que sea lo menos perceptible posible desde el exterior. La reducción del sonido puede ser, por tanto, directa o indirecta.

#### 2.4.2.1 – Reducción directa

### **Ventiladores**

- Utilizar ventiladores del mayor tamaño que permita el gabinete, pues son capaces de proporcionar un flujo con las mismas características que uno más pequeño, pero funcionando a menor velocidad, convirtiéndose en una opción más silenciosa.
- Instalar ventiladores que dispongan de cojinetes con una relación silencio/durabilidad lo más alta posible.
- Evitar los ventiladores de velocidad constante, utilizar en su lugar ventiladores con velocidad variable (con regulación PWM) según la temperatura. De este modo se consiguen niveles de sonido muy bajos cuando el ordenador no esté trabajando en tareas muy pesadas.

### **Discos duros**

- Emplear discos duros actuales, pues utilizan cojinetes hidráulicos en lugar de rodamientos de bolas, lo que los hace más silenciosos.
- Utilizar unidades SSD en lugar de discos duros mecánicos, pues se convierten en una solución mucho más silenciosa al no tener partes móviles, lo que elimina la fricción y la vibración.

• Establecer en las opciones del sistema que los discos duros bajen sus revoluciones al estar cierto tiempo en inactividad.

#### **Unidades ópticas**

Existe la posibilidad de disminuir su velocidad por Software o emular su contenido a partir de ciertas aplicaciones, con el fin de eliminar el ruido que generan totalmente.

#### **Obstrucciones al paso del aire**

- Instalar en el gabinete rejillas de panal de abeja u orificios circulares en lugar de rendijas, pues el paso del aire a través de ellos es más silencioso.
- Tener una adecuada administración del cableado interior.
- Evitar, en la medida de lo posible, que los ventiladores destinados a la entrada de aire se coloquen delante de las bahías de discos duros o unidades ópticas.
- Evitar filtros antipolvo en caso de que no sean necesarios, aunque esta no suele ser una solución muy recomendable.

### **Menor producción de calor**

Como se ha expuesto con anterioridad, el principal motivo por el que el ordenador se vuelve más sonoro cuando está sometido a una carga elevada se debe al gran aumento de temperatura de sus componentes, que deben ser refrigerados con la ayuda de un flujo de aire. Para ello, los ventiladores del equipo trabajan a un mayor número de revoluciones por minuto para conseguir las condiciones adecuadas con el fin de obtener unas temperaturas óptimas. Si se consigue disminuir el aumento de temperatura para una misma carga de trabajo, los ventiladores podrán trabajar a un menor de revoluciones, generando menos ruido. Los métodos a los que se puede recurrir son los siguientes:

- Utilizar disipadores grandes, con gran eficiencia en la disipación del calor, a poder ser con *heatpipes*.
- Emplear fuentes de alimentación eficientes que, de ser posible, trabajen en el punto máximo de su curva de eficiencia cuando se requiera la mayor cantidad de potencia.
- En caso de no necesitar una potencia muy elevada, utilizar componentes de bajo consumo o hacer *undervolting*.

#### **Polvo**

Utilizar configuraciones ligeramente positivas en el equipo y filtros antipolvo en los ventiladores de entrada de aire, además de realizar un mantenimiento general al interior del gabinete cada cierto tiempo para eliminar las partículas que se hayan podido introducir del exterior.

#### **Vibraciones**

- Instalar tornillos de silicona antivibración para los ventiladores.
- Instalar monturas antivibración para los discos duros.
- Hacer uso de un gabinete que disponga de soportes de goma para evitar lo máximo posible que las vibraciones se transmitan a la superficie donde esté colocado.

#### 2.4.2.1 – Reducción indirecta. Aislamiento acústico y ley de masas

La actuación indirecta sobre la reducción de sonido radica en el aislamiento acústico del gabinete, que se basa en la atenuación de las ondas sonoras cuando estas se transmiten desde el interior de la torre hasta el exterior.

## **Aislamiento acústico**

Cuando una onda acústica incide sobre una de las paredes del gabinete, una parte de la energía de la onda se refleja, otra es absorbida y el resto se transmite al exterior. El aislamiento que presenta un elemento es la diferencia entre el sonido incidente y el transmitido, es decir, la suma del sonido reflejado y el absorbido.

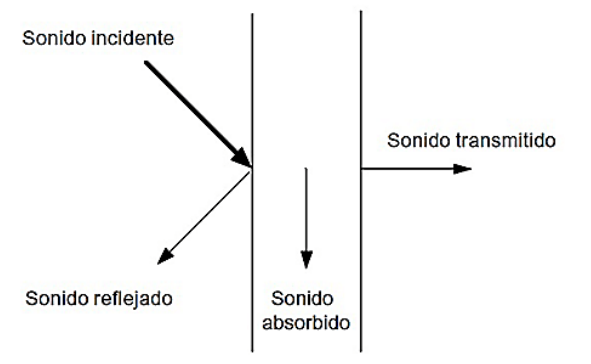

*Figura 18: Efecto de una onda acústica incidiendo en una pared*

Los factores que influyen para la obtención de un aislamiento adecuado son los siguientes:

- **Factor de masas:** Cuanto mayor sea la masa del material, mayor será la resistencia que opondrá a la incisión de la onda sonora, y mayor será la atenuación.
- **Factor multicapa:** Si se disponen diversas capas consecutivas del elemento encargado de aislar el espacio deseado, la capa adyacente a la receptora de la onda sonora recibirá la onda transmitida por la primera, que será menor que la que incidió y será posteriormente atenuada, resultando en una onda transmitida menor. Este proceso se repetirá sucesivamente según el número de capas.
- **Factor de disipación:** Se utilizan materiales con características absorbentes para mejorar el aislamiento.

El aislamiento o índice de reducción sonora queda definido según la siguiente ecuación:

$$
R = 10log \frac{W_1}{W_2} \quad (14)
$$

Siendo R el índice de reducción sonora,  $W_1$  la potencia sonora incidente y  $W_2$  la potencia sonora transmitida a través del elemento.

#### **Ley de masas. Aislamiento de una pared homogénea**

Suponiendo el caso de una pared simple y homogénea, con valores de densidad y elasticidad conocidos, la atenuación de la onda acústica variará según la frecuencia. Al representarse en una gráfica, se pueden distinguir tres zonas de comportamiento.

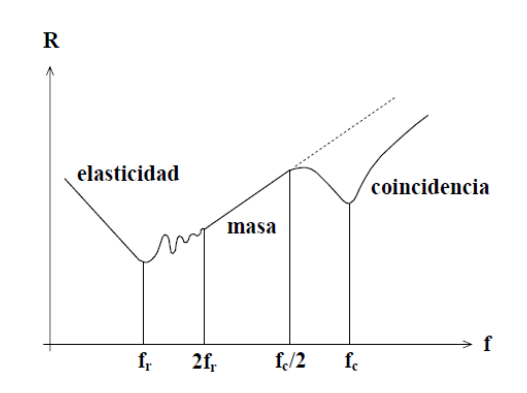

*Figura 19: Evolución del aislamiento acústico de una pared simple según la frecuencia*

**Zona elástica:** Cuando la frecuencia del sonido producido es baja, la inercia pierde importancia y la fuerza que se opone al movimiento es la elástica, adoptando la pared el comportamiento de un muelle o una placa vibrante. El comportamiento elástico acaba cuando se alcanza la frecuencia de resonancia del primer modo de vibración de la pared, fr. Aunque es importante conocer su existencia, no afectará en especial al aislamiento del ordenador, puesto que se trata de frecuencias de sonido muy bajas, como 20-50 Hz, que son bastante inferiores a las que comúnmente se escuchan en el interior de la torre.

**Zona de masa:** A partir de 2f<sub>r</sub>, la pared tiene un comportamiento acústico que se rige por la *Ley de Masas*, según la cual la pérdida de transmisión aumenta conforme crece la densidad superficial de la pared y al aumentar la frecuencia, a razón de 6 dB cada vez que se duplica alguna de las dos variables anteriores.

Si se supone el caso de una onda acústica incidente de forma perpendicular sobre una pared, la Ley de Masas que permite calcular la atenuación del sonido se expresa según la siguiente ecuación:

$$
R = 20\log\left(\frac{M\pi f}{Z}\right)
$$

Donde M es la masa por unidad de superficie en kg/m², f es la frecuencia de la onda, en Hz, y Z es la impedancia acústica del medio en el que se encuentra la pared. Puesto que en el caso del gabinete se trata de aire, Z = 415 rayls, la ecuación resulta:

$$
R = 20 \log(Mf) - 42 \quad (16)
$$

Puesto que el interior del gabinete no es ideal, sino que podría considerarse como un campo reverberante debido a que las ondas sufren reflexiones, la ecuación queda corregida de la siguiente forma:

$$
R = 20\log(Mf) - 47 \quad (17)
$$

Finalmente, según la siguiente ecuación, se comprueba si la reducción acústica es suficientemente funcional como para mantener un nivel de presión acústica determinado:

$$
R = L_{p1} - L_{p2} \tag{18}
$$

En la cual  $L_{p1}$  representa la presión acústica de la zona cuyo impacto se desea reducir, y L<sub>p2</sub> la presión acústica del ambiente deseada, ambas medidas en dB. Normalmente se establece un valor de  $L_{p2}$  en torno a 40 dB.

La zona de masa es la que tiene especial interés, pues es la que se corresponde con las frecuencias que se generan en el espacio de estudio, el interior del gabinete.

**Zona de coincidencia:** Si la pared se trata de un elemento sólido con un espesor mucho menor que su extensión y la longitud de onda de las ondas incidentes coinciden con la de las ondas longitudinales de flexión de la pared, se alcanza el fenómeno de coincidencia. Este efecto se produce cuando el ángulo de incidencia es tal que se cumple la siguiente

relación:

$$
sen(\theta) = \frac{\lambda}{\lambda_F}^{(19)}
$$

Donde  $\theta$  es el ángulo de incidencia,  $\lambda$  es la longitud de onda incidente y  $\lambda_F$  es la longitud de onda de la pared.

Al producirse la coincidencia, la pared vibra fuertemente y sus propiedades aislantes empeoran, dejando de obedecer la Ley de Masas y alcanzando *Figura 20: Fenómeno de coincidencia*

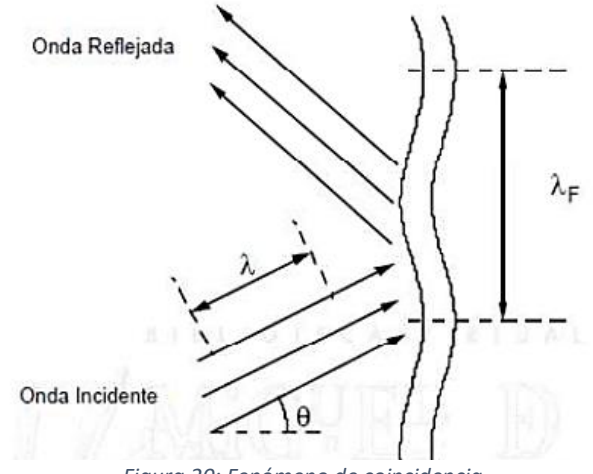

el valor de aislamiento mínimo cuando se alcanza la frecuencia crítica o de coincidencia, f<sub>c</sub>, cuyo valor se obtiene con la expresión:

$$
f_c = \frac{6.14 \cdot 10^4}{d} \sqrt{\frac{\rho (1 - \sigma^2)}{E}}
$$

Siendo *d* el espesor de la pared, *ρ* la densidad del material de la pared, σ su coeficiente de Poisson y *E* su módulo de Young.

Para frecuencias superiores a la crítica se recupera el efecto aislante, consiguiendo una atenuación de 8-10 dB cada vez que se dobla la frecuencia.

Los valores de frecuencia crítica para los materiales más comúnmente utilizados en el diseño de gabinetes de ordenador para el caso de una tapa lateral de, por ejemplo, 1mm de grosor, quedan expuestos en la siguiente tabla:

| <b>Material</b> | <b>Frecuencia crítica (Hz)</b> |  |  |  |  |  |
|-----------------|--------------------------------|--|--|--|--|--|
| Acero           | 11324.38                       |  |  |  |  |  |
| Aluminio        | 19409.63                       |  |  |  |  |  |
| Plástico (ABS)  | 64321.12                       |  |  |  |  |  |
| Metacrilato     | 37413.3                        |  |  |  |  |  |
| Vidrio          | 11235.05                       |  |  |  |  |  |

*Tabla 2: Frecuencia crítica en diferentes materiales para un espesor dado*

Al obtener valores superiores a los 10kHz en el material más desfavorable, se puede concluir que no es un fenómeno que vaya a ser un limitante en el diseño del gabinete, pues la frecuencia del sonido en el interior de la torre no se van alcanzar frecuencias tan elevadas.

#### **Materiales absorbentes y aislantes**

Los materiales destinados al aislamiento acústico pueden ser aislantes o absorbentes. Ambos tienen un papel fundamental a la hora de atenuar el sonido, pero su misión es completamente diferente. Por ello, la utilización de ambos en un mismo sistema destinado al aislamiento acústico es bastante habitual.

- **Materiales absorbentes:** Tienen como función reducir gran parte de la energía acústica que incide sobre ellos, dificultando su reflexión o su transmisión a otras superficies. Son materiales que presentan alta porosidad y poca densidad, cuya capacidad absorbente viene expresada según su coeficiente de absorción, α, que se expresa como el cociente entre la energía de la onda incidente y la transmitida.
- **Materiales aislantes:** Suelen ser malos absorbentes, pues su objetivo principal consiste en reflejar la mayor parte del sonido que incide sobre ellos. Se rigen por la ley de masas. El material aislante del gabinete es el plástico o metal con el que se haya fabricado.

#### **Aislamiento acústico en el gabinete**

En el caso del gabinete de ordenador, si se desea obtener un aislamiento acústico eficaz se estimará la atenuación de las ondas acústicas según la *Ley de Masas,* pues es el modo de comportamiento más aproximado al que estará sometido el recinto. Según esta ley, el aislamiento acústico aumenta conforme lo hace la densidad superficial de la pared, por lo que, a mayor densidad de material, se obtendrá un aislamiento mayor si se mantiene constante el espesor para todos los materiales.

Si además de depender únicamente del material aislante se instala en las paredes de la carcasa un material absorbente, se consigue una disminución de los reflejos de las ondas acústicas, reduciendo la reverberación y, por tanto, la cantidad de ondas incidentes que provienen de reflexiones.

Cabe destacar que el uso de materiales absorbentes, que por lo general suelen ser buenos aislantes térmicos, puede aumentar las temperaturas en el interior del gabinete, pues se pierde pérdida de calor a las paredes por radiación y conducción.

La combinación de ambos tipos de materiales resultará en una reducción de la transmisión del ruido proveniente del interior del gabinete al exterior.

# CAPÍTULO 3: SOFTWARE Y METODOLOGÍA

En el este apartado de la memoria se presentará el software utilizado para la realización del trabajo. Concretamente, para el diseño de las piezas, su ensamblaje, los análisis correspondientes, el presupuesto y la documentación de los planos. Seguidamente, se expondrá el proceso que se ha seguido para el diseño de las piezas y se estudiarán medidas para abordar el problema térmico y acústico.

## 3.1 – Software utilizado

## 3.1.1 – Autodesk Inventor

El software utilizado para el diseño de las piezas y la obtención de los planos es Autodesk Inventor, un programa de CAD de la compañía autoDesk dedicado al diseño de productos mediante modelado paramétrico en 3D.

En la pantalla principal de Inventor, puede observarse el acceso cuatro opciones básicas: Pieza, Ensamblaje, Dibujo y Presentación.

**Nuevo** 

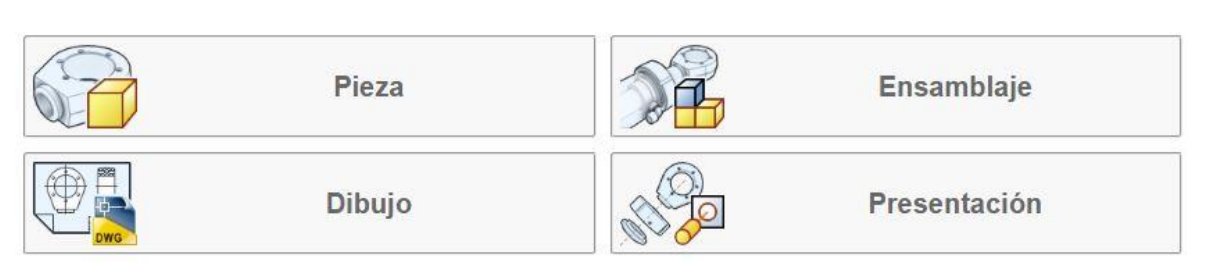

*Figura 21: Opciones básicas de Inventor*

La opción *Pieza* será la necesaria para diseñar desde cero cada una de las piezas necesarias para la construcción del gabinete. A través de esta opción, pueden diseñarse piezas a partir de bocetos en 2D que posteriormente se convertirán en modelos 3D a través de operaciones como la extrusión, la revolución o el barrido. Al tratarse de un software modelador paramétrico, permite modelar la geometría, dimensión y material de tal forma que, si las dimensiones se alteran en el boceto 2D, la geometría de la pieza tridimensional se actualiza de forma automática, ajustándose a las modificaciones realizadas en el boceto.

Una vez se ha obtenido la pieza tridimensional, el programa da al usuario la oportunidad de realizarle un análisis de tensión por elementos finitos, crear un molde, o crear el código correspondiente necesario para su impresión 3D.

Por otro lado, la opción *Ensamblaje* permite al diseñador juntar todas las piezas diseñadas previamente a través de restricciones, tales como la coincidencia, de

ángulo, inserción, etc. Para ello, Inventor dispone de su propio centro de contenido, en el que cuenta con numerosos elementos tales como tornillos, tuercas, perfiles, remaches, así como numerosos materiales para asignar a las diferentes piezas que forman el ensamblaje.

Cabe destacar que cada ensamblaje puede estar formado por diversos subensamblajes independientes, de manera que se pueden llegar a crear productos muy complejos basados en numerosos ensamblajes.

Además, una vez que todas las piezas se encuentran correctamente restringidas y el ensamblaje está terminado, Inventor proporciona opciones para realizar un análisis de tensiones (estático o modal), análisis dinámico, estructural, e incluso la opción de impresión 3D tal y como ocurría con cada una de las piezas.

| Insertar desde el Centro de contenido                             |                                                                    |                        |                               |                                              |                       |                       |                       |                                          |                       |
|-------------------------------------------------------------------|--------------------------------------------------------------------|------------------------|-------------------------------|----------------------------------------------|-----------------------|-----------------------|-----------------------|------------------------------------------|-----------------------|
| Ver Herramientas Ayuda                                            |                                                                    |                        |                               |                                              |                       |                       |                       |                                          |                       |
| $001277e$ aam-me                                                  |                                                                    |                        |                               |                                              |                       |                       |                       |                                          |                       |
| $\boxed{\mathbf{x}}$<br>Vista de categoria                        | Búsqueda rápida                                                    |                        |                               |                                              |                       |                       |                       |                                          |                       |
| F-F<br>Cable y arnés                                              | separadores<br>Buscar:                                             |                        | Buscar ahora<br>$\checkmark$  | Búsqueda avanzada                            |                       | Buscar:<br>Familias   | $\vee$                |                                          |                       |
| E-Conectores<br>Chapa metálica<br>P-I                             |                                                                    |                        |                               |                                              |                       |                       |                       |                                          |                       |
| Espárragos<br>$\blacksquare$                                      | Cabeza redondeada                                                  |                        |                               |                                              |                       |                       |                       |                                          |                       |
| 田<br>Otro                                                         |                                                                    |                        |                               |                                              |                       |                       |                       |                                          |                       |
| 由<br>Separadores                                                  |                                                                    |                        |                               |                                              |                       |                       |                       |                                          |                       |
| Tuercas<br>$-$                                                    | Salente                                                            | Tornilos de metal de   |                               | Tornillos roscados con ANSI B18.3 - Pulgadas | AS 1427 - Métrico     | AS 1427 (8) - Métrico | AS 1427 H - Métrico   | AS 1427 Z - Métrico                      | BS 4168 : Pieza 6     |
| Fijaciones<br>e<br>由<br>Arandelas                                 |                                                                    | fusión                 | macho                         |                                              |                       |                       |                       |                                          | Tornillos de cabeza c |
| Pasadores<br>B-                                                   |                                                                    |                        |                               |                                              |                       |                       |                       |                                          |                       |
| 中一<br>Pernos                                                      |                                                                    |                        |                               |                                              |                       |                       |                       |                                          |                       |
| Avellanado<br>曲                                                   |                                                                    |                        |                               |                                              |                       |                       |                       |                                          |                       |
| Cabeza cuadrada<br>田<br>Cabeza de boquilla<br>唐                   | BS 4183 Especificación<br>para tornillos para ma maquinaria de cab | BS 4183 Tornillo para  | BS EN ISO 7045 H -<br>Métrico | BS EN ISO 7045 Z -<br>Métrico                | CNS 9671              | CSN 02 1146           | <b>DIN 921</b>        | DIN EN ISO 7045 H                        | DIN EN ISO 7045 Z     |
| Cabeza hexagonal<br>曲                                             |                                                                    |                        |                               |                                              |                       |                       |                       |                                          |                       |
| Cabeza hexagonal - Con brid<br>田                                  |                                                                    |                        |                               |                                              |                       |                       |                       |                                          |                       |
| Cabeza redondeada<br>ė.                                           |                                                                    |                        |                               |                                              |                       |                       |                       |                                          |                       |
| Saliente<br>由<br>Tornillos de metal de fusic<br>由                 | IS 6101                                                            | <b>IS 7483</b>         | ISO 1580                      | ISO 7045 H                                   | ISO 7045 Z            | ISO 7380-1            | JIS B 1101 - Métrico  | JIS B 1101 - Según ISO                   | <b>IIS B 1111</b>     |
| Tornillos roscados con ma<br>中                                    |                                                                    |                        |                               |                                              |                       |                       |                       | 1580 - Métrico                           |                       |
| Espárragos<br>田                                                   |                                                                    |                        |                               |                                              |                       |                       |                       |                                          |                       |
| 曲<br>Otro                                                         |                                                                    |                        |                               |                                              |                       |                       |                       |                                          |                       |
| Tornilos de cabeza perdida<br>田一<br>Remaches<br>阳一                |                                                                    |                        |                               |                                              |                       |                       |                       |                                          |                       |
| 由<br><b>Tuercas</b>                                               | JIS B 1111 H - Métrico                                             | JIS B 1111 Z - Métrico | JIS B 1174 - Métrico          | KS B 1021 - Métrico                          | KS B 1021 - Según ISO | KS B 1023 H - Métrico | KS B 1023 Z - Métrico | NF E 25-109                              | NF EN ISO 7045 - H    |
| <b>IDF</b><br>串                                                   |                                                                    |                        |                               |                                              | 1580 - Métrico        |                       |                       |                                          |                       |
| Molde<br>甫                                                        |                                                                    |                        |                               |                                              |                       |                       |                       |                                          |                       |
| 佳<br>Operaciones<br>庙<br>Otras piezas                             |                                                                    |                        |                               |                                              |                       |                       |                       |                                          |                       |
| ÷.<br>Perfiles estructurales                                      |                                                                    |                        |                               |                                              |                       |                       |                       |                                          |                       |
| Ángulos<br>田                                                      | NF FN ISO 7045 - 7                                                 | Perno de cabeza        | PN-85/M-82219                 | Screw GB/T 2672-2004                         | Screw GB/T 67         | Screw GB/T 67-2000    | Screw GB/T 70.2       | Screw GB/T 70.2-2000 Screw GB/T 818-2000 |                       |
| Barras cuadradas/rectangulares/<br>由                              |                                                                    | redonda - Pulgadas     |                               |                                              |                       |                       |                       |                                          | Type H                |
| Barras redondeadas<br>B-<br>$\ddot{ }$<br>$\leq$<br>$\rightarrow$ |                                                                    |                        |                               |                                              |                       |                       |                       |                                          |                       |
|                                                                   |                                                                    |                        |                               |                                              |                       |                       |                       |                                          |                       |

*Figura 22: Centro de contenido de Inventor*

Por otro lado, la opción *Dibujo* sirve para representar las piezas una vez modeladas en planos, de tal forma que se representan sus vistas principales (alzado, planta, perfil) e incluso auxiliares, tales como cortes, secciones, vistas particulares, etc. Es una parte fundamental para realizar la documentación del proyecto y, concretamente, es la que se utiliza para la obtención de los planos.

Finalmente, la *Presentación* consiste en una opción que permite obtener una perspectiva muy visual a la hora de entender cómo se lleva a cabo el montaje o el desmontaje del producto ensamblado, pues pueden obtenerse animaciones de la vista en explosión. Así pues, se puede observar dónde se colocaría cada pieza, cómo iría anclada y en qué orden se realizaría el montaje.

Cabe destacar que Inventor permite realizar capturas y animaciones renderizadas del producto ensamblado, así como de cada una de las piezas obteniendo imágenes de gran calidad.

## 3.1.2 – Microsoft Excel

Microsoft Excel es una hoja de cálculo que forma parte del paquete *Microsoft Office*. Este software dispone de herramientas de cálculo, gráficas y tablas de calculares. En él se pueden realizar operaciones de gran envergadura a partir de la programación de sus celdas, lo que da una gran libertad y brinda un amplio abanico de posibilidades al usuario.

Para el presente TFG se ha utilizado para realizar cálculos y representar en gráficas los resultados para aportar un componente visual al análisis. También ha resultado de gran utilizad para la ejecución del presupuesto.

## 3.2 – Diseño de las piezas

El formato de torre que se ha decidido diseñar es el de mini torre, o formato micro-ATX, pues su tamaño más compacto que una semitorre lo convierte en una alternativa cómoda para ingeniería y uso cotidiano.

Como se ha comentado en el apartado anterior, el diseño de las piezas se ha llevado a cabo con la utilización del software de CAD Autodesk Inventor. Para el diseño de cada uno de los componentes, se ha utilizado la opción básica de Inventor *Pieza*. Aunque se nombrarán algunas dimensiones representativas durante la descripción del proceso de diseño de cada pieza, el resto quedarán todas reflejadas en los planos.

Para agilizar la explicación, puesto que muchas de ellas comparten operaciones y resultaría bastante poco eficiente repetir en cada pieza la misma información, se nombrarán a continuación las operaciones que se han utilizado con más frecuencia y en qué medida han sido útiles para el diseño.

Extrusión: Consiste en añadir profundidad a un perfil creado con un boceto 2D. Con esta opción se han ejecutado la mayoría de operaciones. Es la que ha dado espesor a todas las chapas y la que ha permitido todos los pliegues. Además, con la extrusión negativa, se han podido realizar vaciados con formas particulares, como pueden ser los de los ventiladores que se describirán en la parte frontal o las muescas de la base. Con combinaciones de extrusiones positivas y negativas, se ha conseguido en las piezas que lo requerían un efecto de embutición de la chapa.

Agujero: Como su nombre indica, es la herramienta adecuada para la ejecución de los agujeros. Dispone de opciones para realizar agujeros pasantes, no pasantes, con o sin avellanado, con o sin rosca, etc.

Revolución: Permite la obtención de volúmenes "irregulares" que sería imposibles a partir de extrusiones. Por ejemplo, es una herramienta útil para plasmar la semiesfera que se encuentra en los pliegues de la base y la parte superior, como bien se presentará a continuación.

Patrón: Con esta opción pueden repetirse operaciones ya realizadas un número de veces determinado en una o dos direcciones. Es muy útil para hacer numerosos agujeros con disposiciones muy concretas, como por ejemplo las "mallas" que separan los ventiladores del exterior o los filtros antipolvo. También se ha utilizado para orificios con forma no circular que se repetían en una dirección como en el caso de la bandeja de la placa base o patrones como el de los pliegues de la base.

Empalme: Esta opción consiste en el redondeo de las esquinas. Es especialmente útil para productos que van a salir a la venta al público, pues evitan el riesgo de corte. Además, es útil a nivel estructural para evitar concentradores de tensiones. Se ha utilizado prácticamente en todas las piezas en algún punto.

### 3.2.1 – Base

La primera pieza diseñada ha sido la base del gabinete. Para ello, en primer lugar, se realizó el diseño de la chapa horizontal. Posteriormente, se añadieron los pliegues en los lados más largos, doblando a continuación la chapa sobre sí misma al acabar el pliegue para que obtuviera mayor rigidez.

Seguidamente, a cada uno de los pliegues, se le realizaron una serie de muescas para poder encajar las tapas laterales en ellas. A parte de las muescas, se introdujo en los pliegues unas partes flexibles en las que sobresale una pequeña esfera que favorece el encaje de los paneles laterales, ejerciendo una leve presión sobre ellos cuando son colocadas. En cada uno de los pliegues hay cuatro muescas y seis partes flexibles, siguiendo un claro patrón. Además, en los extremos se realizaron perforaciones mediante la herramienta de Inventor en sus extremos con un avellanado con el fin de que estuvieran preparados para introducir remaches en su interior, que unirían la base a las partes delantera y trasera de la torre.

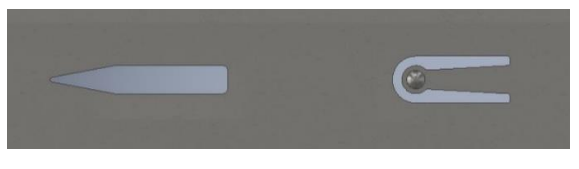

*Figura 23: Muesca y elemento flexible*

A continuación, se realizaron los agujeros pasantes correspondientes a los cuatro soportes, situados en una posición cercana a las cuatro esquinas de la base; otros tres agujeros para el compartimento que alberga la fuente de alimentación y cuatro para las bahías de los discos duros de 3.5".

Finalmente, mediante un patrón se perforó la chapa con el fin de generar los orificios por los cuales la fuente de alimentación aspira aire del exterior una vez estuviera en funcionamiento.

El resultado de la pieza nombrada como *Base* es el que puede observarse en la siguiente imagen.

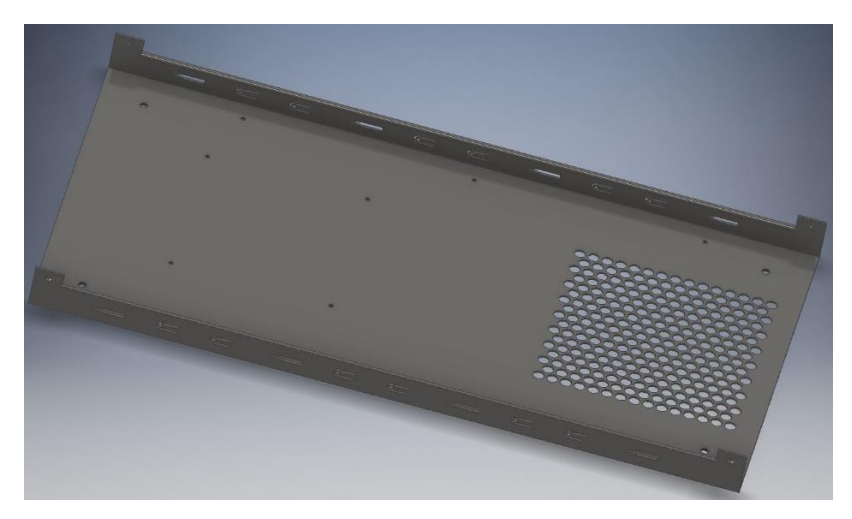

*Figura 24: Diseño de la base del gabinete*

## 3.2.2 – Parte delantera

Para el diseño de la parte delantera, sin embellecedor, los primeros pasos son similares a los llevados a cabo para el diseño de la base. Radica en una chapa vertical a la que s ele han realizado los pliegues correspondientes con los orificios que permiten que se una a la base y a la parte superior, cuyo diseño se describirá en un posterior apartado.

Se embute una superficie de 150x290mm y se generan los orificios correspondientes a la posición de los ventiladores delanteros.

En la parte de la chapa vertical que no ha sido embutida, se generan agujeros correspondientes a la colocación de los tornillos que la unirán con el embellecedor frontal y a los remaches que se colocarán entre ella y uno de los apoyos que tendrá la chapa sobre la que va atornillada la placa base.

Finalmente, se agujerean las posiciones correspondientes a los agujeros de los que disponen los ventiladores. En lugar de 8 agujeros pasantes, se han hecho 16, con el fin de tener la posibilidad de colocar tanto ventiladores de 140mm como de 120mm.

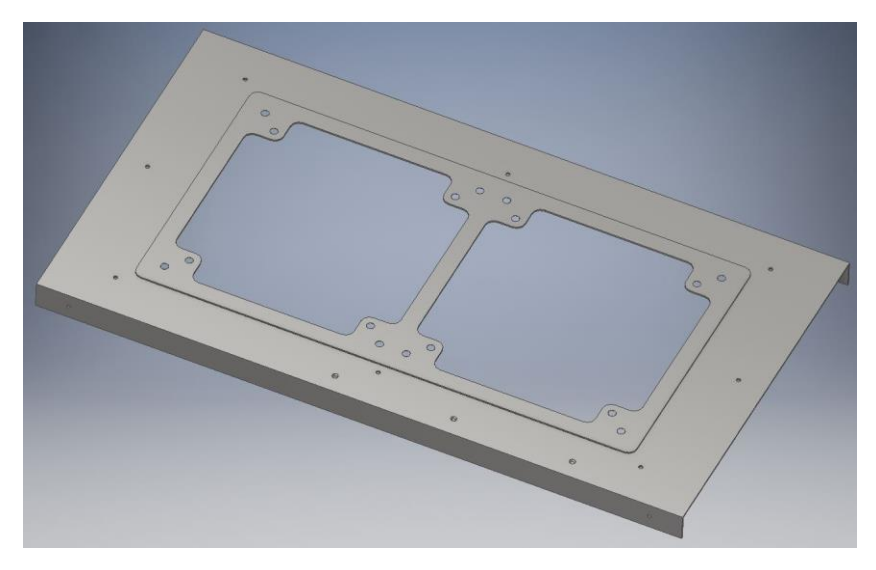

*Figura 25: Diseño de la parte delantera del gabinete*

### 3.2.3 – Parte trasera

La parte trasera consiste en una a la que se le han realizado dos pliegues en los laterales de mayor dimensión. La chapa dobla sobre sí misma en ellos para aportarle mayor rigidez. Como en el caso de la parte delantera, en los pliegues se hayan los orificios necesarios para montarla remachada con la base y la parte superior.

Colocada en vertical, en la parte inferior se ha vaciado la parte dedicada a la fuente de alimentación, con intención de que se pueda acceder a su conexión a la red eléctrica y al botón de encendido y apagado. Además, se han dispuesto los orificios de la tornillería de tal forma que la fuente puede ser colocada en diferente posición, según los deseos del usuario o de la estética del fabricante.

Seguidamente, arriba de la fuente se ha eliminado material y se ha doblado la chapa hacia el exterior con el fin de conseguir los espacios necesarios para las salidas de las tarjetas de expansión. Por tanto, esta lengüeta exterior presenta los orificios dedicados a los tornillos que las sujetarían al ser montadas. Tornillos que, en caso de no montar ninguna unidad de expansión, sujetan las piezas removibles que vienen de serie con el gabinete y rellenan el hueco para evitar la intromisión de polvo. Estas se sujetan a la chapa, con el tornillo y con la ayuda de una muesca que se encuentra en la chapa que, junto al diseño de las propias piezas, les ayuda a mantenerse en su posición totalmente horizontal.

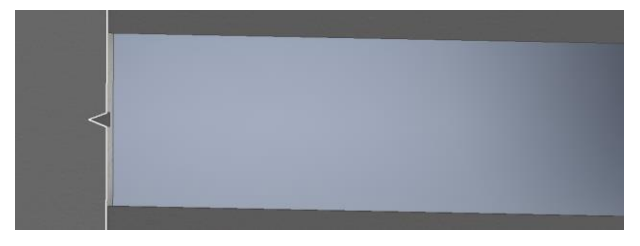

*Figura 26: Muesta parte trasera*

En la parte superior, se encuentran el hueco rectangular dedicado a todas las conexiones que presenta la placa base.

El espacio restante de la placa, junto al anteriormente descrito, ha sido reservado para la ventilación, concretamente para un ventilador de 120mm. Para ello, se ha embutido la placa hacia el exterior y se han realizado las perforaciones necesarias para permitir el paso del aire con un patrón de agujereado. La tornillería en este caso queda ajustable, con el fin de que el usuario pueda elegir la altura a la que se situará el ventilador, con el fin de ajustar el flujo de aire lo máximo posible dependiendo de los componentes que tenga en su interior y la distribución de estos.

Finalmente, cabe destacar que se han realizado perforaciones para los remaches de la chapa que soporta la placa base y para los tornillos destinados al soporte de las tapas laterales.

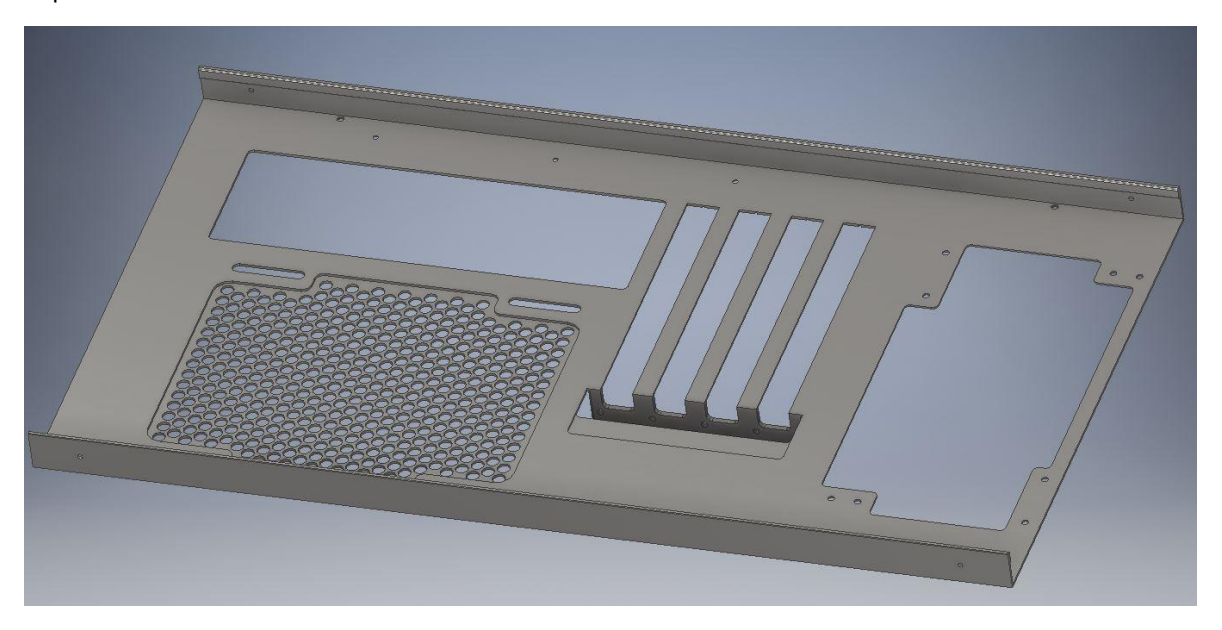

*Figura 27: Diseño de la parte trasera del gabinete*

## 3.2.4 – Parte superior

Para la elaboración de la parte superior, se utilizó el diseño de la base antes de realizarle ningún tipo de perforación, con el fin de mantener el patrón de muescas de los pliegues. En uno de los pliegues tiene orificios para la sujeción de la bandeja de la placa base.

Se realizó una embutición de 250x190mm, con el fin de poder colocar un filtro para el polvo en la zona de los ventiladores. Una vez hecha la embutición a base de extrusiones negativas y positivas, se utilizó un patrón de agujereado para dejar pasar el aire. Además, al igual que en la parte delantera, se planteó ejecutar 16 agujeros, con el fin de, una vez más, tener posibilidad de montar ventiladores tanto de 120 como de 140 mm.

Por otro lado, en ella se encuentra el espacio correspondiente a la zona destinada al botón de encendido, los USB 3.0 delanteros y los puertos de auriculares y micrófono.

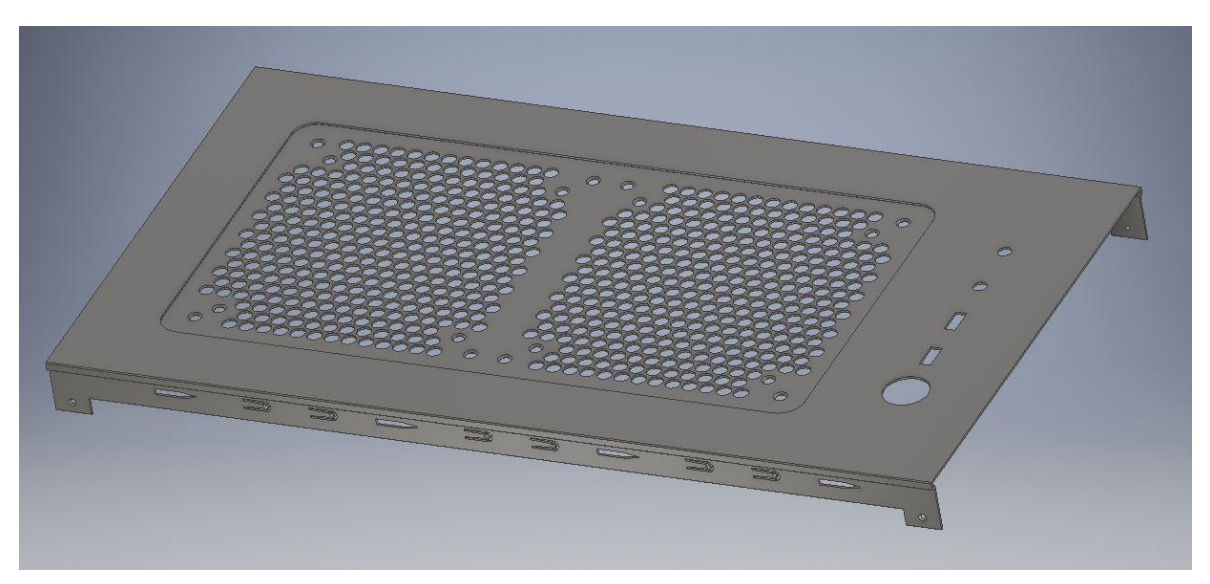

*Figura 28: Diseño de la parte superior del gabinete*

## 3.2.5 – Bandeja de la placa base

Como se ha nombrado con anterioridad, es la pieza destinada a la sujeción de la placa base a la torre. Para su diseño, se comenzó con una chapa rectangular con dos pliegues en los lados de menor dimensión. En la misma dirección, se plegó la parte superior dos veces a 90º. Estos pliegues presentan cada uno tres agujeros con los que se sujeta la bandeja a las partes delantera, trasera y superior. La longitud de cada uno de ellos se ha pensado con el fin de que el consumidor tenga suficiente espacio para colocar los cables que desee en la parte trasera.

En dirección contraria, en la parte inferior presenta un pliegue en el que se han ejecutado otros tres agujeros, esta vez para sujetarla al compartimento de la fuente de alimentación. Este último pliegue, además, presenta la forma de unas oberturas de las que dispone dicho compartimento, que se presentará posteriormente, con el fin de dejar que pasen correctamente los cables.

En cuanto a la bandeja como tal, tiene todos los orificios que se corresponden con los tornillos de anclaje de las placas micro-ATX y mini-ITX, además de un gran agujero rectangular que da a la parte trasera de la placa base, con el fin de que no se caliente tanto (pues es la zona correspondiente al procesador) y que facilite el montaje de disipadores que requieren de montura trasera. Además, presenta huecos con formas redondeadas destinadas a la gestión de los cables.

Finalmente, en la parte trasera se retiró material con el fin de atornillar en la bandeja principal unas bandejas auxiliares de menor tamaño, que se presentarán en un

apartado posterior, en las que se encontrarían sujetos los SSD o los discos duros de 2.5".

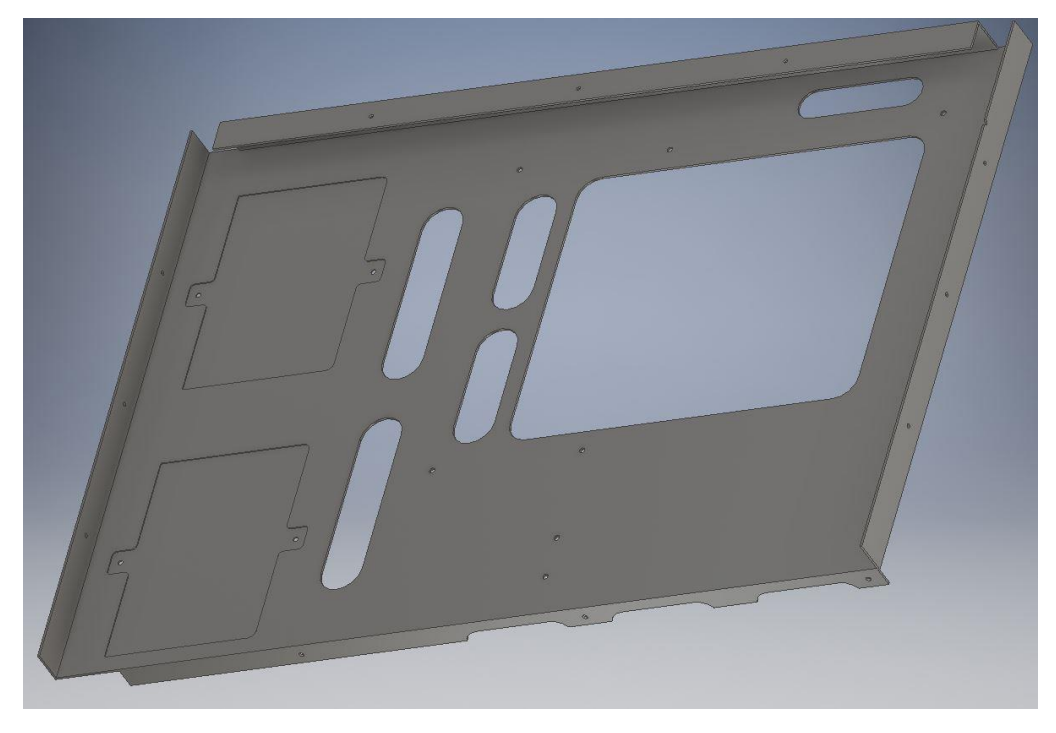

*Figura 29: Diseño de la bandeja de la placa base*

## 3.2.6 – Compartimento de la fuente de alimentación

Esta pieza, a pesar de su nombre, tiene la función de albergar tanto la fuente de alimentación como los cables de ella que no se vayan a utilizar, así como las bahías de los discos duros, a los cuales, según su diseño, solo se puede acceder desde la parte trasera de la caja o desmontando esta pieza.

Consiste en una chapa horizontal a la que se la ha realizado un pliegue vertical, para volver a plegarla a 90º. En este último pliegue de menor tamaño, se han realizado tres agujeros para que sea atornillada a la base.

Por otro lado, en la parte horizontal, la de mayor extensión, se tiene una gran superficie agujereada con orificios circulares, con el fin de que no se acumule un calor excesivo por parte de la fuente de alimentación.

Presenta orificios circulares como la bandeja de la placa base, cuya función es facilitar la organización de los cables. Los orificios situados más cerca de la placa están orientados a las conexiones de la parte más baja de la placa base. El que se encuentra en una posición externa aislado del resto está pensado para que por él salgan los cables de alimentación de la tarjeta gráfica, en caso de que se monte una y no se pueda alimentar exclusivamente a partir del PCI-e.

Los agujeros que forman un rectángulo tienen como misión la sujeción de las bahías de los discos duros, que se encuentran justo debajo del compartimento en esa posición.

Es destacable que las dimensiones de la pieza no ocupan todo el gabinete a lo largo, pues se ha dejado un pequeño espacio por si se montan ventiladores especialmente anchos o algún tipo de radiador para refrigeración líquida en el frontal.

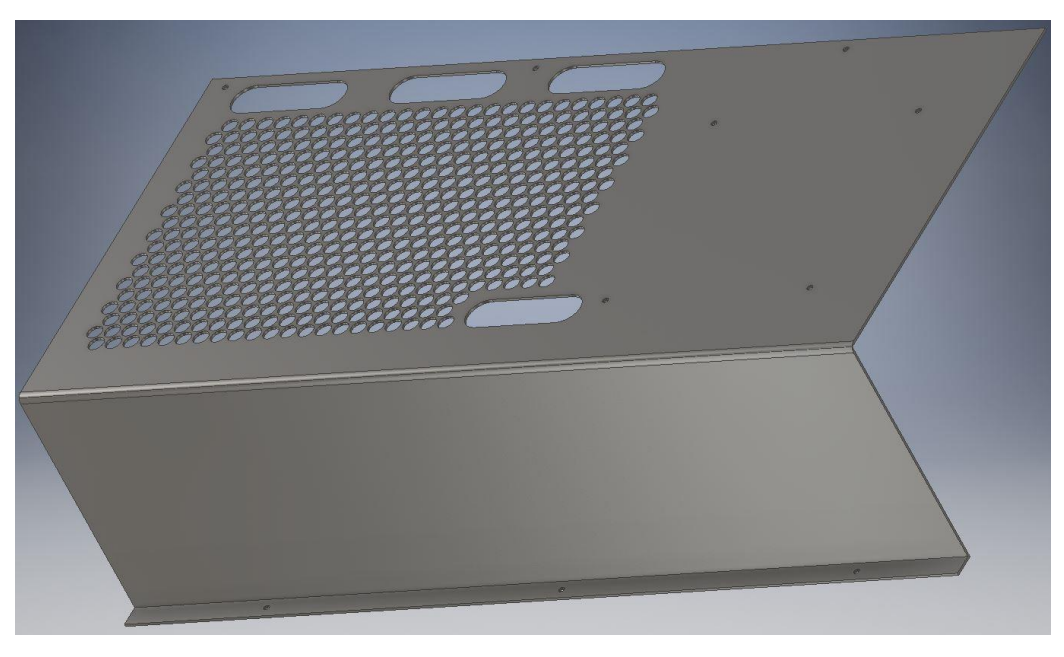

*Figura 30: Diseño del compartimento de la fuente de alimentación*

## 3.2.7 – Bahías discos duros 3.5"

Esta pieza consiste en una chapa vertical y dos pliegues, uno en la parte superior y otro en la inferior con dos orificios cada una, que se atornillan al compartimento de la fuente y a la base, respectivamente.

En la chapa vertical tienen dos huecos en los que el material se ha plegado sobre sí mismo y colocado a 90º, haciendo la función de soportes para los discos duros de 3.5". Para ello se ha vaciado la zona y se ha extruido con el doble del espesor de la placa.

Para que los discos queden ajustados, tienen unos orificios de altura regulable en los que se introducirían los pertinentes tornillos.

Son necesarias dos de estas piezas para el adecuado ensamblaje del gabinete.

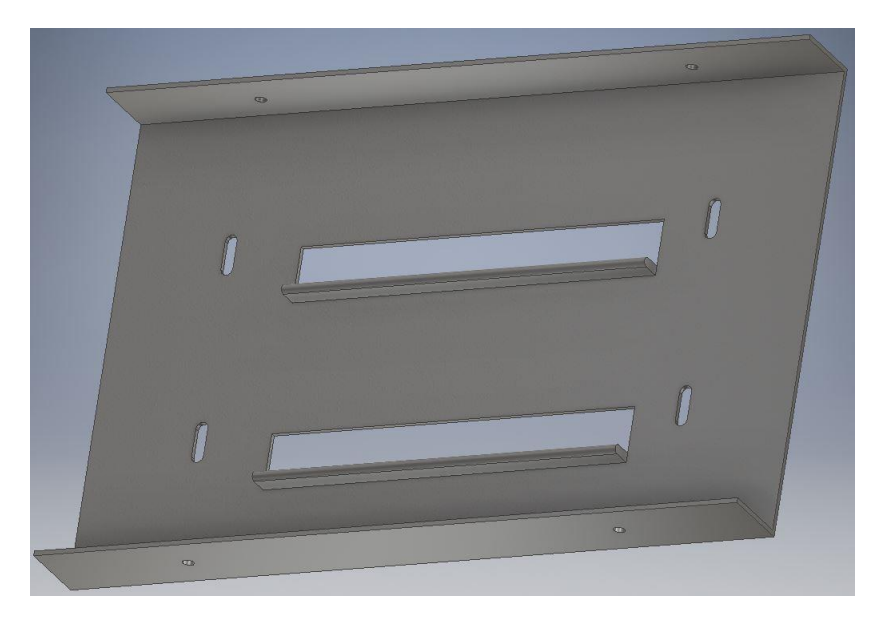

*Figura 31: Diseño de las bahías de los discos duros de 3.5"*

## 3.2.8 – Piezas extraíbles SSD/discos 2.5"

Consiste en una chapa con la forma que se puede observar en la imagen adjunta. Se le han practicado dos orificios en las alas laterales a través de los cuales va atornillada a la placa. Tienen, además, unos orificios colocados según las medidas estándar de los SSD y discos de 2.5", que van atornillados a ellas. El hecho de que sean extraíbles favorece su montaje.

Son necesarias dos de estas piezas para el adecuado ensamblaje del gabinete.

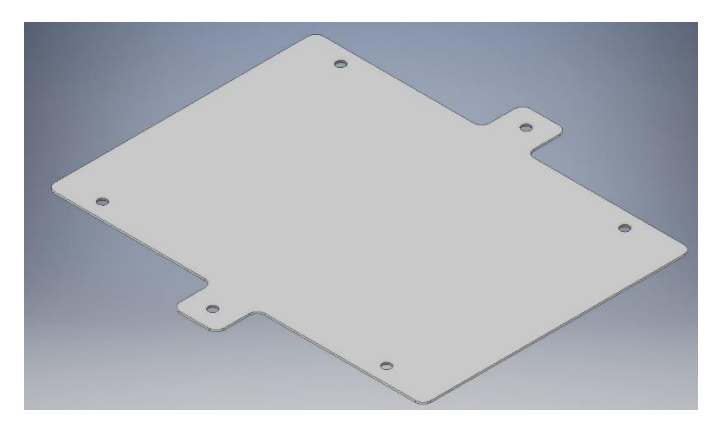

*Figura 32: Diseño de las piezas extraíbles para discos de 2.5"*

## 3.2.9 – Piezas ranuras de expansión

Son pequeñas chapas que ocupan el lugar destinado a las salidas de las tarjetas de expansión en la parte trasera.

Tienen un pliegue desde el cual van atornilladas a la parte trasera, una embutición que les da un poco rigidez y una pequeña parte que sobresale de ella y que se engancha a la muesca de la parte trasera previamente mostrada.

Son necesarias cuatro de estas piezas para el adecuado ensamblaje del gabinete.

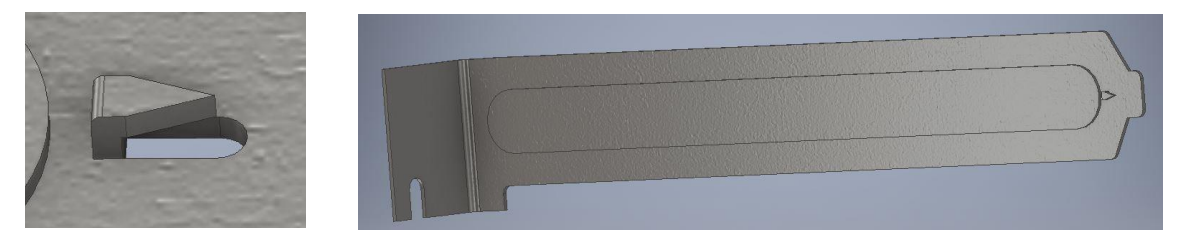

*Figura 33: Diseño de la pieza que tapa las ranuras de expansión mientras no se utilizan tarjetas*

## 3.2.10 – Tapas laterales

Estas piezas se basan en una chapa vertical que tienen un pliegue en uno de sus laterales con dos orificios para ser atornillada en la parte trasera del gabinete. Además, en el propio pliegue disponen de una agarradera para poder ser retiradas con éxito una vez sean desatornilladas.

En los otros tres lados, se han plegado sobre sí mismas para aportar rigidez a la pieza, pues se trata de un elemento bastante fino que acaba siendo de los más manipulados del gabinete, pues es necesaria su extracción para la manipulación de cualquier pieza o componente interno. Además, son las más propensas a recibir impactos accidentales.

Para reforzarlas aún en mayor cantidad, después del primer pliegue, se ha plegado en forma de U invertida, creando así un refuerzo en cada uno de los lados.

Con el fin de poder ser enganchada con éxito al gabinete, a parte de los tornillos traseros, las tapas presentan unos salientes que se introducen en las muescas de la parte superior y de la base.

Por motivos que se expondrán en apartados posteriores, ambas tapas son exactamente las mismas, no existiendo el lateral en cristal templado o metacrilato para poder observar el interior del gabinete sin necesidad de removerlas.

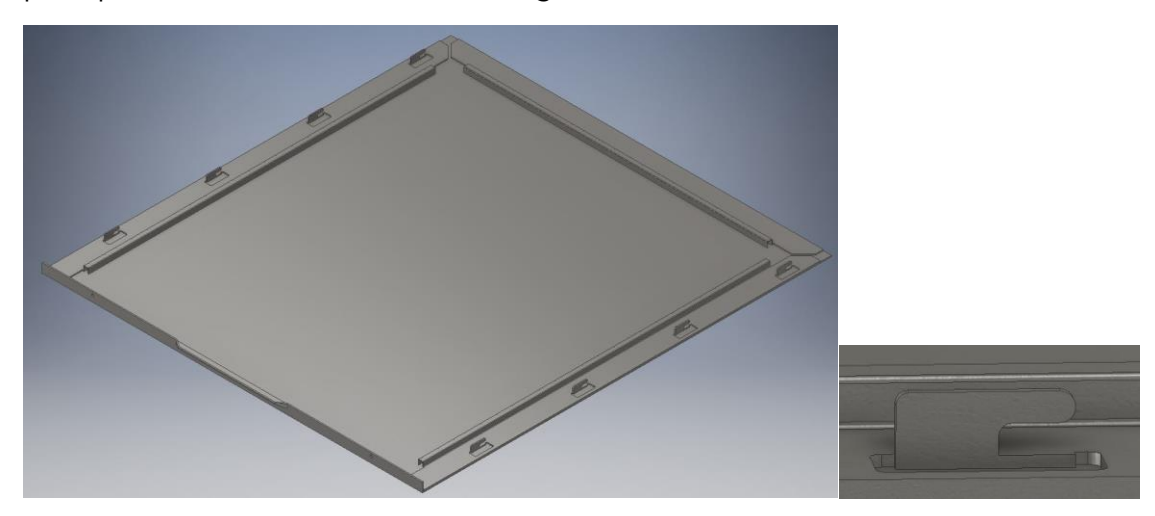

*Figura 34: Diseño de las tapas laterales*

Son necesarias dos de estas piezas para el adecuado ensamblaje del gabinete.

## 3.2.11 – Embellecedor frontal

Consiste en una chapa a la que se le han realizado pliegues en los cuatro lados a 90º, que vuelven a plegar de nuevo a 90º. De este modo, se obtiene una separación entre la cara frontal tangible y los ventiladores y, a su vez, superficie trasera para poder ser atornillada.

Por dicho motivo, en los pliegues que quedan en la parte trasera se han realizado agujeros roscados para que con tornillos pueda unirse a la chapa que forma parte de la parte delantera del gabinete que se ha descrito en un apartado previo.

El frontal está agujereado haciendo la función de filtro para el polvo, pues a través de él circula el aire que aspiran los ventiladores frontales, en caso de estar montados. A su vez, con un poco más de material, se ha conseguido un diseño hexagonal irregular para darle un toque estético al frontal que no interfiere prácticamente con el flujo de aire.

Este diseño facilita la entrada de aire y favorece un flujo de aire unidireccional, sin que este tenga que hacer giros para pasar por todos los componentes, lo que aumenta la eficacia de la refrigeración y disminuye el ruido generado por turbulencias indeseadas.

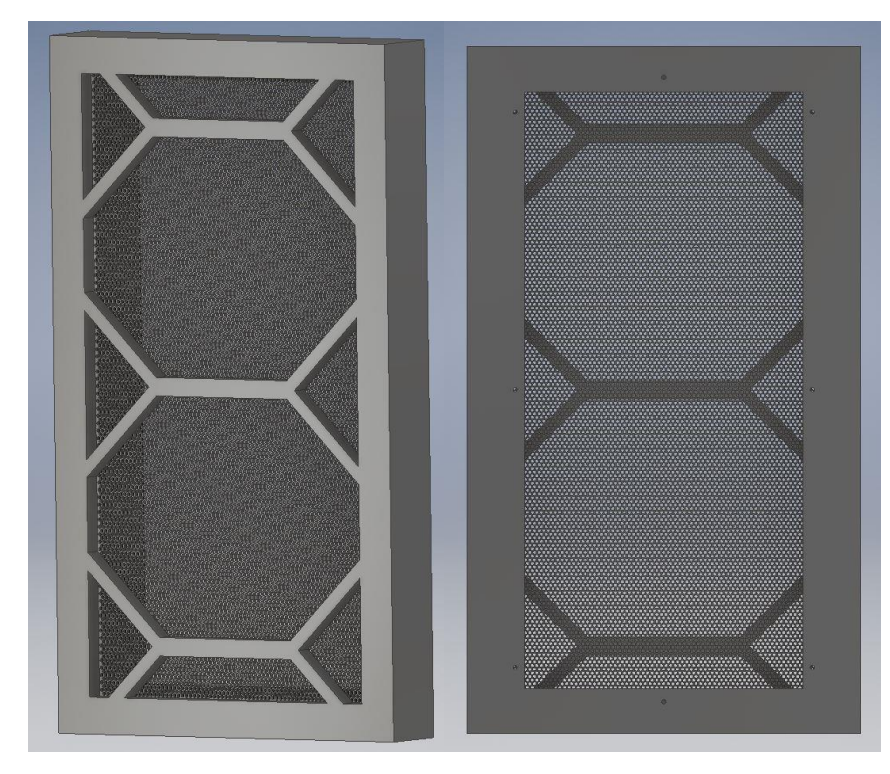

 *Figura 35: Diseño del embellecedor frontal*

## 3.2.12 – Soportes de la base

Los soportes son piezas macizas con la geometría que se muestra en la imagen. La parte en contacto con la base del gabinete tiene mayor superficie que la que está en contacto con el suelo o con la superficie sobre la que se apoyan.

Tienen un agujero roscado en la cara de mayor superficie, en el que se introduce el tornillo que las une con la base.

Son necesarias cuatro de estas piezas para el adecuado ensamblaje del gabinete.

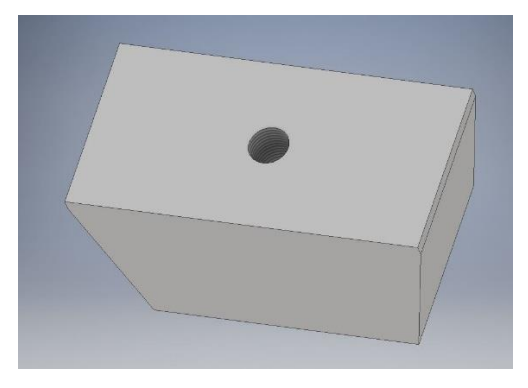

*Figura 36: Diseño de los soportes de la base*

## 3.2.13 – Filtros antipolvo

Se trata de piezas de grosor muy fino que van colocadas en la toma de aspiración de la fuente de alimentación y en la parte superior. Están prácticamente totalmente perforadas con un diámetro de perforación muy pequeño, para evitar el paso de polvo lo máximo posible. En los marcos van imantados para poder mantenerse en su posición sin necesidad de sujeciones externas.

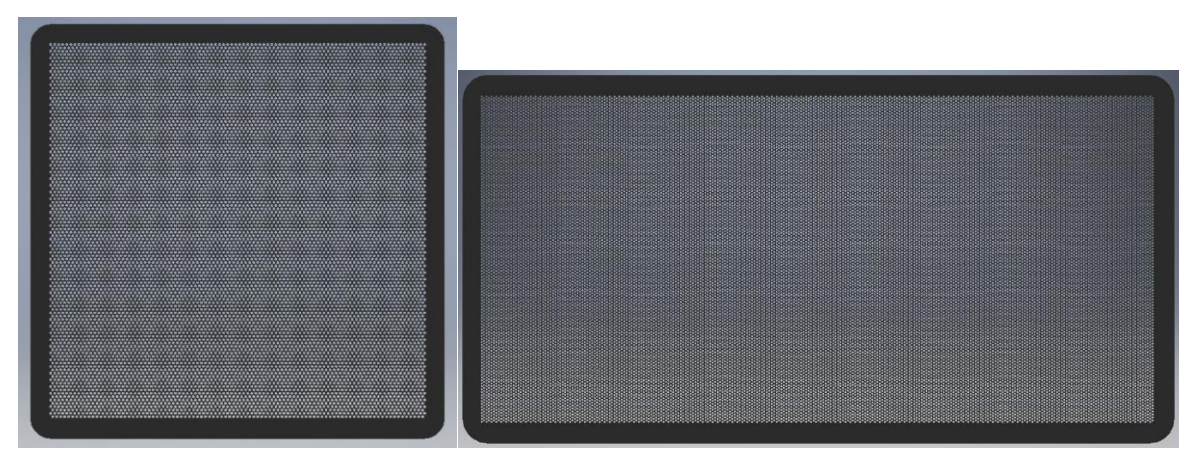

*Figura 37: Diseño de los filtros antipolvo de la parte superior e inferior del gabinete*

## 3.2.14 – Embellecedor trasero

La función de esta pieza consiste en tapar la zona de los tornillos de las tarjetas de expansión y el vacío que queda justo a su lado. Para ello, dispone de unas pestañas flexibles en la parte superior e inferior con las que puede quedar enganchada al interior de la parte trasera.

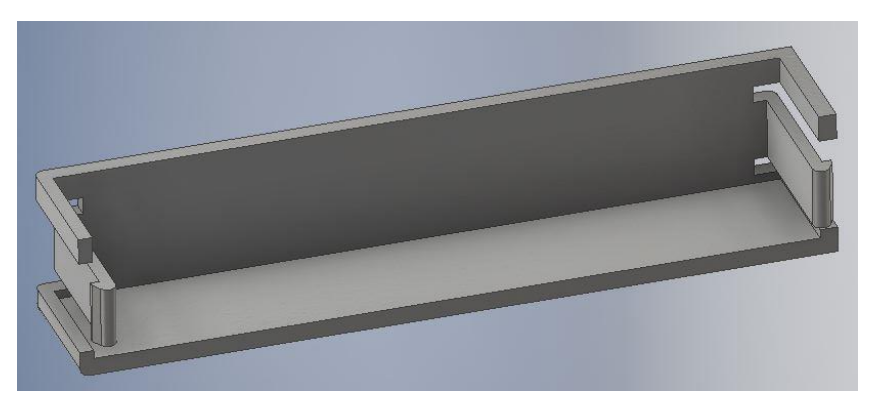

*Figura 38: Diseño del embellecedor trasero*

## 3.3 – Ensamblaje

Una vez el diseño de las piezas finalizó, se llevó a cabo el proceso de montaje, procediendo a unir todas las piezas para conformar el gabinete. Para ello, se recurrió a la opción *Ensamblaje*.

Con la opción *Insertar* se van introduciendo las diferentes piezas diseñadas en el apartado anterior. Para unir las piezas entre sí se utiliza el cetro de contenido propio de Inventor, puesto que, de este modo, no es necesario diseñar los tornillos o los remaches utilizados y se utilizan elementos normalizados, que son más fáciles de conseguir en el mercado.

Para unir las piezas entre sí, se utiliza la herramienta *Restringir*, en el menú *Relaciones*. Desde dicha opción, las restricciones más utilizadas para el ensamblaje han sido:

Coincidencia: Es la opción más utilizada, consiste en poner dos caras de dos piezas distintas en contacto, incluso aunque no se trate de superficies "físicas". Esto último es muy útil, por ejemplo, para alinear centros de agujeros por los que va a pasar un tornillo o un pasador. Dentro de la coincidencia, con la opción de nivelación, en lugar de en contacto, se pueden poner dos superficies al mismo nivel. Esta opción tiene especial utilidad para nivelar piezas concretas que no vayan atornilladas o cuyos agujeros no estén hechos en el momento del ensamblaje.

Ángulo: Se trata de una opción que no restringe la posición de la pieza como tal, pero sí su giro, estableciendo el ángulo que se desea tener entre, por ejemplo, una arista de una pieza y una arista de otra que ya está fija y se toma como referencia.

Insertar: Es la restricción adecuada para introducir tornillos o remaches en los agujeros que se hayan diseñado para ellos.

La primera pieza en ser insertada, como es de esperar, es la base. Al montar el resto de piezas en torno a ella, se fija para que sea mucho más cómodo el ensamblaje a la larga, pues la pieza fijada no cambiará su posición, así como tampoco lo harán las que queden totalmente restringidas respecto a ella.

Posteriormente, se introducen los cuatro soportes y se atornillan a la base. Seguidamente, se montan la parte trasera y delantera utilizando las mismas restricciones para ambas. Como son parte de la estructura principal, van unidas con remaches a la base. La siguiente pieza en ser ensamblada es la superior, que va remachada en la frontal y la trasera de forma simétrica a cómo se montan las anteriores respecto a la base. De este modo, se obtiene la estructura principal de la torre.

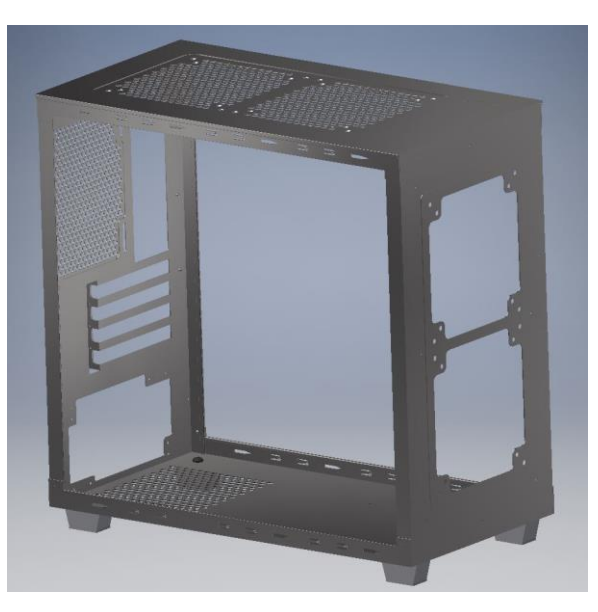

*Figura 39: Primeros pasos del ensamblaje*

A continuación, se introduce la bandeja de la placa base, que va remachada en las partes frontal, trasera, y en la superior. Seguidamente, el compartimento de la placa base, que se une mediante tornillos a la bandeja y a la base. Las bahías de los discos duros de 3.5" son las siguientes piezas en ser introducidas, atornillándolas al compartimento de la fuente y a la base, así como las piezas de los discos duros de 2.5" o SSD, que van directamente atornilladas a la bandeja de la placa.

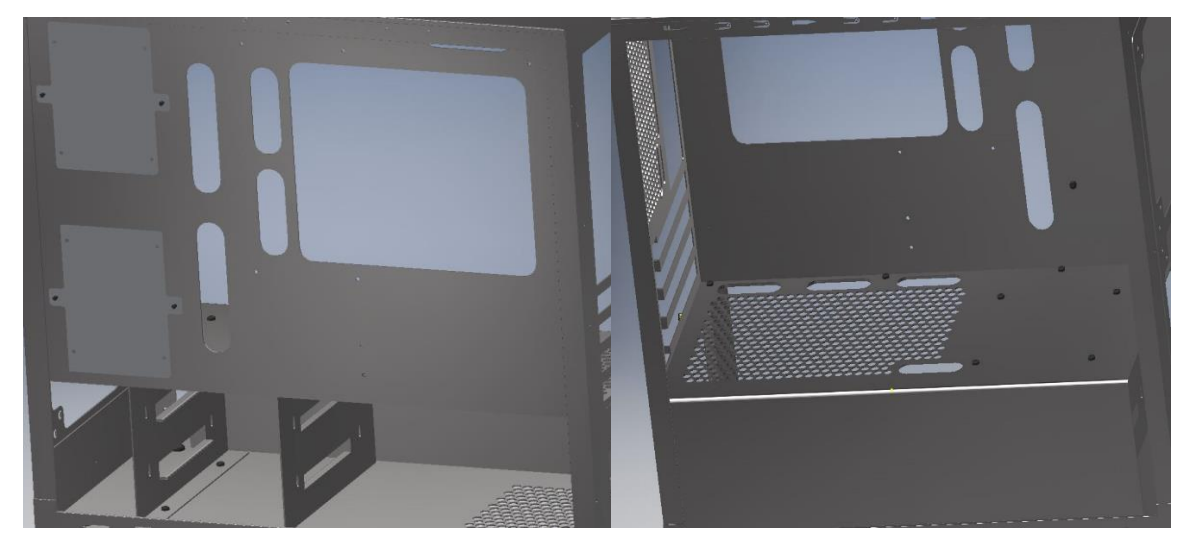

*Figura 40: Siguientes pasos del ensamblaje, vista trasera y delantera*

Seguidamente, se introducen las cuatro piezas de las ranuras de expansión, que se atornillan en su posición correspondiente. Se introducen ambas tapas laterales y se colocan atornilladas, asegurando que sus partes salientes encajan con las muescas de la base y la tapa superior. Finalmente, el embellecedor frontal se introduce con sus respectivos tornillos y se coloca en el frente, así como los filtros antipolvo en la parte superior e inferior y el embellecedor trasero.

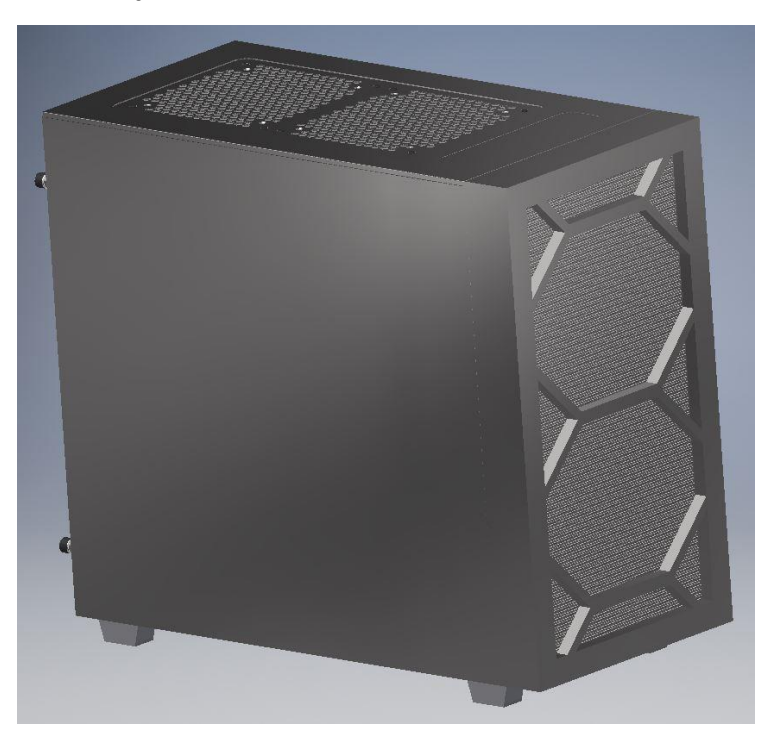

*Figura 41: Gabinete ensamblado por completo*

# 3.3 – Análisis de tensión

Para este apartado se utiliza la opción *Análisis de tensión,* que se puede encontrar en la pestaña *Entornos* dentro del ensamblaje una vez que ya está acabado. Esta parte del trabajo se basa en el análisis por medio de la opción de Inventor de Elementos Finitos del ensamblaje, con el fin de comprobar su estabilidad ante las cargas que se presentarían en una situación en la que el gabinete se encuentre lleno de componentes.

Con el fin de aligerar la carga de cómputo durante el análisis, se desactivaron las piezas que no tenían prácticamente relevancia en el análisis de las cargas, como las tapas laterales, los filtros antipolvo, y los embellecedores trasero y frontal. Los filtros y el embellecedor frontal, especialmente, puesto que por su geometría extremadamente perforada ahorran bastante tiempo al análisis, y su peso no es para nada significante en comparación al del hardware que se puede encontrar en su interior en un momento dado.

## 3.3.1 – Piezas auxiliares

Para poder realizar el análisis de una forma más exacta y disminuir el número de fuerzas aplicadas, se recurrió al diseño de piezas auxiliares que simularían la placa base, un ventilador trasero de 120mm, la fuente de alimentación, dos discos duros mecánicos de 3.5" y dos radiadores de 280mm/cuatro ventiladores de 140mm, un conjunto para la parte superior y otro para la frontal. Puesto que únicamente se diseñan con el objeto de facilitar el análisis, su geometría es una plancha agujereada en el caso de la placa base, que va atornillada a su bandeja, y prismas macizos para las otras piezas con orificios para los tornillos.

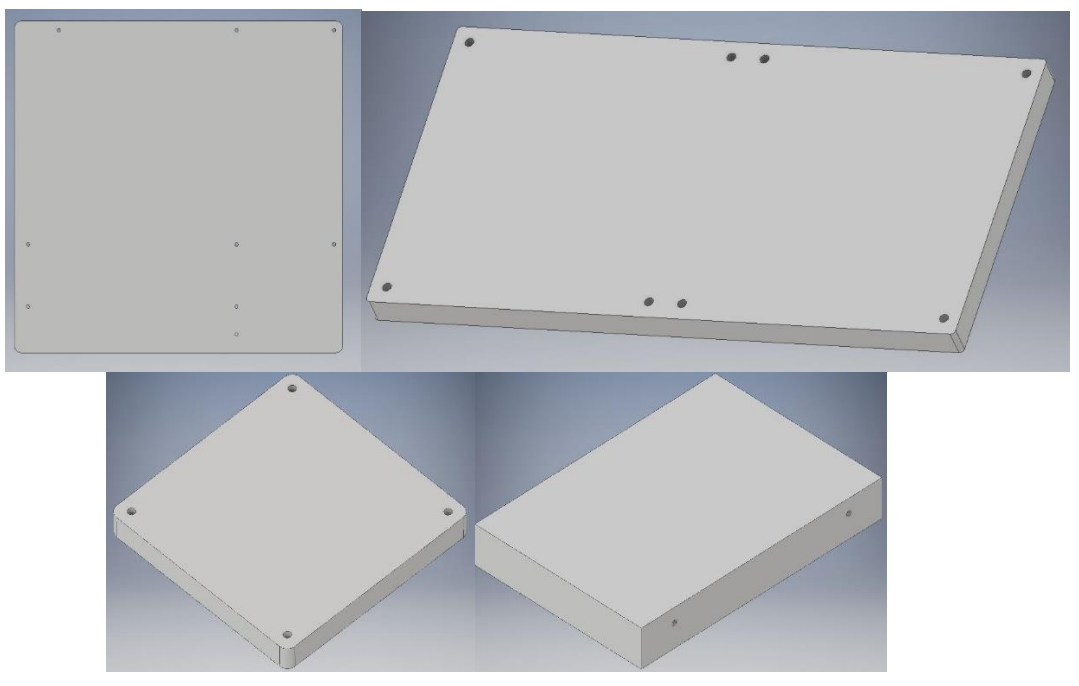

*Figura 42: Ejemplos de simulaciones de piezas*

## 3.3.2 – Proceso del análisis

En esta sección se presentará cómo se ha llevado a cabo el análisis de elementos finitos explicando cómo se han utilizado las opciones de análisis que ofrece Inventor.

#### **Crear Estudio**

Para comenzar con el análisis, se selecciona la opción *Crear Estudio* dejando los parámetros por defecto.

#### **Asignar material**

En este apartado se selecciona el material de cada una de las piezas que se van a analizar. En la opción de *Material de anulación* se selecciona el material con el que se desea que se realice el análisis, que sustituye al material con el que se diseñó la pieza en caso de que sean distintos.

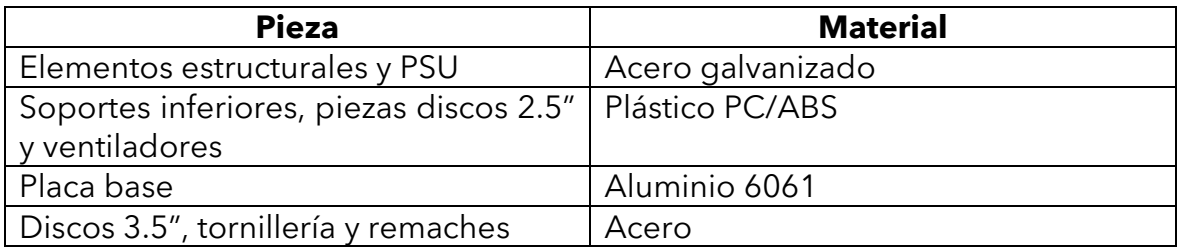

Los materiales empleados para el análisis según cada pieza son:

### **Restricciones**

Para este análisis se da por supuesto que el movimiento del conjunto de piezas únicamente está restringido por la base de los soportes de la base, dando por hecho que la torre no va a moverse de su localización sin importar qué cargas se apliquen en el interior debido al peso de los componentes.

Por tanto, a la base de los soportes se le aplica la *restricción fija.*

#### **Cargas**

En este paso del análisis se distribuyen las cargas que tendrá que soportar el gabinete en una situación cotidiana. Puesto que es un análisis de estabilidad estructural, el valor de las fuerzas aplicadas se ha llevado al extremo, suponiendo un caso desfavorable que es muy improbable que se dé, pero que es necesario estudiar, dado que, de este modo, si en el caso menos favorable la torre es estable, lo será también sin ningún problema ante un estado de cargas más realista.

Para ello, se han tomado en cuenta las siguientes consideraciones:

• **Peso de la placa base:** Para introducir una fuerza en ella se tienen en cuenta tanto su propio peso, el peso del disipador del CPU y el peso de la tarjeta gráfica.

> Masa placa base: 1kg Masa disipador CPU: 1kg Masa tarjeta gráfica: 1.5 kg

Se han considerado componentes de muy alta gama, que disponen de una gran superficie de disipación, lo que los hace más grandes y más pesados. Además, suponiendo que se colocaran dos tarjetas gráficas de esa masa, en total la placa base tendría unos 5kg, lo que se traduce en aproximadamente 49N de peso. Puesto que el peso de cada componente no se aplica directamente en la placa base, a esta le llega un momento que, según la magnitud de la fuerza total, se ha supuesto de unos 7500Nmm.

Se ha estimado que la zona de las salidas de las tarjetas de expansión, donde va atornillada la gráfica, recibe aproximadamente un tercio de su peso, y que cada una de ellas ocupa dos ranuras de expansión, distribuyendo así la mitad del tercio de su peso en cada tornillo, lo que sería el equivalente a 0.25kg por tornillo, una fuerza de 2.45N con un momento en ese punto de 375Nmm.

• **Ventiladores superiores, frontales y trasero:** Los superiores y frontales se han tratado como un conjunto de ventiladores y radiador, suponiendo que se trata de una refrigeración líquida AIO. Aunque nunca se daría el caso de tener un radiador en la parte superior y a la vez en la frontal, se ha considerado así en el análisis, pues podría colocarse cualquiera de las dos posiciones. Con una masa de unos 2-3kg para un juego de radiador+ventiladores de gama alta, se tiene una fuerza para cada uno de unos 29.4N.

Por otro lado, el ventilador trasero se ha estimado con una masa aproximada de 300g, que es bastante pesado para ser un ventilador de 120mm convencional. Esto hace una fuerza de 2.94N.

• **Discos duros:** En el caso de los discos duros de 2.5", se han representado con una masa de 100g, lo que equivaldría a una fuerza de 0.98N en dirección vertical tirando de las piezas que los sujetan.

Por su parte, los discos de 3.5" se han considerado con 500g de masa, lo que supondría un peso de 4.9N.
• **Fuente de alimentación:** Por su parte, la fuente de alimentación se atornilla a su espacio correspondiente. Como en el caso de los componentes anteriores, se ha supuesto una fuente de 3.5kg, resultando en 34.3N.

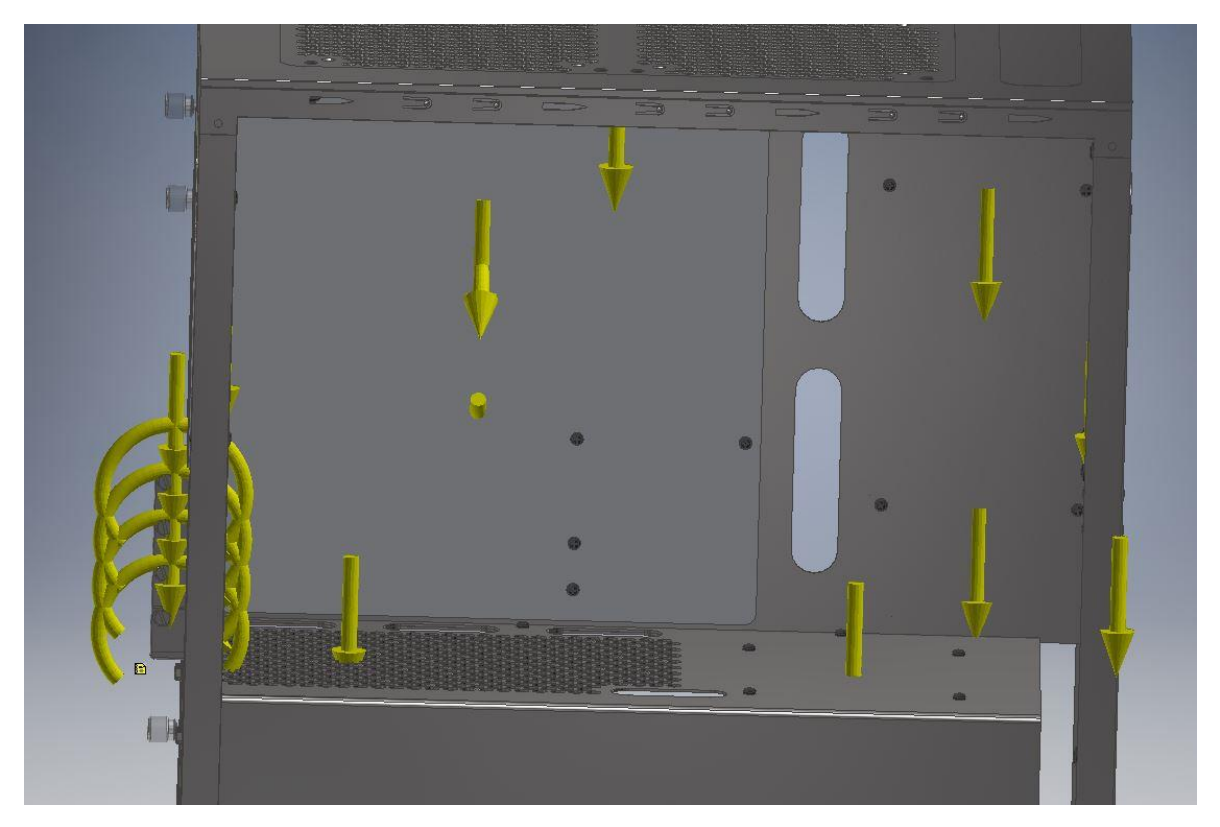

*Figura 43: Cargas aplicadas*

#### **Contactos**

Mediante esta opción se establecen los contactos entre las diferentes piezas que forman el ensamblaje. Inventor tiene una opción de *Contactos Automáticos* que establece las relaciones de contactos bloqueados de forma automática entre las diferentes piezas. Puesto que no se trata de un ensamblaje con un gran número de piezas y estas son todas estáticas, con la función automática es prácticamente suficiente.

Tras establecer los automáticos, se revisan sobre todo los de las zonas que se consideren más críticas a las cargas, como es el caso de la tornillería de las zonas cargadas, para así comprobar que no hay tornillos con contactos inexistentes.

#### **Malla**

Los parámetros correspondientes a la malla se han mantenido por defecto. En caso de querer reducir la carga de cómputo, se puede aumentar el tamaño medio de elementos de los elementos, o se puede mantener predeterminado el tamaño de elemento para las zonas que se sospeche que van a ser más castigadas, como la placa base o los tornillos, y agrandar los elementos de zonas que no tengan prácticamente carga.

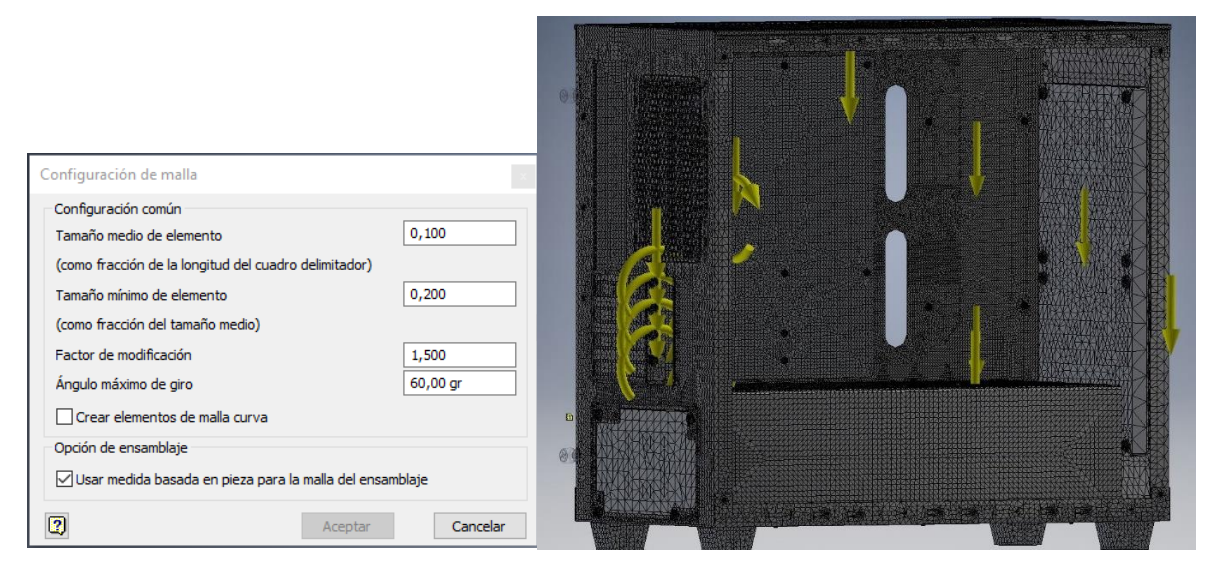

*Figura 44: Configuración de la malla y su resultado una vez aplicada*

#### **Simular**

Una vez se han llevado a cabo todos los pasos anteriores, se resuelve el problema de fuerzas y momentos por medio del método de Elementos Finitos con la opción *Simular.* Los resultados obtenidos se comentarán en el siguiente capítulo.

## 3.4 – Análisis de temperaturas

En el presente apartado se hará una estimación de la temperatura que se puede alcanzar en el interior del gabinete cuando el ordenador está bajo una carga de trabajo elevada, planteando soluciones de refrigeración que se adapten al diseño del gabinete.

En el Capítulo 2 el presente TFG, en el apartado 2.3.5, Refrigeración del gabinete, se llegó a la ecuación (10), a partir de la cual se puede estimar el caudal necesario de aire para disipar una potencia determinada consiguiendo en el aire el incremento de temperatura deseado.

Para ello, en primer lugar, se estimará la potencia que se puede requerir disipar para un caso de uso común, en el que se utilizan componentes de gama media, no especialmente demandantes a nivel de potencia. Posteriormente, se comparará con un equipo de gama alta.

Para los cálculos no se ha tenido en cuenta la eficiencia de la fuente de alimentación, pues se va a tratar en este apartado como un sistema aislado que se enfría por sus

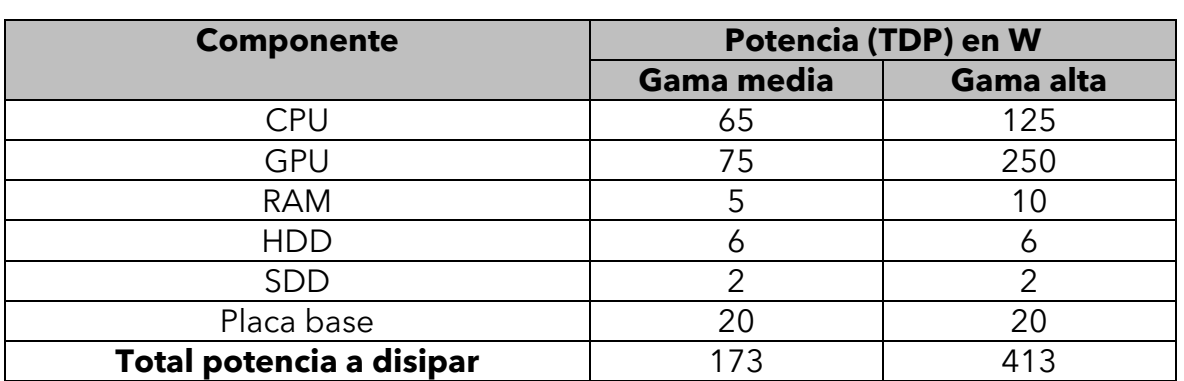

propios medios. En la siguiente tabla se resumen las consideraciones que se han tenido en cuenta:

*Tabla 3: Consideraciones potencia*

Teniendo en cuenta que la ecuación (10) tiene la siguiente forma:

$$
CFM \simeq 1.76 \frac{P}{\Delta T}
$$

Y que se ha estimado una potencia en ambos casos, la única incógnita restante para seleccionar la configuración de ventiladores es el incremento de temperatura. En esta ecuación, dicho incremento hace referencia a cuánto se calienta el aire, no a la temperatura máxima que alcanzan los componentes, pues es el aire el que se está analizando, ya que el objeto de este apartado es elegir un sistema de refrigeración óptimo.

Considerando que el equipo de gama media puede alcanzar unas temperaturas de unos 60ºC en el procesador y tarjeta gráfica cuando ambos trabajan al 100% de su capacidad, puesto que no son de alto consumo y suponiendo una temperatura ambiente de 25ºC, esto supondría un incremento de temperatura máximo de 35ºC en los componentes.

Como se ha señalado anteriormente, el aire no llegará a alcanzar esa temperatura, pues el tiempo que pasa en el gabinete entre que es introducido y expulsado, no es el suficiente para que se estabilice consiguiendo alcanzar el pico de temperatura. Por tanto, su temperatura y la ambiente en el interior del gabinete es siempre menor a la máxima a la que se encuentran sus componentes.

Es destacable que se desea conseguir un flujo de aire lo más fresco posible por las siguientes razones:

• Los componentes electrónicos se conservan mucho mejor a bajas temperaturas. Si el aire que pasa, por ejemplo, por la placa base es aire relativamente frío, sus componentes estarán en menor riesgo que si se acumula una bolsa de aire caliente en su alrededor.

- Cuanto menor sea la temperatura del interior del gabinete (entendida como la "temperatura ambiente en el interior") con mayor facilidad se realizará el intercambio de calor en los disipadores.
- Es de agradecer que el aire expulsado por la torre sea lo más fresco posible en cuanto a que, dicho aire, que siempre será más caliente que la temperatura ambiente de la habitación en la que se encuentre el ordenador, tiende a generar pequeños incrementos de la temperatura ambiente conde se encuentra el usuario. Este fenómeno puede ser realmente problemático en épocas como el verano, donde enfriar la habitación puede suponer un problema, o en el caso de que se esté trabajando en una oficina o un lugar cerrado con numerosos equipos que estén siendo forzados térmicamente.

Por tanto, en este caso, se considerará un aumento de la temperatura del aire de unos 10-15ºC. Como se desea mantener el interior del gabinete lo más fresco posible, se calculará el caudal necesario para obtener únicamente un aumento de  $10^{\circ}$ C.

$$
Q = 1.76 \frac{173}{10} = 30,448 \, CFM
$$

Se necesita, por tanto, un caudal de 30,448 CFM para lograr únicamente el incremento de temperatura deseado. Para ello, serviría una configuración con un único ventilador trasero que expulsara el aire caliente, pues en el mercado pueden encontrarse varias opciones con dichas características.

Si se deseara mantener un aumento de temperatura de 10ºC en el aire, en el momento en el que se analiza el otro caso, un ordenador de gama alta que genere 400W de calor, se requiere de un mayor caudal para lograr tal propósito.

$$
Q = 1.76 \frac{413}{10} = 72,688 \text{ CFM}
$$

Se obtienen 72,688 CFM, una cifra bastante poco probable de conseguir con un único ventilador, a menos que este fuera de 140 mm y enfocado a proporcionar un gran flujo de aire, aunque aun así se debería tener en cuenta la impedancia del sistema, por lo que es una solución poco viable si se desea mantener un límite de 10ºC. La opción más óptima en este caso sería una configuración de dos ventiladores introduciendo aire en paralelo, con el fin de conseguir un aumento del caudal.

Por otro lado, si el objetivo a alcanzar fueran 15ºC, el caudal necesario sería de 48,4586 CFM, un número alcanzable con la mayoría de ventiladores de 120mm. Sin embargo, puesto que la impedancia del sistema no es nula, las pérdidas acabarían empeorando el flujo de aire, siendo menor el caudal que el ventilador puede proporcionar. Por ello, sería recomendable utilizar en este caso un ventilador delantero de 140 mm o la opción de los dos ventiladores en paralelo (siendo esta

última opción la más eficaz), acompañados ambos casos de uno trasero que extrajera aire caliente.

Finalmente, si se quiere barajar el caso extremo, se podría suponer una situación en la que haya que enfriar una configuración con doble tarjeta gráfica de gama alta, donde la potencia calorífica aumentaría hasta prácticamente 663W. En ese caso, para que el aire solo se calentara 15ºC:

$$
Q = 1.76 \frac{663}{15} = 77.792 \text{ CFM}
$$

Teniendo en cuenta la impedancia del sistema, sería necesario una combinación de doble ventilador frontal que introdujera aire, pues se está estudiando el caso más extremo.

Otra alternativa para conseguir menores temperaturas sería que, a parte del aire introducido, se extrajera por medio de un ventilador trasero y dos en la parte superior, creando la configuración de flujo de aire que enfriaría el gabinete de manera más eficaz. Sin embargo, el equipo tendría una configuración de presión negativa, favoreciendo la entrada de polvo.

Por tanto, despejando la ecuación de tal forma que la incógnita sea la temperatura, para el gabinete diseñado y teniendo en cuenta los casos analizados, los resultados en grados centígrados que se obtienen barajando todas las posibilidades pueden observarse en la tabla resumen que se va a presentar a continuación.

Para ello se ha considerado que los ventiladores de 120mm proporcionan de media unos 50CFM, los de 140mm, 70CFM, y que todos ellos giran a su máxima velocidad.

La medida del CFM total que se ha considerado en los cálculos es tal que se adopta el valor máximo entre el CFM total de entrada y el de salida. Esto se debe a que, como se explica en el apartado 2.3.5 del estudio teórico, por ejemplo, en caso de tener un ventilador introduciendo aire en un gabinete de resistencia nula de 120mm y otro extrayendo de 120mm, se tendría una configuración de presión neutra, con aproximadamente 50CFM. Todo el aire que entra por un ventilador es extraído por el otro.

No se suman ambos caudales, pues se trataría más bien de una configuración "en serie" en la que entran 50CFM y salen 50CFM. Lo que ocurre, sin embargo, si solo se incluyera un ventilador de salida, es que se estarían extrayendo 50CFM, que se estarían introduciendo en la caja por sus juntas y orificios. Lo contrario en caso de que solo se introdujera aire, pues el caudal que entra sería expulsado por todas las aperturas posibles.

Además, se ha estimado un coeficiente que representa la impedancia del sistema, con un valor aproximado de 1,2. Se destaca también la configuración neutra, positiva o negativa según la disposición de los ventiladores.

| Config. Ventiladores\Potencia (en W)                                           | 170  | 413   | 663   | Config.  |
|--------------------------------------------------------------------------------|------|-------|-------|----------|
| <b>Trasero 120 + Frontal 120 (41.6 CFM)</b>                                    | 7.18 | 17,95 | 28,01 | Neutra   |
| <b>Trasero 120 + Frontal 140 (58.3)</b>                                        | 5,13 | 12,46 | 20,00 | Positiva |
| <b>Trasero 120 + 2 Frontales 120 (~83.3CFM)</b> 3,59                           |      | 8,73  | 14,01 | Positiva |
| $120 + 2$ Frontales<br>140<br><b>Trasero</b><br>$(-116.6CFM)$                  | 2,58 | 6,27  | 10,06 | Positiva |
| <b>Trasero 120 + 2 superior 140 + 2 frontales</b> $  1,91$<br>140 (~158.3 CFM) |      | 4,63  | 7,43  | Negativa |

*Tabla 4: Comparación opciones de ventilación según la potencia*

Como se puede comprobar, el único caso en el que se han estudiado ventiladores en la parte superior ha sido teniendo el frontal ocupado, puesto que se pretende conseguir una presión ligeramente positiva para disminuir en la medida de lo posible la entrada de polvo.

## 3.5 – Análisis acústico

Con el fin de optimizar el gabinete a nivel acústico se deben tomar medidas de reducción de ruido como las comentadas en el marco teórico. Para ello, se analizarán las medidas de reducción directa e indirecta que se pueden adoptar.

#### **Reducción directa**

Las medidas de reducción directa de ruido que se puede adoptar en el gabinete únicamente teniendo en cuenta su diseño, son las siguientes:

- Selección de ventiladores de 140mm en lugar de 120mm para el frontal que tengan un sistema de cojinetes silencioso y, a ser posible, regulación de velocidad.
- Optimización del frontal de tal forma que el aire no tenga que realizar giros, sino que se introduzca y pase por el gabinete siguiendo una trayectoria rectilínea.
- Utilizar filtros con orificios circulares en lugar de rendijas. Que el aire no tenga que pasar por bahías de discos o de unidades ópticas para llegar al resto de componentes.
- Reducción de vibraciones.

#### **Reducción indirecta**

Las piezas afectadas en la reducción indirecta son las tapas laterales del gabinete. Por tanto, se comprobará cuál es la reducción de ruido que presentan según su diseño y la ecuación (17) presentada en el apartado 2.4.2.1, a partir de la cual se mide el índice de aislamiento acústico de un material en un campo reverberante:

#### $R = 20 \log(Mf) - 47$

Puesto que las tapas diseñadas tienen 1mm de grosor y son de acero galvanizado:

 $\rho_{\text{ac,galv}} = 7850 \text{ kg/m}^3$  espesor = 1 mm = 0,001 m

Lo que resulta en una densidad superficial  $M = 7.85 \text{kg/m}^2$ 

La frecuencia del sonido que se produce en el interior del gabinete es bastante complicada de medir, pues depende mucho del tipo de componentes y de la carga térmica a la que estén sometidos, pues esto último está directamente relacionado con la velocidad a la que girarán los ventiladores tanto de la caja como de los componentes.

Se estima, por tanto, un rango de frecuencia de las ondas sonoras entre 0 y 1000Hz para comprobar el índice de aislamiento de las tapas diseñadas en un espectro de frecuencias razonable.

Teniendo en cuenta todos los parámetros, puede obtenerse la tendencia que sigue la curva que representa el índice de aislamiento de las tapas según la frecuencia, tal y como se muestra en la gráfica que se obtiene a partir de la tabla presentada a continuación, que recoge los resultados obtenidos a partir de los cálculos.

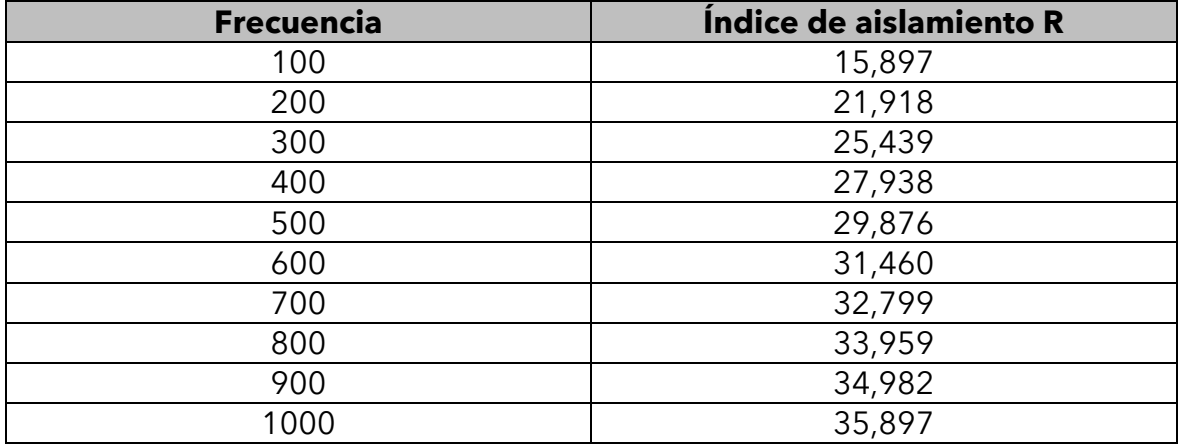

*Tabla 5: Índice de aislamiento según la frecuencia*

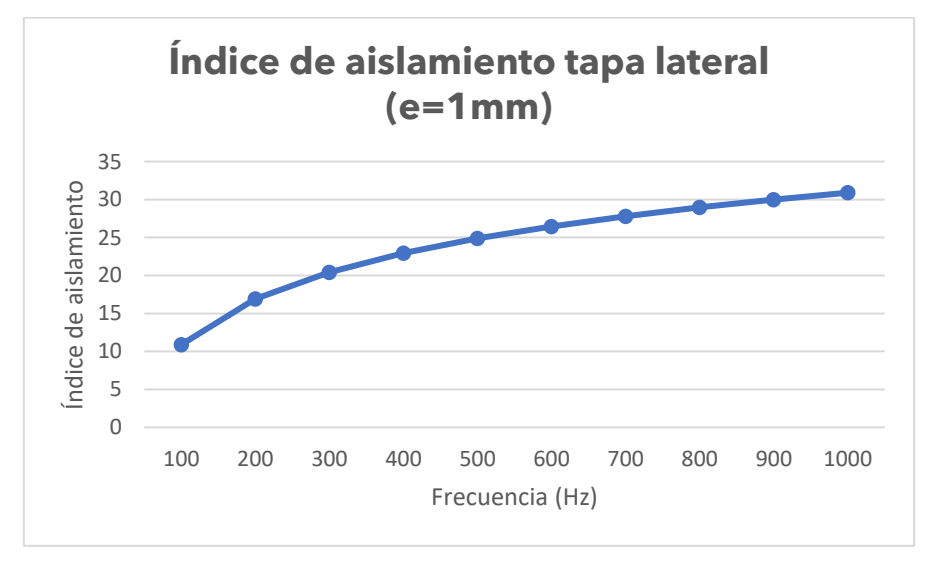

*Figura 45: Tendencia del índice de aislamiento según la frecuencia*

Consiguiendo, por tanto, un índice de aislamiento entre 20 y 30 en la mayor parte del espectro a analizar.

Según la ecuación (18) en la que  $L_{p1}$  es el nivel de presión acústico en el interior del gabinete y L<sub>p2</sub> en el exterior, R deberá tener en este caso un valor tal que se cumpla que el nivel acústico del ambiente no supere, o no por mucho, los 40dB:

$$
R = L_{p1} - L_{p2}
$$

$$
L_{p2} = L_{p1} - R \le 40dB
$$

El valor de  $L_{p1}$  se puede estimar en aproximadamente unos 60-70dB en el interior del gabinete en el peor de los casos.

Para este estudio acústico se considera que todo el sonido va direccionado hacia las tapas, cosa que al fin y al cabo no se cumple de forma rigurosa, ya que a pesar de ser dos grandes superficies por las que pasa el ruido, este también atravesará las partes superiores, delantera y trasera, que tienden a tener orificios para la salida y entrada de aire.

Sin embargo, a pesar de tener en mente dicha consideración, se puede estimar si la tapa cumple su función o no a nivel acústico.

A parte de la reducción de la propia chapa, se puede considerar añadirle una lámina de material absorbente, que reduciría la reverberación. Por tanto, menos ondas provenientes de reflexiones llegarían a las tapas y, de este modo, menos se filtrarían al otro lado del gabinete, resultando en una mejora respecto a la reducción de ruido.

## CAPÍTULO 4: ANÁLISIS DE RESULTADOS

En este capítulo se presentan los resultados de los análisis realizados en el capítulo anterior, entendiéndolos como las soluciones que se han adoptado para el diseño del gabinete. Se comprobará su estabilidad estructural, se detallará la solución al problema térmico y acústico y se presentará el resultado final, mostrando una imagen del gabinete totalmente acabado acompañada de su ficha técnica correspondiente.

### 4.1 – Resultados: Análisis de tensión

Los resultados de este análisis se corresponden con el resultado del análisis de elementos finitos. Los resultados a evaluar son el valor máximo de la Tensión de Von Mises, el desplazamiento, la deformación y el coeficiente de seguridad.

#### 4.1.1 – Tensión equivalente de Von Mises

La tensión de Von Mises es una magnitud física proporcional a la energía de distorsión. Es una tensión equivalente que tiene en cuenta las tres tensiones que se dan en las direcciones principales.

En el caso de este análisis, se obtienen los resultados que se muestran en la siguiente imagen:

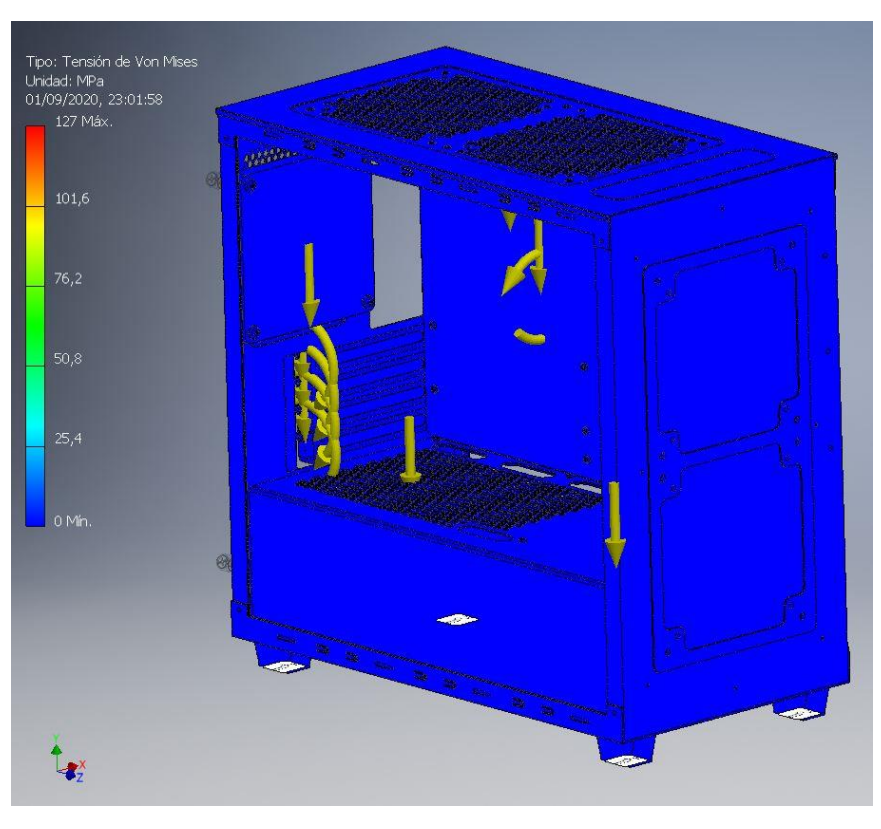

*Figura 46: Tensión de Von Mises en el gabinete*

Como puede apreciarse, el gabinete en conjunto está sometido a una tensión bastante baja, prácticamente nula. Sin embargo, partes como los tornillos se encuentran más cargados.

Concretamente, la parte que tiene que soportar una tensión más elevada es el tornillo que se encuentra en la parte inferior izquierda de la placa base, con una tensión de Von Mises de 120,2 MPa. Como es el elemento más solicitado y la tensión no llega ni a la mitad del límite elástico del acero, se da por hecho que toda la estructura resiste a los esfuerzos a los que se le ha sometido.

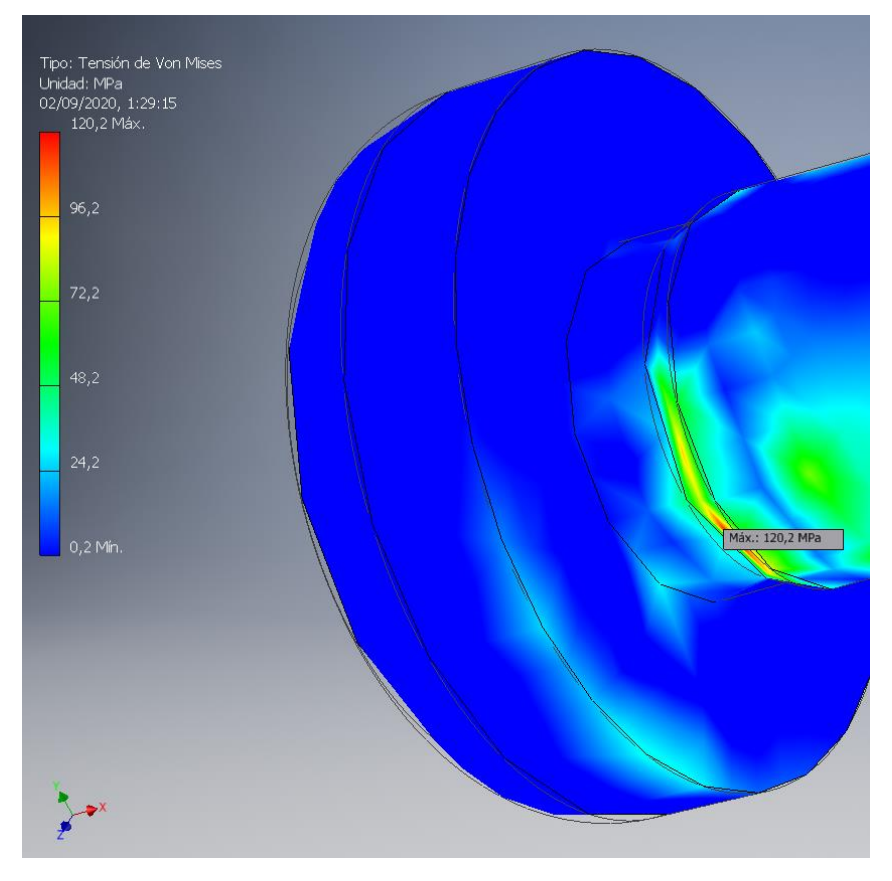

*Figura 47: Tensión máxima de Von Mises*

#### 4.1.2 – Desplazamientos

Esta magnitud, como su propio nombre indica, expresa cuánta distancia se han movido las diferentes piezas de su posición original, como resultado de la aplicación de las cargas. Se comprobará el desplazamiento máximo en los tres ejes.

El elemento que sufre un mayor desplazamiento es la placa base, concretamente su esquina inferior derecha, con un desplazamiento total de 0,252 mm, que se corresponde con el desplazamiento máximo tanto del conjunto como del Eje X. Es debido a que es la parte de la placa que queda más suelta, y en total debe soportar un gran momento generado por las tarjetas gráficas y el disipador.

En cuanto al Eje Y, el mayor desplazamiento se da en la parte correspondiente al anclaje de los ventiladores, concretamente en el lado en el que la caja queda abierta, con un desplazamiento de 0,05337 mm. En el otro lado no hay desplazamiento, pues en su cara inferior está atornillada la bandeja de la placa base, haciendo función de refuerzo.

Finalmente, en el Eje Z el elemento más desplazado es la parte trasera, concretamente la zona que se encuentra entre la primera tarjeta de expansión y el ventilador trasero. Este se debe al momento generado por las tarjetas gráficas, con un valor de 0,08507 mm.

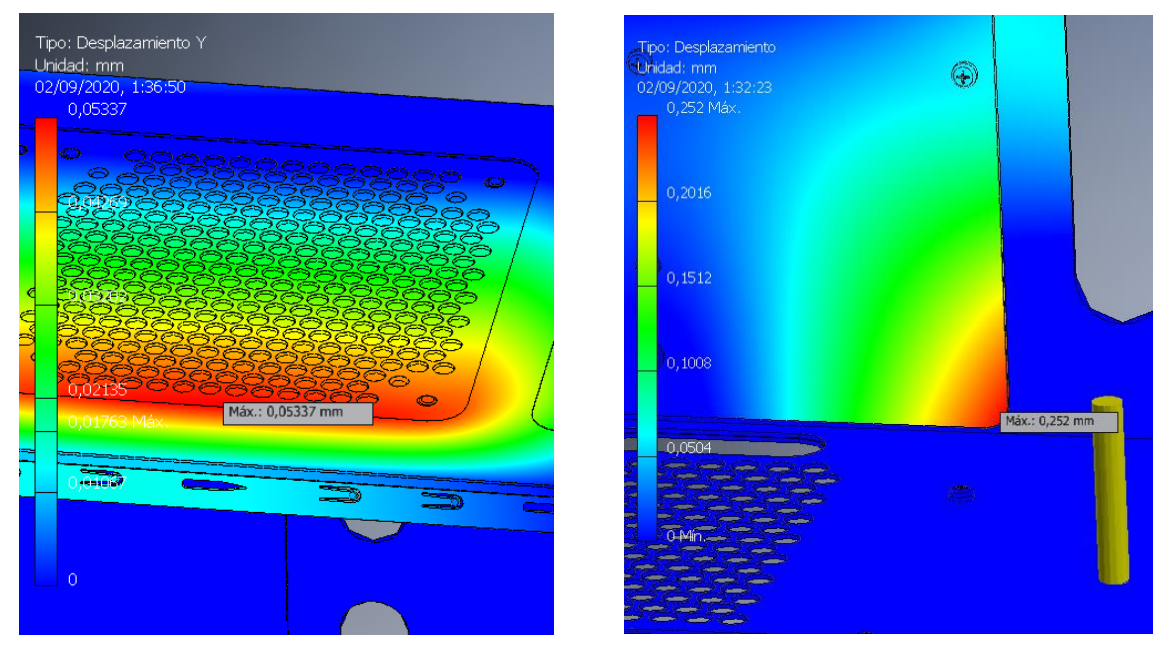

*Figura 48: Desplazamientos máximos en Y (izquierda) y en X (derecha)*

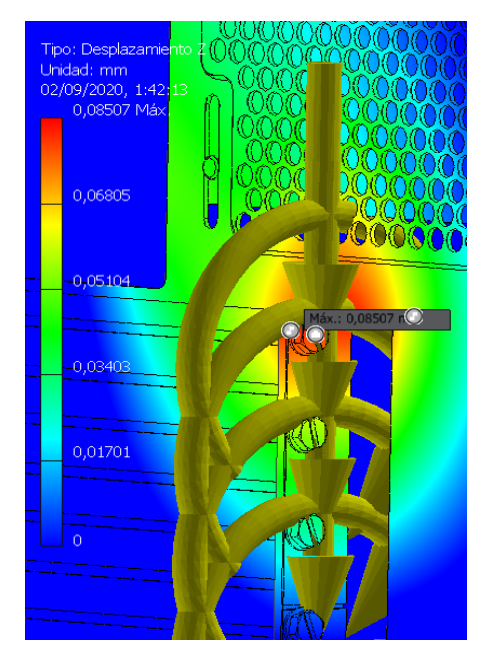

*Figura 49: Máximo desplazamiento en Z*

### 4.1.3 – Deformación

La deformación máxima tiene lugar en una de los soportes de la base. Aun así, como se puede comprobar, tiene un valor prácticamente despreciable.

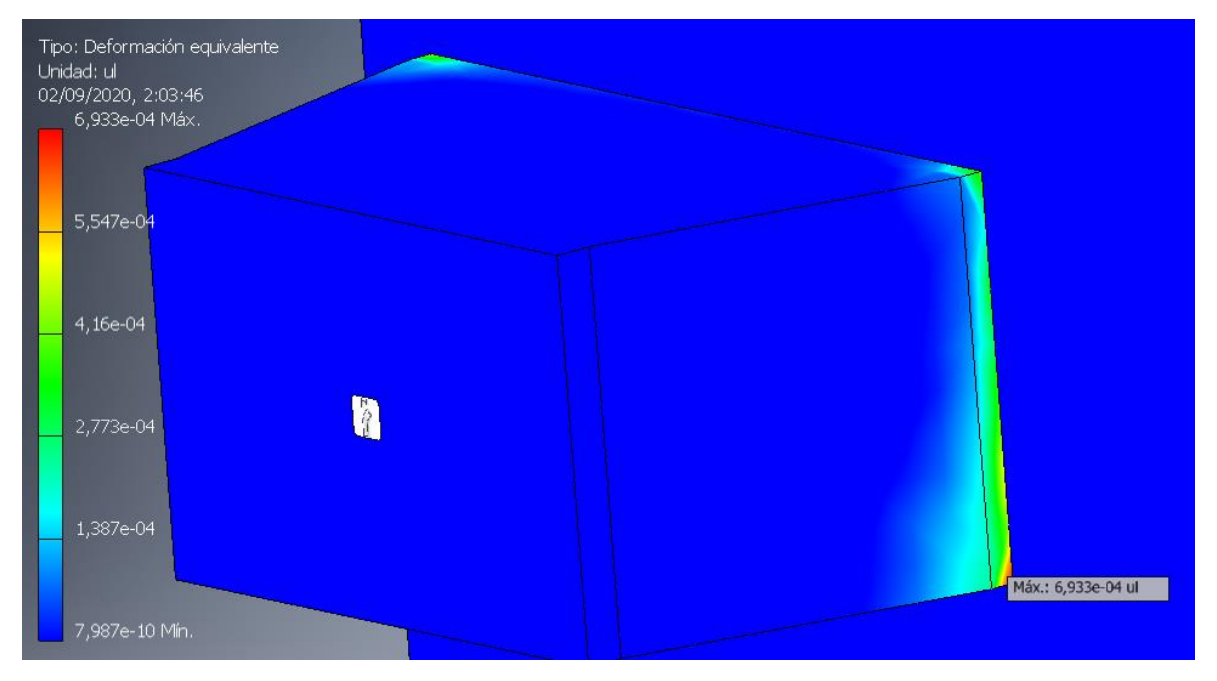

*Figura 50: Deformación máxima*

#### 4.1.4 – Coeficiente de seguridad

Se entiende como coeficiente de seguridad el valor obtenido al dividir la tensión límite de elasticidad del material entre la tensión de Von Mises obtenida. En el tornillo más solicitado, este valor es de 1,72. Al estar por encima de 1, la pieza es válida para quedar sometida a las cargas propuestas sin sufrir deformación plástica.

## 4.2 – Resultados: Análisis de temperaturas

Una vez realizado el análisis de tensión del anterior capítulo y dadas las posibilidades, la opción mínima a considerar para que el gabinete sea competitivo a nivel térmico incluso estando equipado con componentes de gama alta que generan una gran cantidad de calor, es disponer de un ventilador trasero y uno en el frontal.

Con intención de garantizar los mejores resultados de refrigeración, el ventilador frontal será de 140 mm, mientras que el trasero será de 120 mm. El hecho de que el frontal sea de 140mm permite que, además de aportar un caudal mayor de aire, sea una opción más silenciosa que el de 120, pues es necesario que gire a un menor número de rpm para aportar el mismo caudal de aire, lo que se traduce en menos fricción, menos vibraciones y menos efectos aerodinámicos que generan ruido.

Dentro de las opciones presentes en el mercado, un buen ventilador para introducir en el frontal gabinete es el Arctic P14 PWM PST 140mm. Se trata de una buen opción calidad/precio, ya que según sus especificaciones:

- Es un ventilador de 140mm
- 72,8 cfm a velocidad máxima (en flujo abierto)
- 25 dB a máxima velocidad
- Está construido sobre rodamientos de dobles bolas con mayor vida útil que los de bolas convencionales.
- Está optimizado para alta presión estática
- Su magnetización sinusal minimiza las vibraciones al 5% de las que habría en un motor sin filtro.
- Control PWM de velocidad

La misma marca dispone también de un modelo de 120 mm, que será la opción elegida para la expulsión de aire por la parte trasera del gabinete. Se trata del Arctic P12 PWM 120mm, y dispone de las mismas características que el de 140 mm, únicamente sacrificando tamaño.

Adoptando la propuesta solución, colocando el ventilador frontal en el espacio superior de los dos disponibles con el fin de que llegue más directo a los componentes, el flujo de aire del gabinete sería el siguiente:

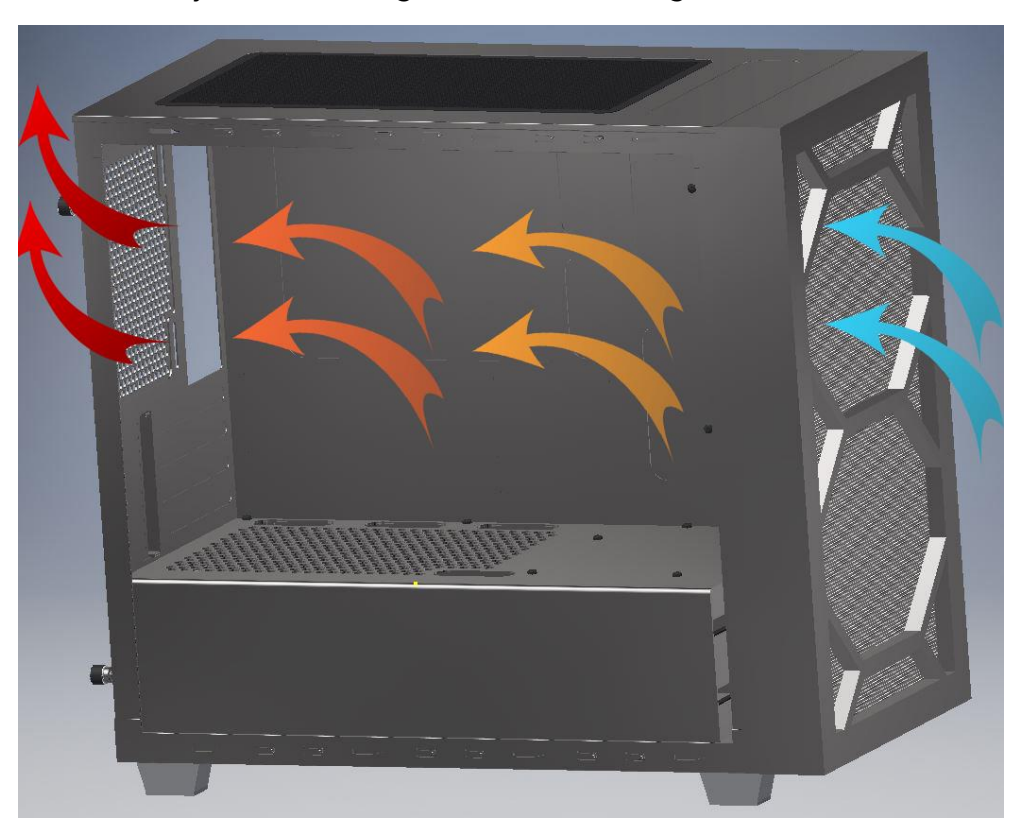

*Figura 51: Flujo de aire en el gabinete diseñado*

## 4.3 – Resultados: Análisis acústico

#### **Reducción indirecta**

Con los resultados obtenidos en el capítulo anterior, puede observarse que con un índice de aislamiento que, para las frecuencias que hay que considerar, oscila entre 20 y 30 (200-1000 Hz).

Así pues, suponiendo un nivel de presión acústica en torno a 60-65 Hz, el resultado es favorable, consiguiendo una reducción hasta los 40 dB sin mucha dificultad.

Una vez más, es necesario destacar que este nivel de aislamiento acústico es una estimación que queda lejos de ser exacta, pues el sonido escapa inevitablemente por muchos orificios destinados a permitir el flujo de aire. Sin embargo, a pesar de esto, todas las ondas sonoras que interfieran directamente con las tapas laterales, verán reducida su intensidad hasta conseguir un nivel auditivo saludable.

Con el propósito de reducir la reverberación, se han aplicado láminas de material absorbente, como la espuma, a las tapas laterales de la torre. De este modo, las ondas que llegan a las paredes por reflexión se ven notablemente reducidas por la alta capacidad de absorción del material añadido. Por tanto, es menor el ruido que la tapa deberá disipar por sí sola, pues una menor cantidad de ondas sonoras llegan a ella.

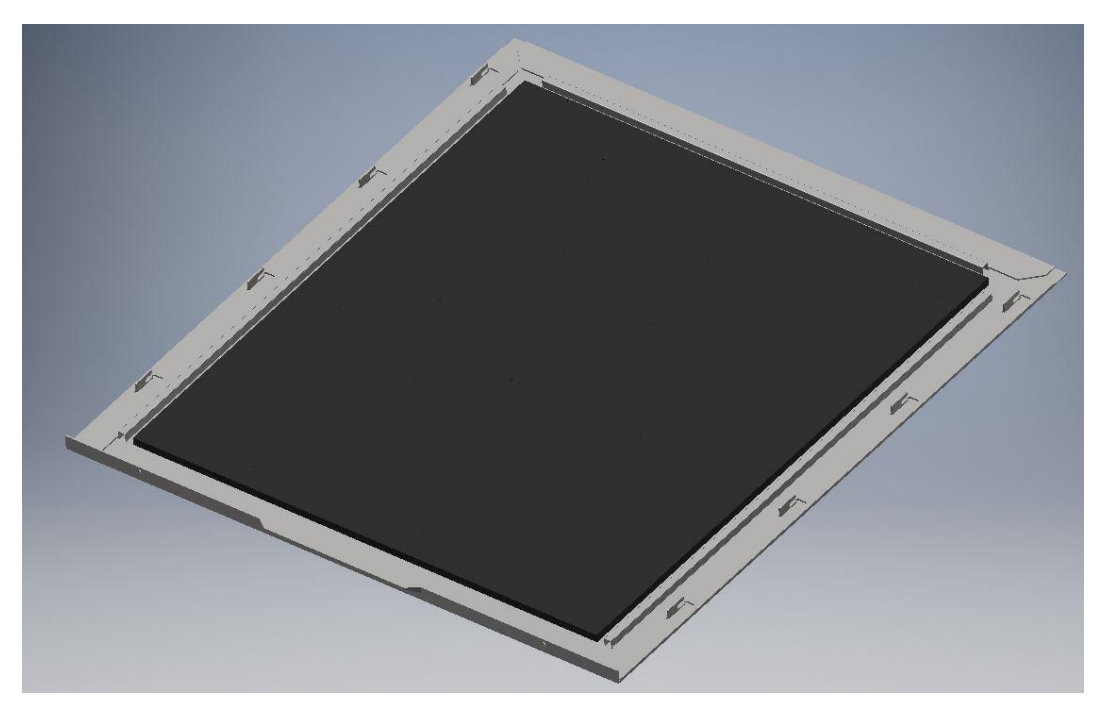

*Figura 52: Láminas de material absorbente en las tapas laterales*

#### **Reducción directa**

Con el fin de reducir los efectos de las vibraciones, se ha instalado una capa de material antivibración, como la goma, y que, de paso, añade a los soportes propiedades adherentes a la superficie sobre la que se vayan a colocar.

En el interior del gabinete se han añadido soportes de silicona para la fuente de alimentación, los discos duros de 3.5" (tanto en su base como en las monturas de los tornillos) y en los discos duros de 2.5".

Respecto a los ventiladores, se ha planteado incluir en la caja la opción de montarlos con tornillos antivibración, pues es una opción económica que, al no dejar el ventilador en una posición totalmente fija, permite reducir el efecto de las vibraciones al mínimo.

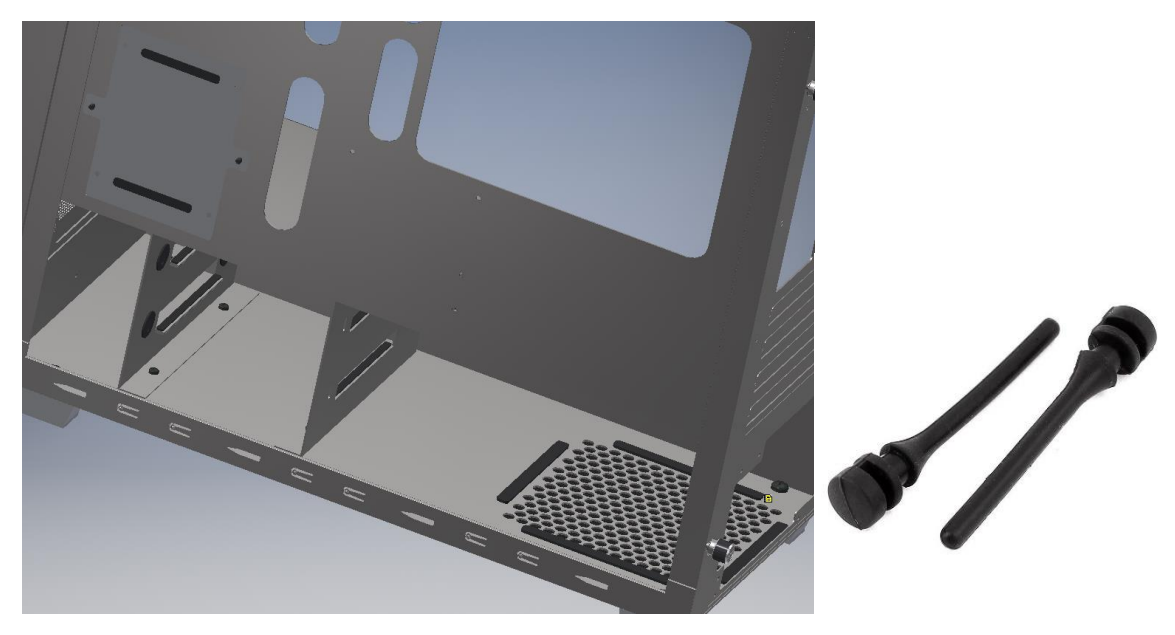

*Figura 53: Elementos reductores de vibraciones (izquierda) y tornillos antivibración (derecha)*

## 4.4 – Consideraciones de diseño

#### 4.4.1 – Pintura

A nivel estético, se recurre al pintado de cada una de las piezas del gabinete con un esmalte negro especial para acero galvanizado. Se ha pensado en un acabado oscuro con el fin de darle a la torre un toque elegante que se ajuste a las demandas de los consumidores, pues se trata de un color que permite tener cierta flexibilidad a la hora de combinarlo con muebles u otros componentes.

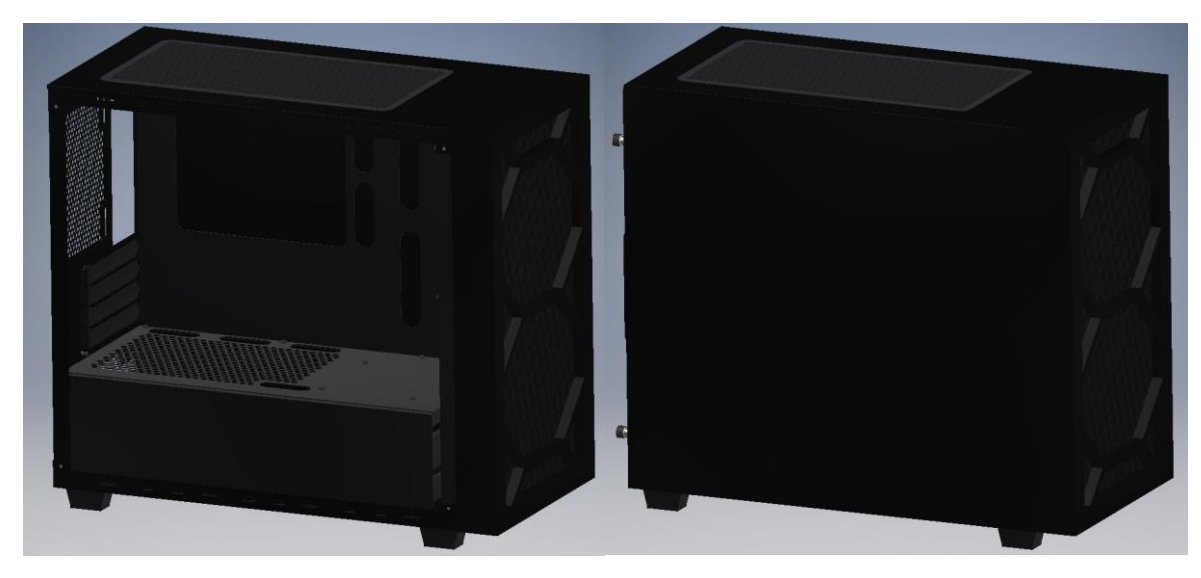

*Figura 54: Gabinete pintado con esmalte negro sin tapa lateral (izquierda) y con tapa lateral (derecha)*

### 4.4.2 – PCB panel superior

Para la PCB sobre la que se encontrarán el botón de encendido, los puertos USB 2.0 y los puertos de auriculares y micrófono, se ha planteado un diseño propio que se ajuste a las dimensiones especificadas en los planos, según el siguiente diagrama. Sus elementos se detallan a continuación.

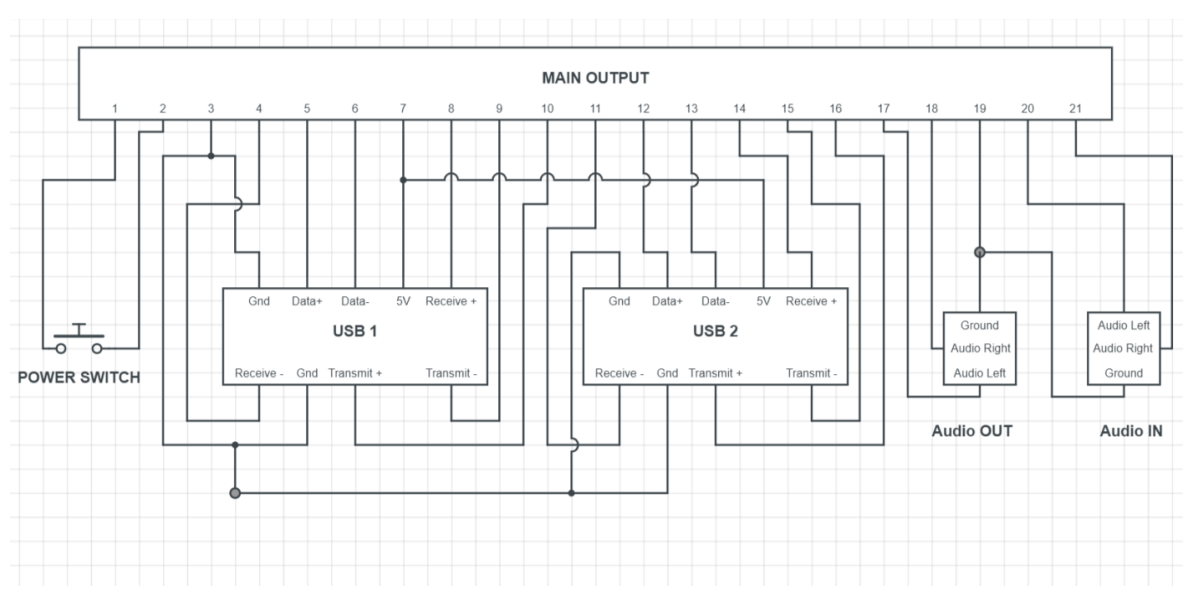

*Figura 55: Diagrama electrónico PCB panel superior*

El botón *Power* consiste en un pulsador con dos pines que entran en contacto al ser pulsado. Tiene dos salidas que van conectadas al *Main Output.*

Los USB 2.0 disponen de 9 conexiones internas. Las salidas Ground se pueden conectar entre ellas y entre las de otros USB. Igual ocurre con las salidas de Power (5V). El resto son independientes.

*Audio Out* se corresponde con la conexión de auriculares o altavoces. Su salida Ground se puede compartir con *Audio In*, las otras dos son independientes.

Lo mismo ocurre con *Audio In*, que se corresponde con el puerto de conexión del micrófono.

No se han conectado los pines de puesta a tierra del audio con los USB para evitar interferencias indeseadas, que puedan distorsionar la calidad de sonido.

| Pin            | <b>Conexión</b>   | <b>Conector</b> |  |  |
|----------------|-------------------|-----------------|--|--|
|                | Power Switch+     |                 |  |  |
| $\overline{2}$ | Power Switch-     | Power Switch    |  |  |
| 3              | Ground            |                 |  |  |
| 4              | Receive-(USB1)    |                 |  |  |
| 5              | Data+ (USB1)      |                 |  |  |
| 6              | Data- (USB1)      |                 |  |  |
| 7              | Power 5V          |                 |  |  |
| 8              | Receive+ (USB1)   |                 |  |  |
| 9              | Transmit - (USB1) |                 |  |  |
| 10             | Transmit+ (USB1)  | <b>USB 2.0</b>  |  |  |
| 11             | Receive- (USB2)   |                 |  |  |
| 12             | Data+ (USB2)      |                 |  |  |
| 13             | Data- (USB2)      |                 |  |  |
| 14             | Receive+ (USB2)   |                 |  |  |
| 15             | Transmit- (USB2)  |                 |  |  |
| 16             | Transmit+ (USB2)  |                 |  |  |
| 17             | Audio Left        |                 |  |  |
| 18             | Audio Right       | <b>HD AUDIO</b> |  |  |
| 19             | Ground            |                 |  |  |
| 20             | Audio Left        |                 |  |  |
| 21             | Audio Right       |                 |  |  |

*Tabla 6: Resultado de las conexiones*

Todas las conexiones están soldadas en una placa de silicio que conecta los pines de los distintos dispositivos con una única salida, que se ha denominado *Main Output*. Así pues, el audio, los USB y el botón de *Power* podrán conectarse a la placa base de la forma que se detalla a continuación.

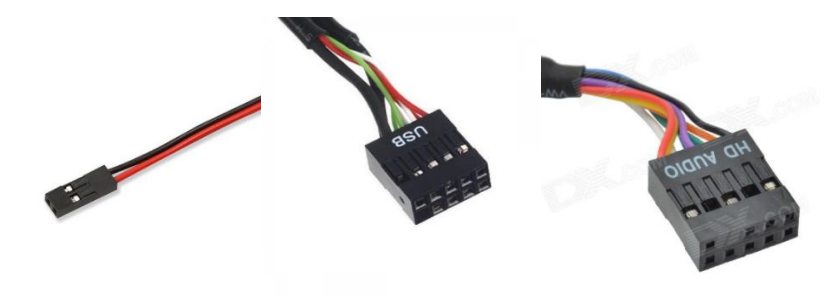

*Figura 56: Conector Power (izquierda), USB (centro) y Audio (derecha)*

## 4.5 – Ficha técnica

El gabinete diseñado en el presente TFG se trata de una mini torre, una torre formato micro-ATX diseñada teniendo siempre en mente el equilibrio temperaturas-sonoridad, consiguiendo unos resultados bastante positivos en ambos casos.

#### **Especificaciones:**

**Dimensiones (mm):** 440 (largo) – 373,5/395 (alto/alto con soportes) – 212 (ancho)

**Materiales:** Estructura de acero galvanizado. Soportes de la base y de los discos de 2.5" de plástico.

**Peso:** 7,7 kg

**Componentes electrónicos externos:** 2x USB 3.0, 1x Audio, 1x Micrófono

**Compatibilidad:** Placas base mini-ITX y micro-ATX

#### **Ranuras de expansión:** 4

**Discos duros:** 2 bahías discos 3.5", 2 espacios para discos 2.5"

#### **Sistema de refrigeración:**

- Parte delantera: Posibilidad doble ventilador de 120 mm o 140 mm
- Parte trasera: Un único ventilador de 120 mm
- Parte superior: Posibilidad doble ventilador de 120 mm o 140 mm
- Admite radiadores en la parte superior y frontal de hasta 280 mm

**Ventiladores incluidos:** Frontal de 140 mm y posterior de 120 mm

#### **Espacio disponible:**

- Espacio GPU: Hasta 367 mm
- Gestión de cables: 18 mm
- Espacio disipador CPU: 175 mm

Incluye filtros frontal, superior e inferior. Estos dos últimos, magnetizados.

## CAPÍTULO 5: CONCLUSIONES

### 5.1– Conclusiones

El objetivo principal del Trabajo de Fin de Grado era llevar a cabo el diseño y la optimización de la envolvente de un ordenador estándar. Para lograrlo, en primer lugar, se ha realizado un estudio teórico sobre los gabinetes de ordenador, estudiando su función y sus partes principales, las causas del aumento de temperatura en su interior y de la generación de ruido, así como medios para poder contrarrestar estos dos fenómenos.

A continuación, se ha diseñado cada una de las piezas que formaría parte de la torre estableciendo el material de cada una de ellas, para poder ensamblarla y validar su estabilidad estructural. Una vez se ha tenido el modelo del gabinete, se han propuesto alternativas para tratar el problema térmico estudiando su viabilidad acorde al diseño realizado, así como el acústico. Finalmente, se han adoptado las soluciones que se han considerado más eficaces, siempre teniendo en cuenta una relación calidad/precio en los componentes elegidos. De esta manera, se ha podido generar la que sería la Ficha técnica del gabinete.

Mediante este proyecto, se ha conseguido diseñar una torre de ordenador de formato micro-ATX, un formato realmente cómodo para ingeniería, con unas dimensiones conservadoras y un peso razonable dado al acero galvanizado del que están compuestas la mayoría de sus piezas, que le aporta una gran estabilidad. Una de sus principales características es que, tal y como ha sido diseñada, presenta un gran equilibrio entre las temperaturas que se alcanzan en su interior y la capacidad para aislar del ruido interno al exterior, lo que permite prolongar la vida útil de sus componentes y garantizar al usuario una cómoda experiencia a nivel auditivo y de temperaturas.

## 5.2 – Mejoras y futuros trabajos

Con el fin de conseguir un diseño mejorado, podrían plantearse alternativas como el análisis computacional de fluidos, intentando hallar un diseño aerodinámico óptimo y observando en mayor detalle cómo se comporta el aire al pasar a través de la torre.

Además, sería interesante plasmar el diseño del gabinete en material tangible, con el fin de poder montarlo y comprobar cómo de eficaz ha sido el proceso de diseño y optimización.

## Bibliografía

[1] cp-techusa.com *Cooling and noise in industrial and military computer systems*

< [https://cp-techusa.com/knowledge-zone/whitepapers/cooling-and-noise/>](https://cp-techusa.com/knowledge-zone/whitepapers/cooling-and-noise/) *Consultado en mayo de 2020*

[2] web.archive.org *Air Flow vs Pressure Characteristics*

[<http://web.archive.org/web/20030207173956/www.comairrotron.com/Engineeri](http://web.archive.org/web/20030207173956/www.comairrotron.com/Engineering/airflow.htm) [ng/airflow.htm>](http://web.archive.org/web/20030207173956/www.comairrotron.com/Engineering/airflow.htm) *Consultado en mayo de 2020*

[3] en.wikipedia.org *CPU power dissipation*

< [https://en.wikipedia.org/wiki/CPU\\_power\\_dissipation>](https://en.wikipedia.org/wiki/CPU_power_dissipation) Consultado en mayo de 2020

[4] en.wikipedia.org *Affinity laws*

*[https://en.wikipedia.org/wiki/Affinity\\_laws#:~:text=The%20affinity%20laws%20\(Als](https://en.wikipedia.org/wiki/Affinity_laws#:~:text=The%20affinity%20laws%20(Also%20known,%2C%20fans%2C%20and%20hydraulic%20turbines.) [o%20known,%2C%20fans%2C%20and%20hydraulic%20turbines.](https://en.wikipedia.org/wiki/Affinity_laws#:~:text=The%20affinity%20laws%20(Also%20known,%2C%20fans%2C%20and%20hydraulic%20turbines.) Consultado en mayo de 2020*

[5] cuidevices.com *Understanding Airflow Dunfamentals for Proper Dc Fan Selection*

< [https://www.cuidevices.com/blog/understanding-airflow-fundamentals-for-proper-dc](https://www.cuidevices.com/blog/understanding-airflow-fundamentals-for-proper-dc-fan-selection)[fan-selection>](https://www.cuidevices.com/blog/understanding-airflow-fundamentals-for-proper-dc-fan-selection) Consultado en mayo de 2020

[6] ehu.es *Aislamiento acústico*

*< http://www.ehu.eus/acustica/espanol/ruido/aiaces/aiaces.html > Consultado en mayo de 2020*

[7] hardzone.es *Tipos de rodamientos y cuáles hacen más ruido*

*< https://hardzone.es/2018/05/12/tipos-rodamientos-ventiladores-ruido/ > Consultado en mayo de 2020*

*[8]* jmcproducts.com *Acoustic noise*

<http://www.jmcproducts.com/acoustic-noise/> Consultado en mayo de 2020

## Bibliografía de figuras

Hasta la figura 21 se ha empleado imágenes provenientes de las siguientes fuentes:

[http://web.archive.org/web/20030207173956/www.comairrotron.com/Engineerin](http://web.archive.org/web/20030207173956/www.comairrotron.com/Engineering/airflow.htm) [g/airflow.htm](http://web.archive.org/web/20030207173956/www.comairrotron.com/Engineering/airflow.htm)

<https://www.ignifugacionesargos.com/absorcion-acustica/>

https://www.neweggbusiness.com/smartbuyer/over-easy/pc-cooling-how-to-setup-computer-case-

fans/#:~:text=In%20simple%20terms%2C%20a%20computer,pressure%20inside% 20of%20the%20case.&text=Negative%20pressure%20%E2%80%93%20More%20 air%20is,pushed%20in%2C%20creating%20a%20vacuum.https://gyazo.com/20f2 09b3c5ac73f50cbe83bd09afc616

[https://www.ephotozine.com/article/chillblast-fusion-photo-oc-lite-ii-photo](https://www.ephotozine.com/article/chillblast-fusion-photo-oc-lite-ii-photo-editing-pc-review-29616)[editing-pc-review-29616](https://www.ephotozine.com/article/chillblast-fusion-photo-oc-lite-ii-photo-editing-pc-review-29616)

<https://graphicscardhub.com/vrm-temperature/>

https://gyazo.com/e6aa8278d13bed2829ff6aef241d7b66

<https://www.nitro-pc.es/blog/refrigeracion-liquida-vs-cooler/>

https://img.joomcdn.net/62a5b1162928ce6ab7b3e4748c001c4e87f6ed3c\_origin al.jpeg

https://gyazo.com/84c7680feaabda1f93ba340265a2e074

https://www.hackint0sh.org/computer-case-sizes/

# **DOCUMENTO 2**

## **PRESUPUESTO**

## **PRESUPUESTO**

En el presente documento se presenta el coste de realización del proyecto. En él aparecen el cuadro de precios básicos, el cuadro de precios descompuestos, el cuadro de precios unitarios y el presupuesto de inversión.

## 1 – Cuadro de precios básicos

En la siguiente tabla se presentan los costes por unidad de la mano de obra, los materiales y la maquinaria utilizada en mayor medida que posibilitan la confección del gabinete.

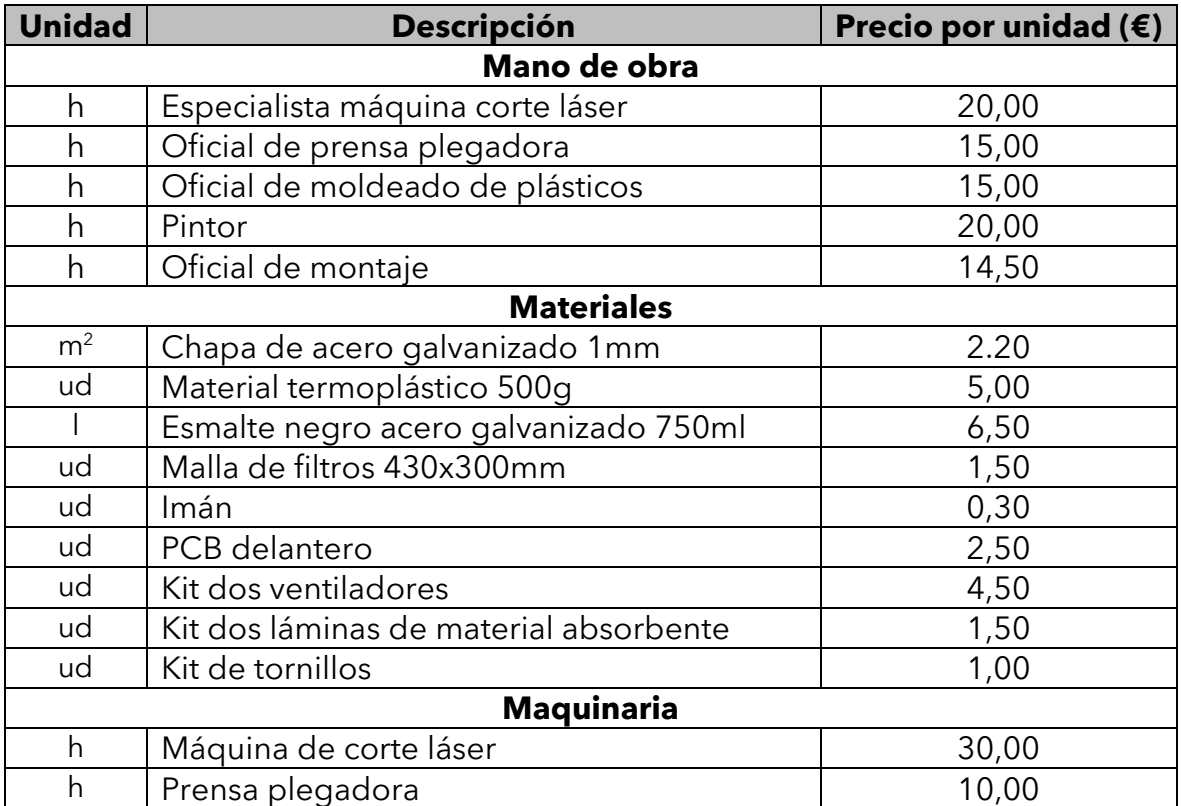

*Tabla 7: Cuadro de precios básicos*

## 2 – Cuadro de precios descompuestos

En este apartado se incluyen las unidades de obra que conforman todos los procesos físicos necesarios para la fabricación del gabinete. Se estiman unos costes directos complementarios de un 2% en todas las unidades.

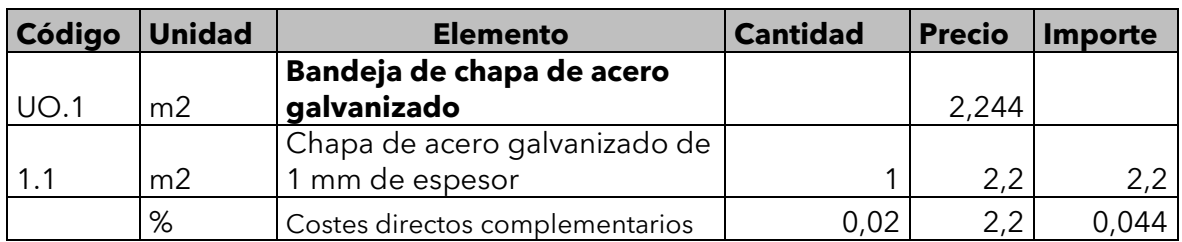

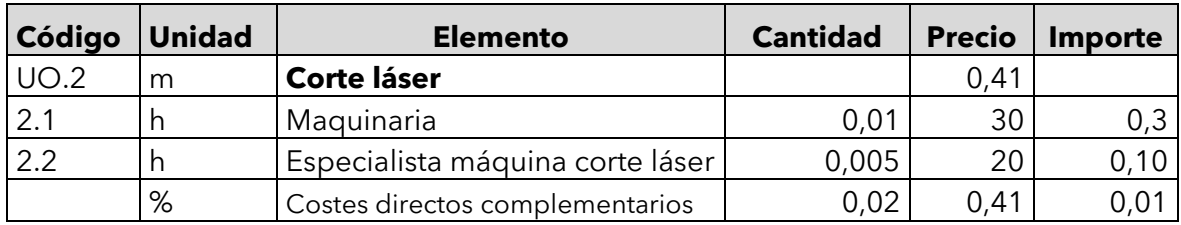

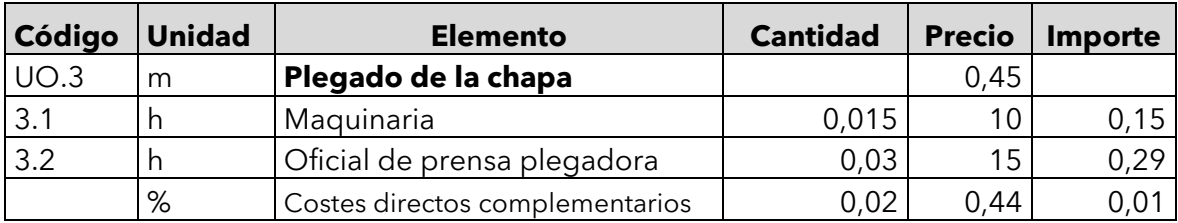

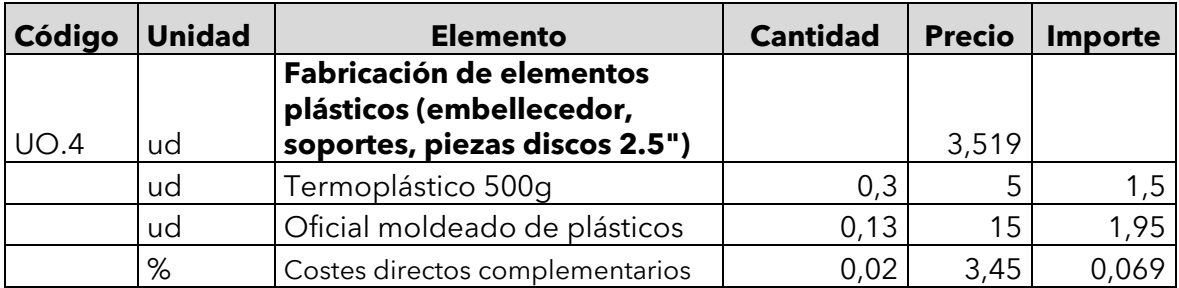

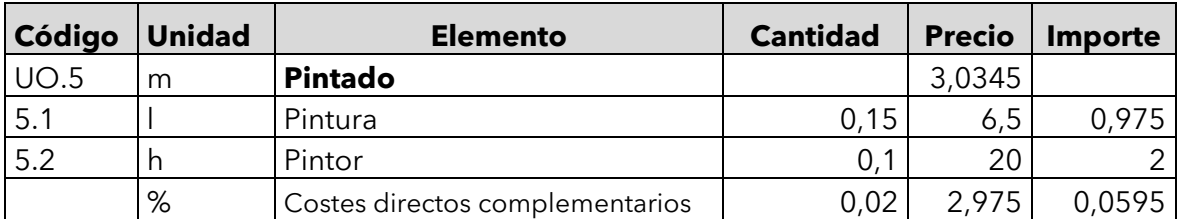

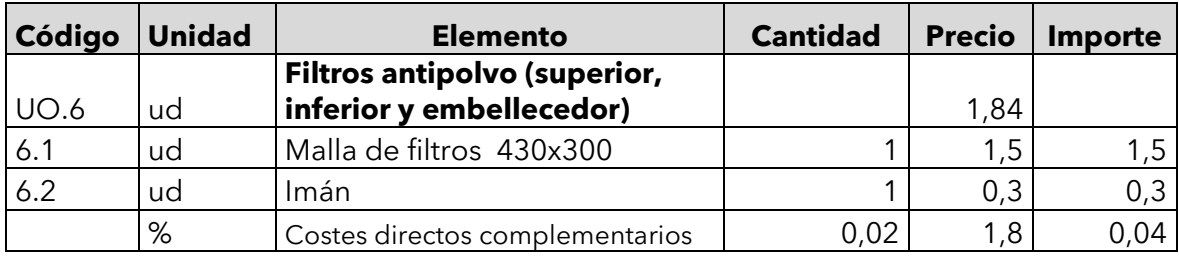

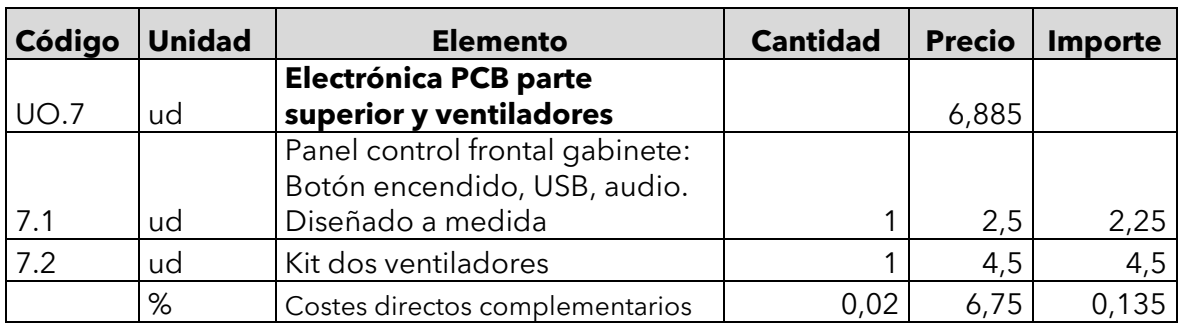

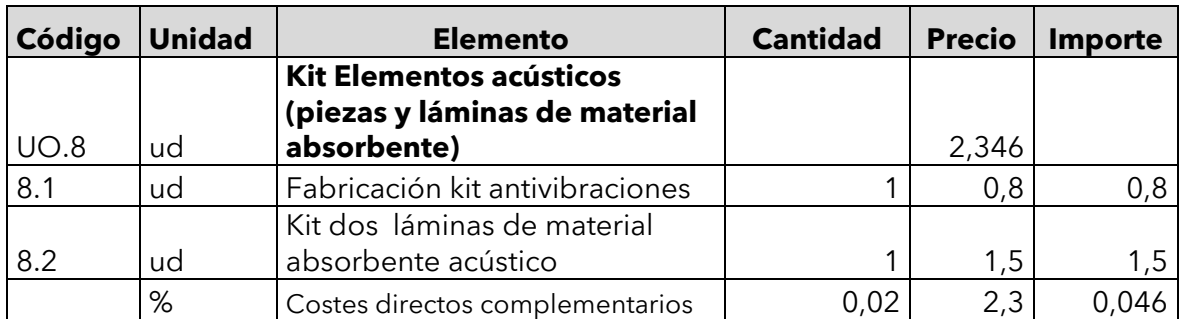

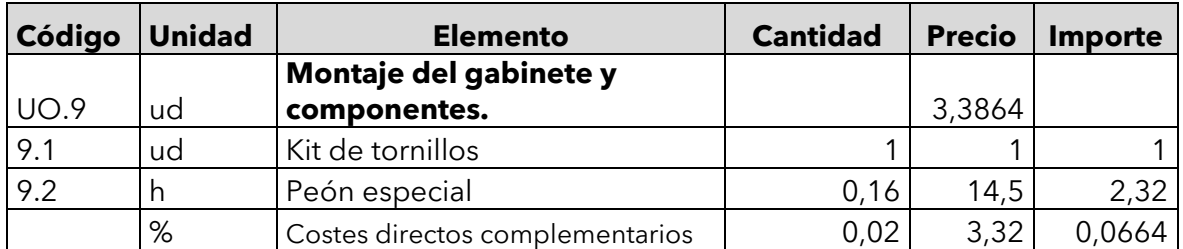

*Tabla 8: Cuadro de precios descompuestos*

## 3 – Cuadro de precios unitarios

El siguiente cálculo se ha llevado a cabo considerando unos costes indirectos del 3% en todas las unidades de obra.

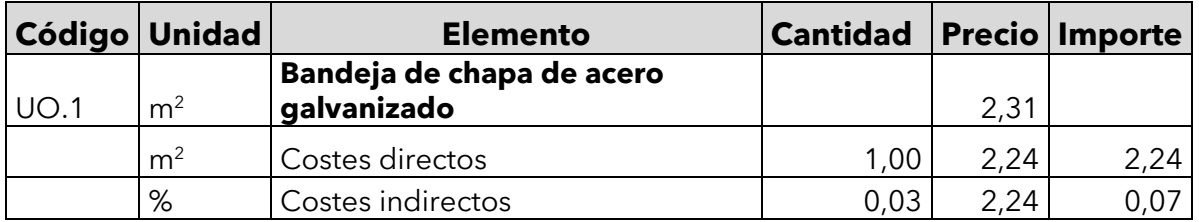

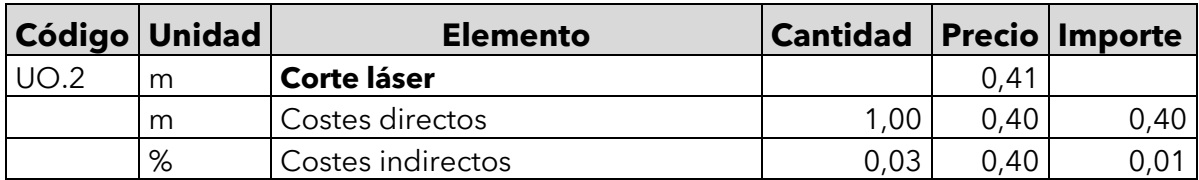

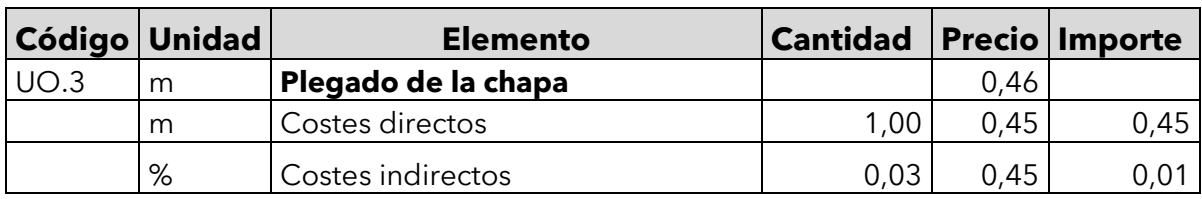

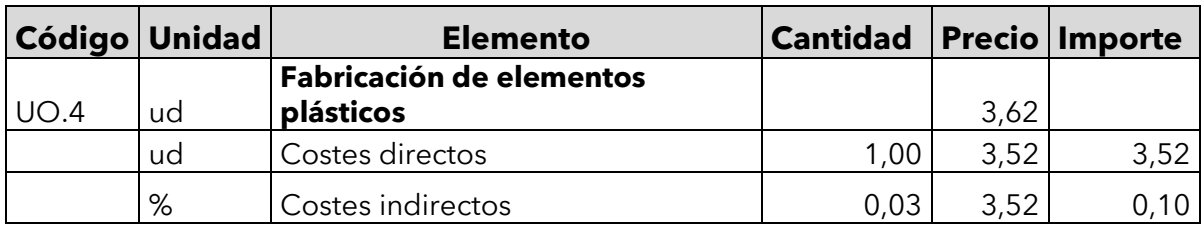

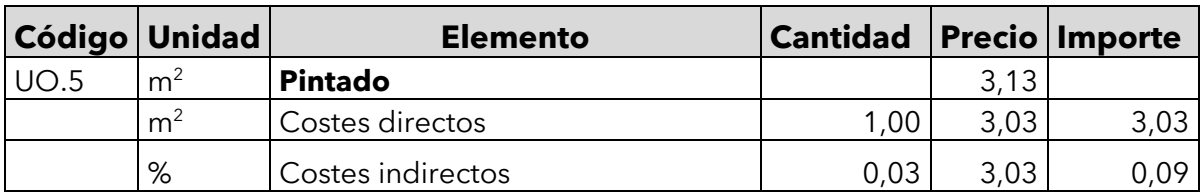

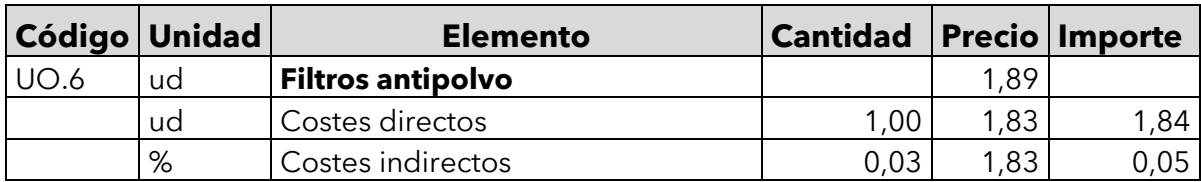

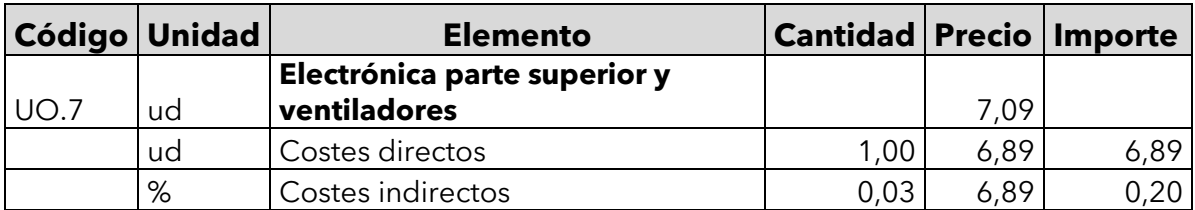

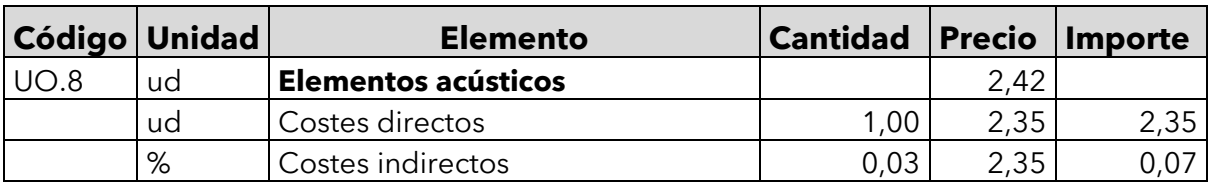

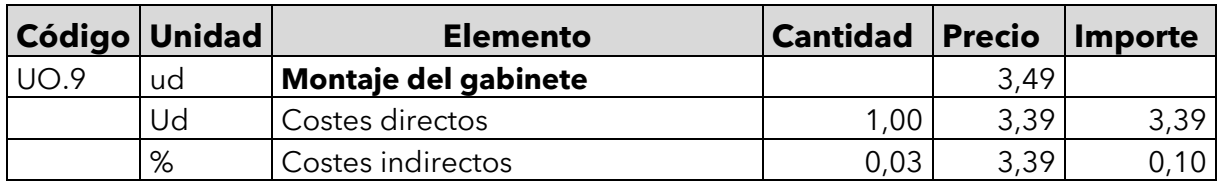

*Tabla 9: Cuadro de precios unitarios*

### 4 – Presupuesto de inversión

Para el cálculo del Presupuesto de Inversión se tiene en cuenta unos Gastos Generales del 13% y un 6% de Beneficio Industrial, ambos aplicados sobre el Presupuesto de Ejecución Material.

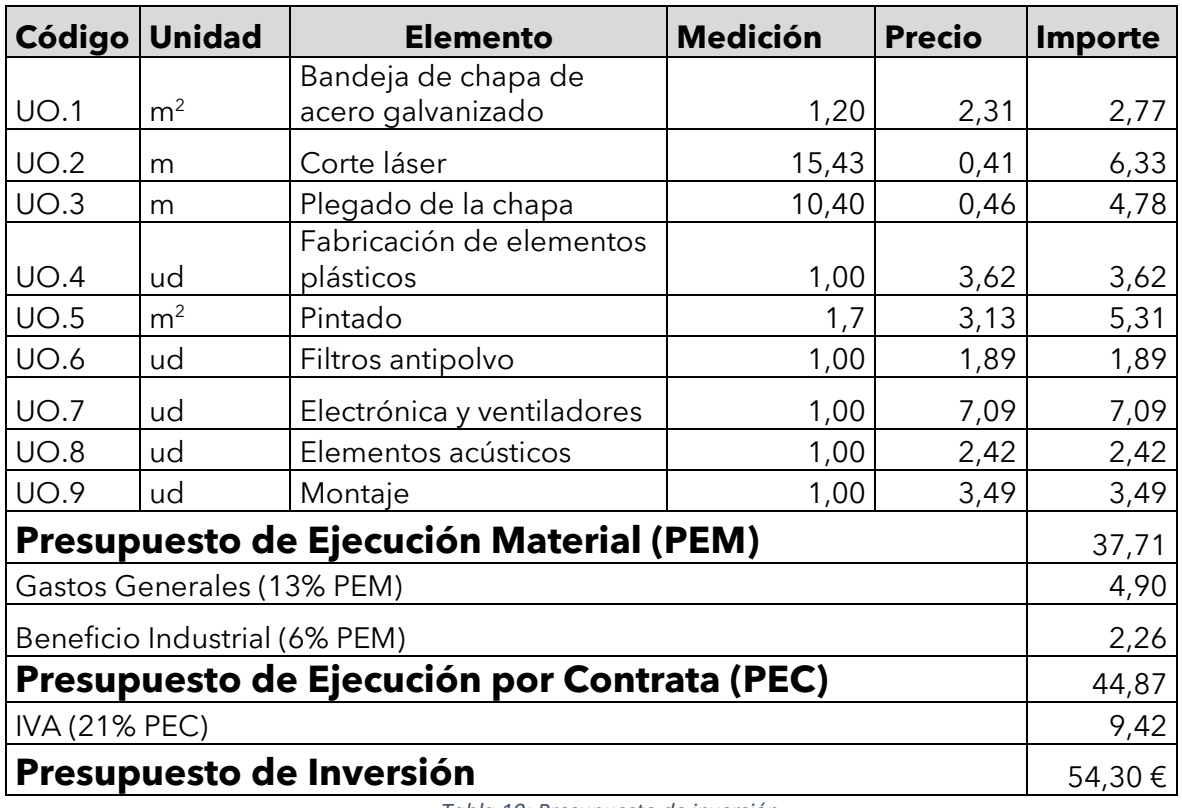

*Tabla 10: Presupuesto de inversión*

El presupuesto de la inversión asciende a la cantidad de CINCUENTA Y CUATRO EUROS CON TREINTA CÉNTIMOS.

## **DOCUMENTO 3**

## **PLANOS**

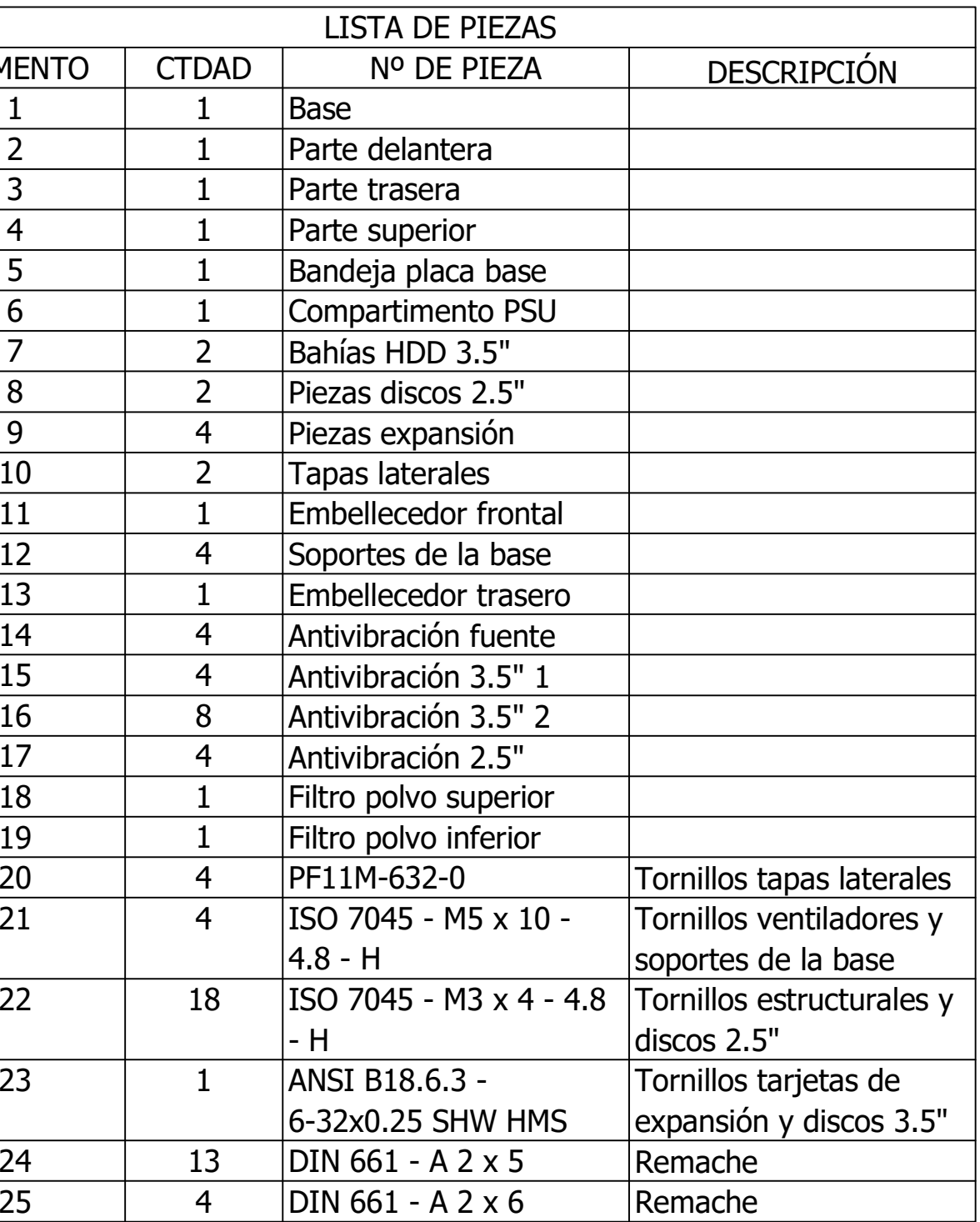

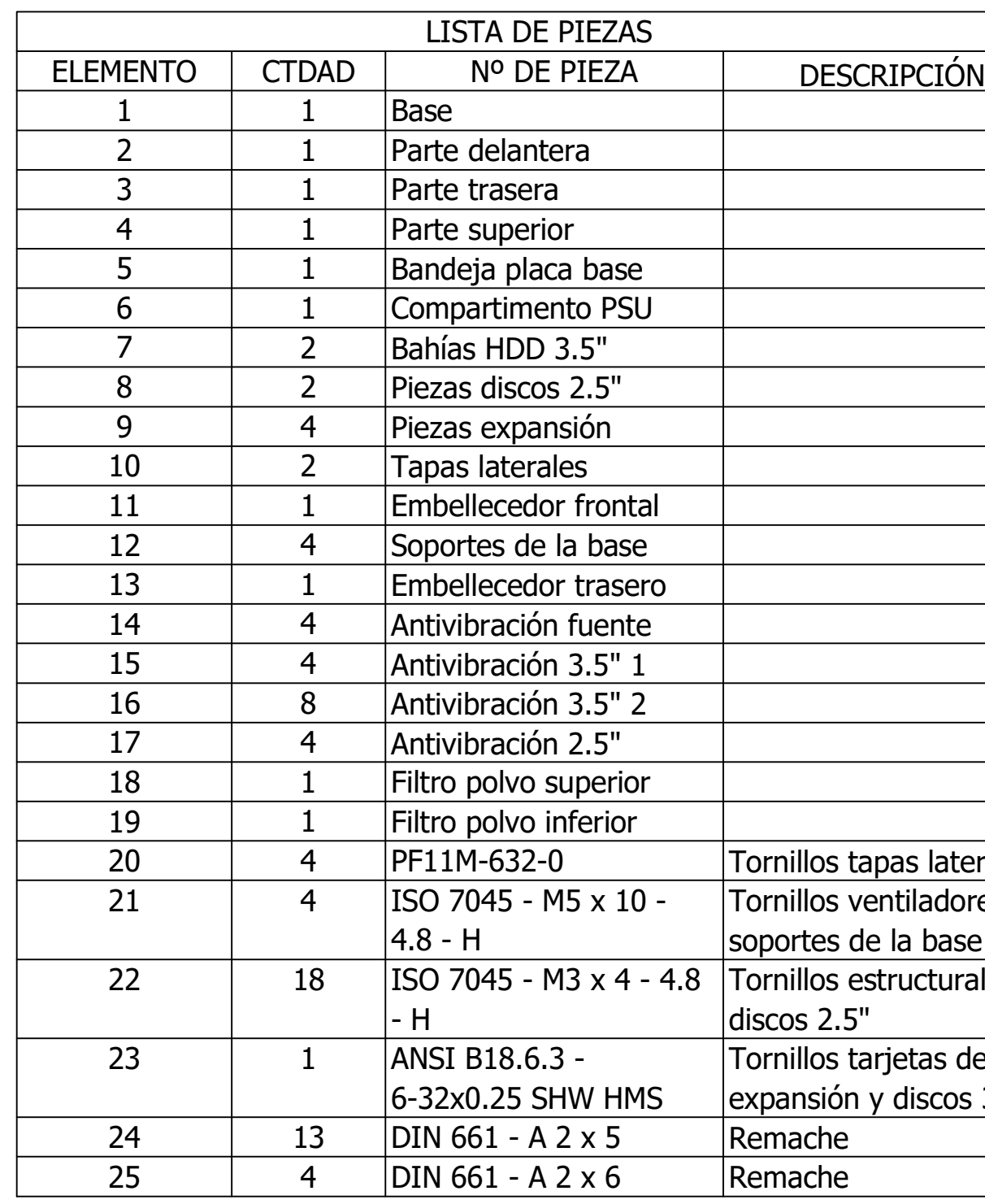

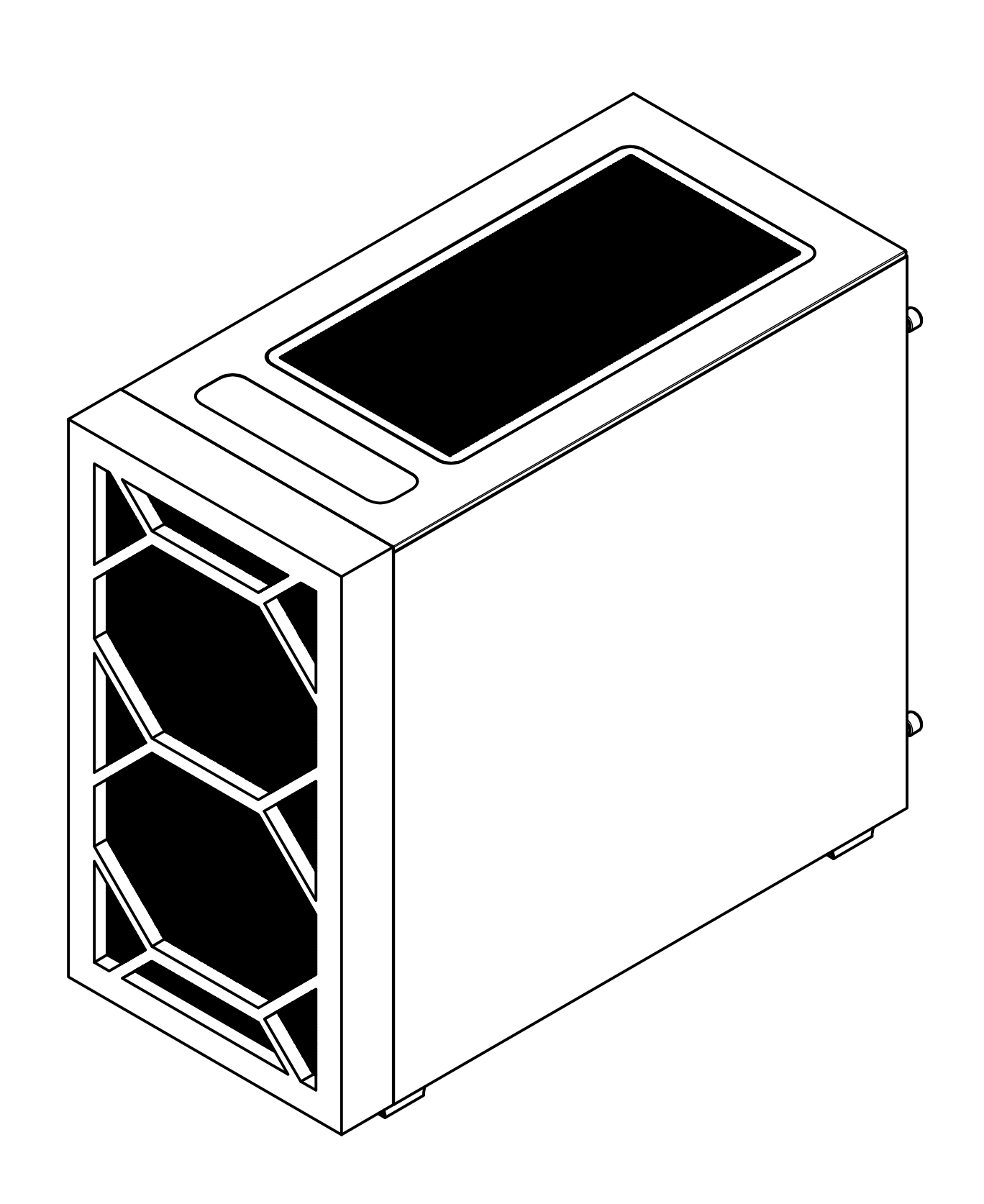

Gabinete micro-ATX TRABAJO FINAL DE GRADO EN INGENIERÍA EN TECNOLOGÍAS Proye Modelado y optimización de una Plano: INDUSTRIALES E S C U E L A<br>I T É C N I C A<br>S U P E R I O R<br>INDUSTRIAL<br>V A L E N C I A envolvente de computador estándar **KE TO<sub>A</sub>R**<br>A CHATLA V<br>Ins  $\mathscr{E}$ Autor: ¥. Jose Rubio Caro  $\varepsilon_{\ell}$ ,n‡n š  $\mathbb{Q}$ E <sup>Ê</sup> <sup>A</sup><sup>V</sup> <sup>L</sup> A NC).

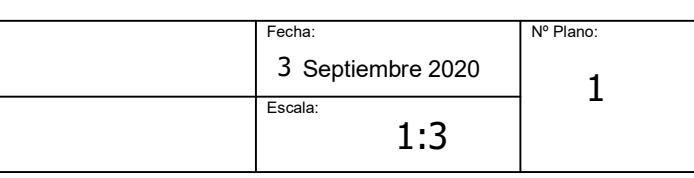

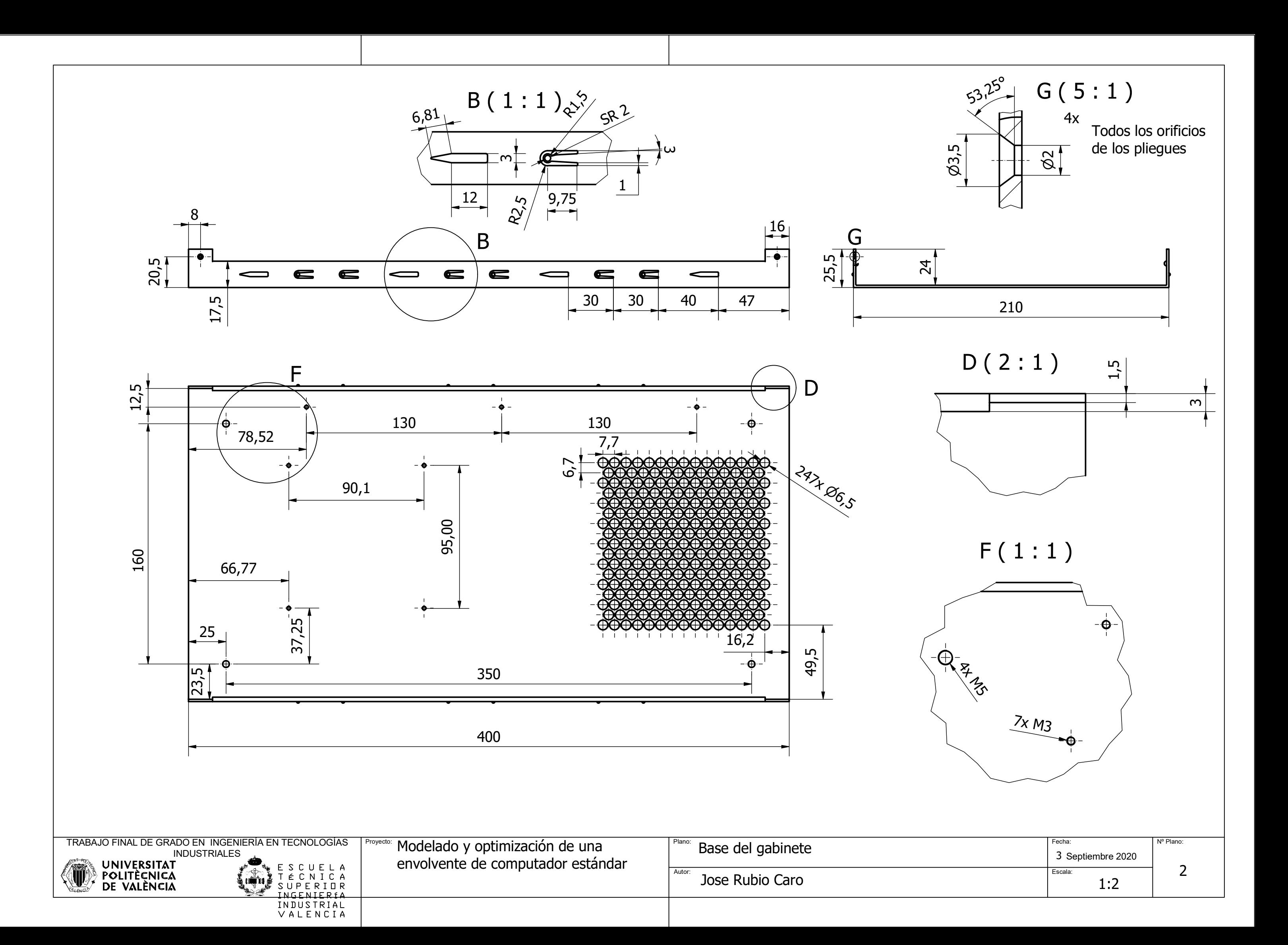

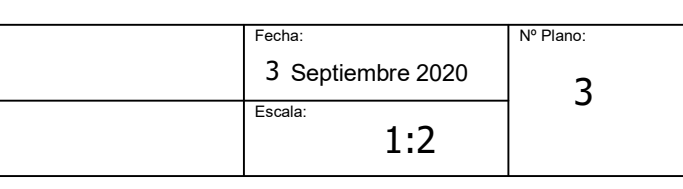

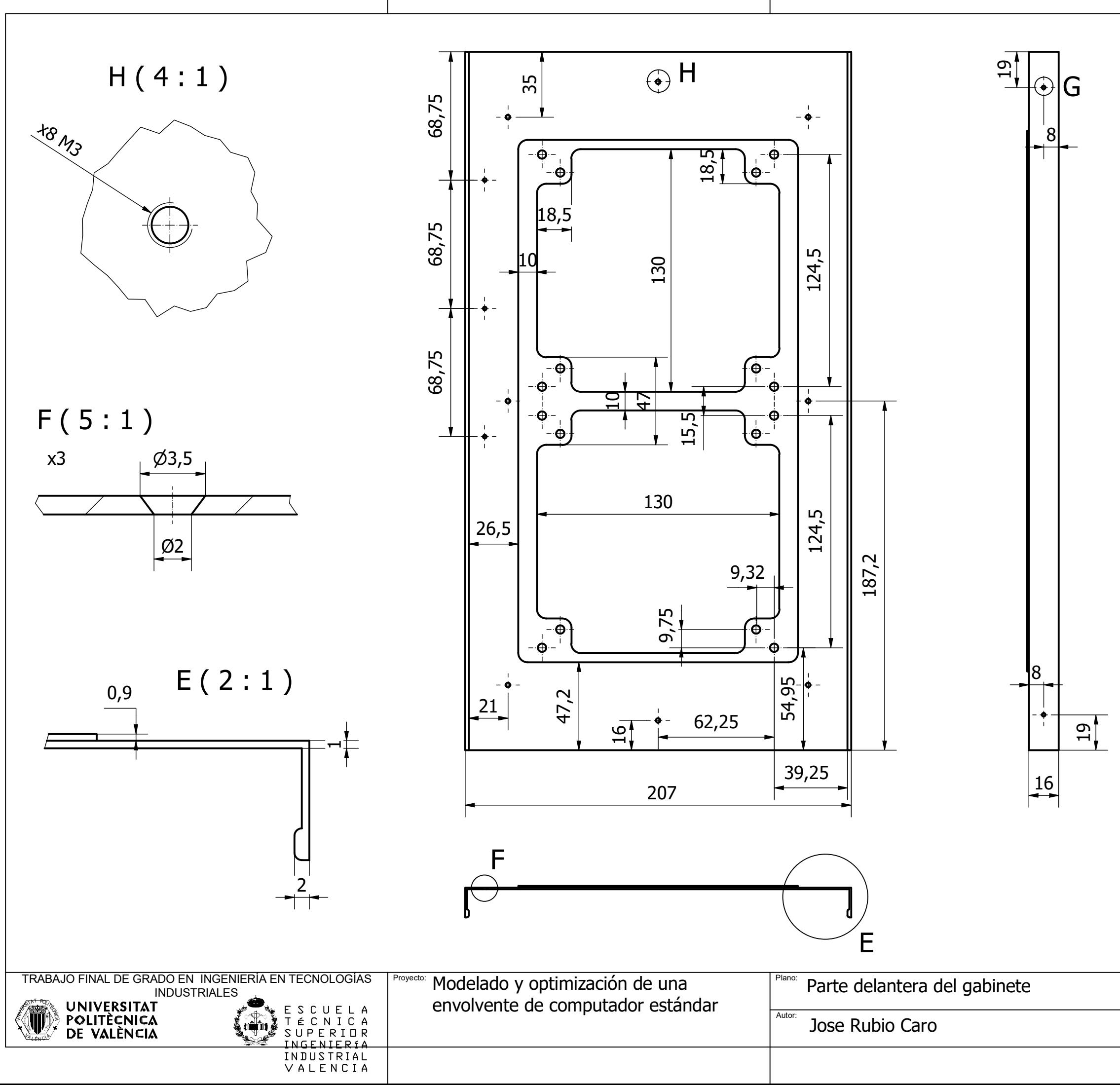

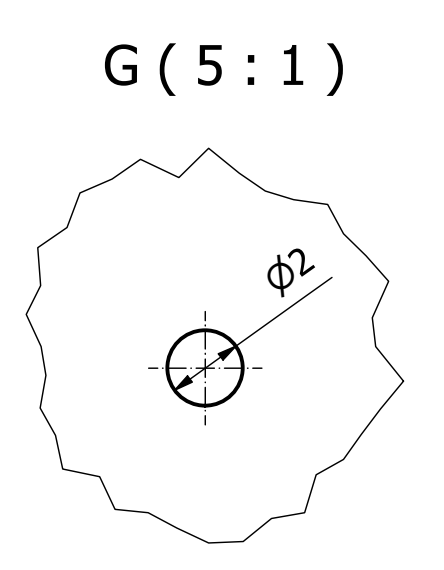

Los cuatro agujeros de los pliegues

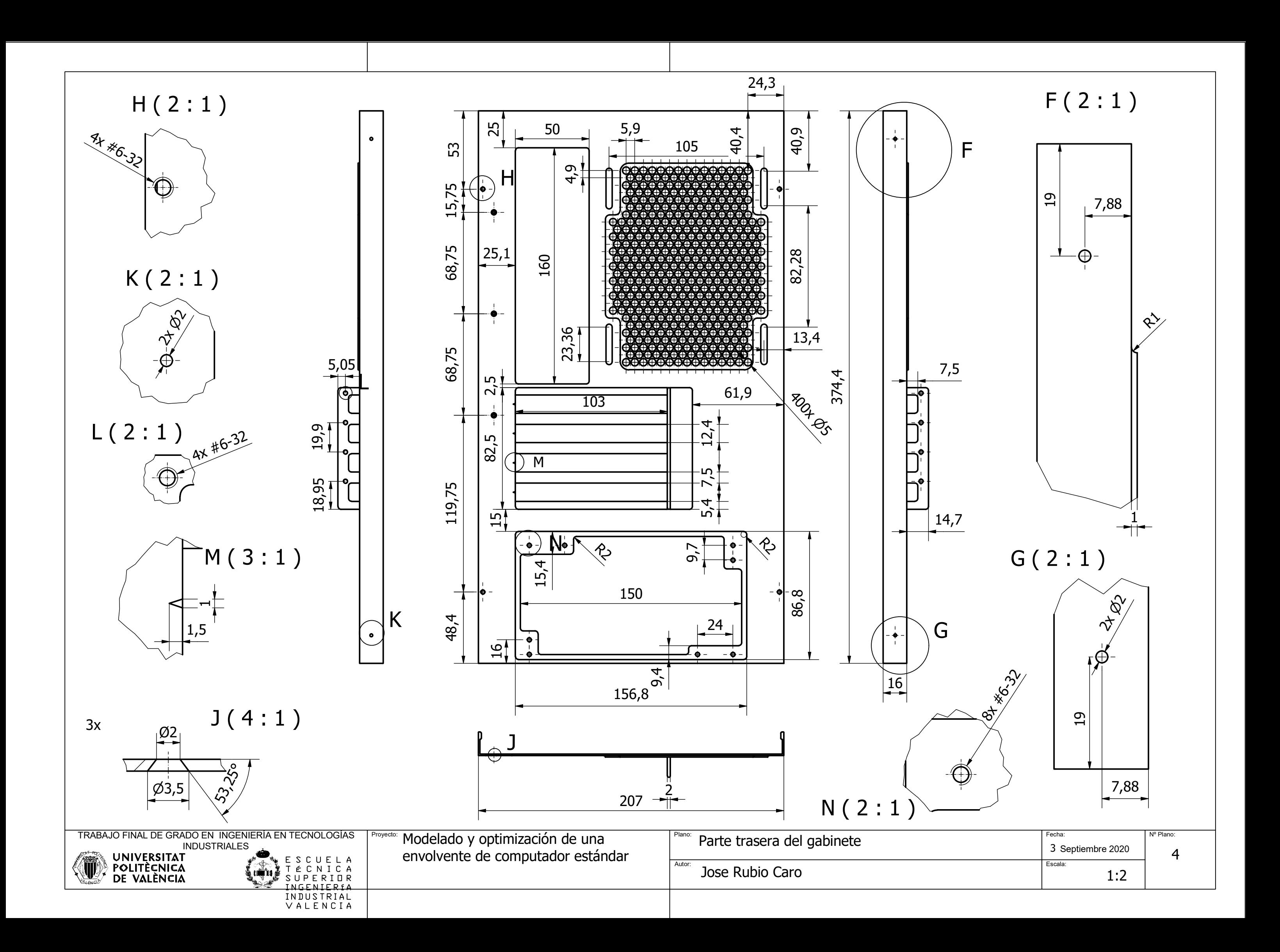

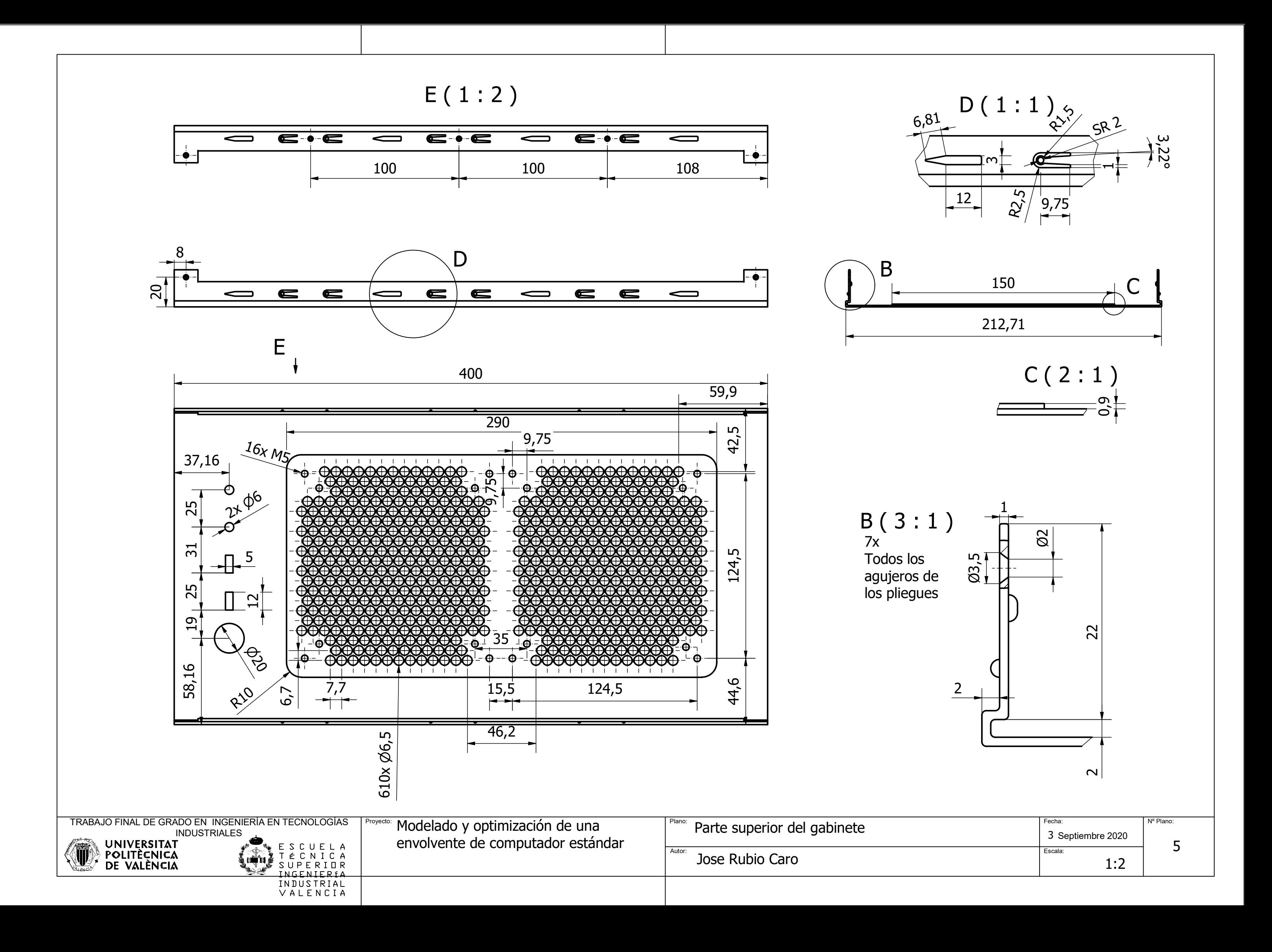

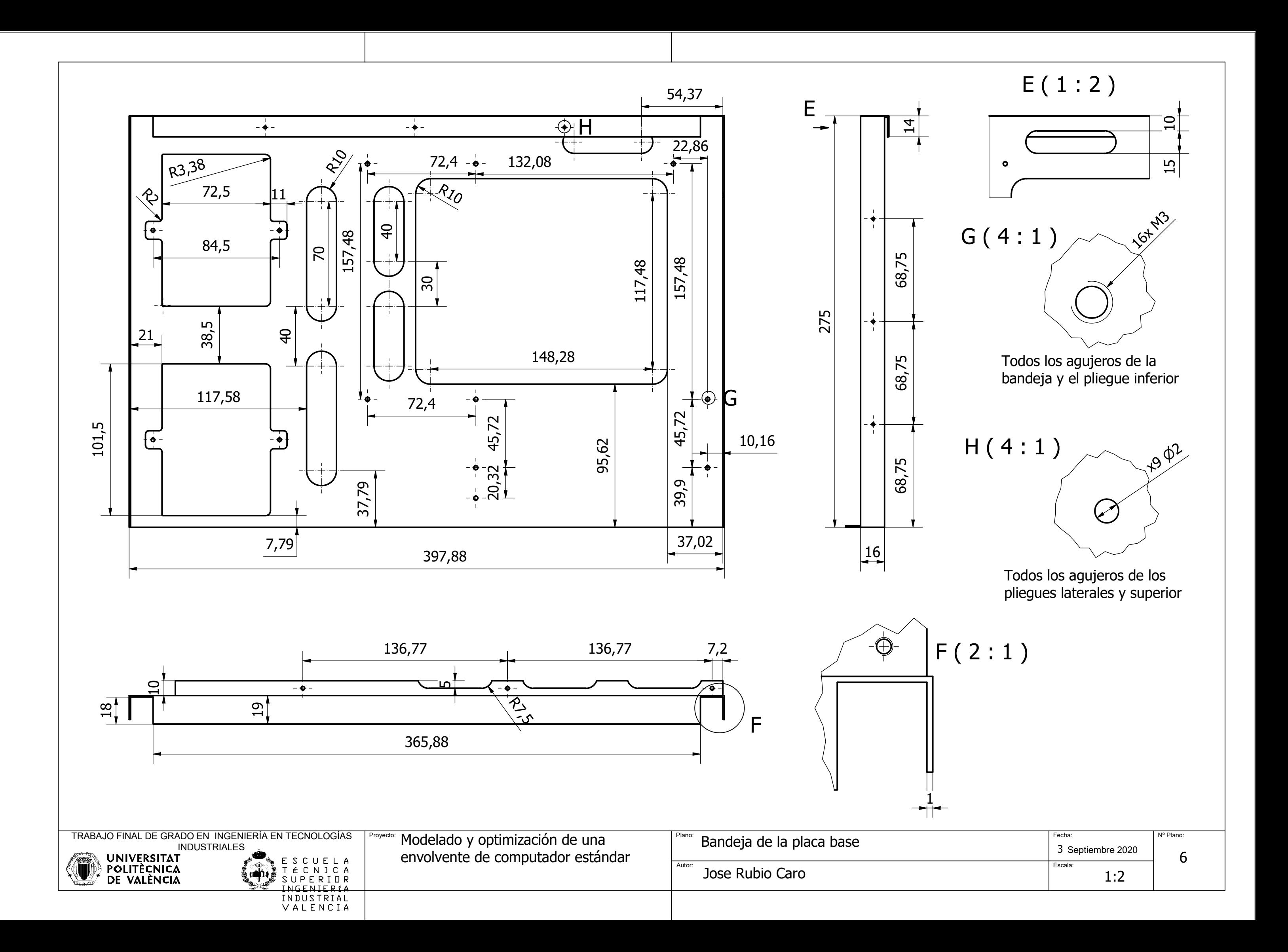

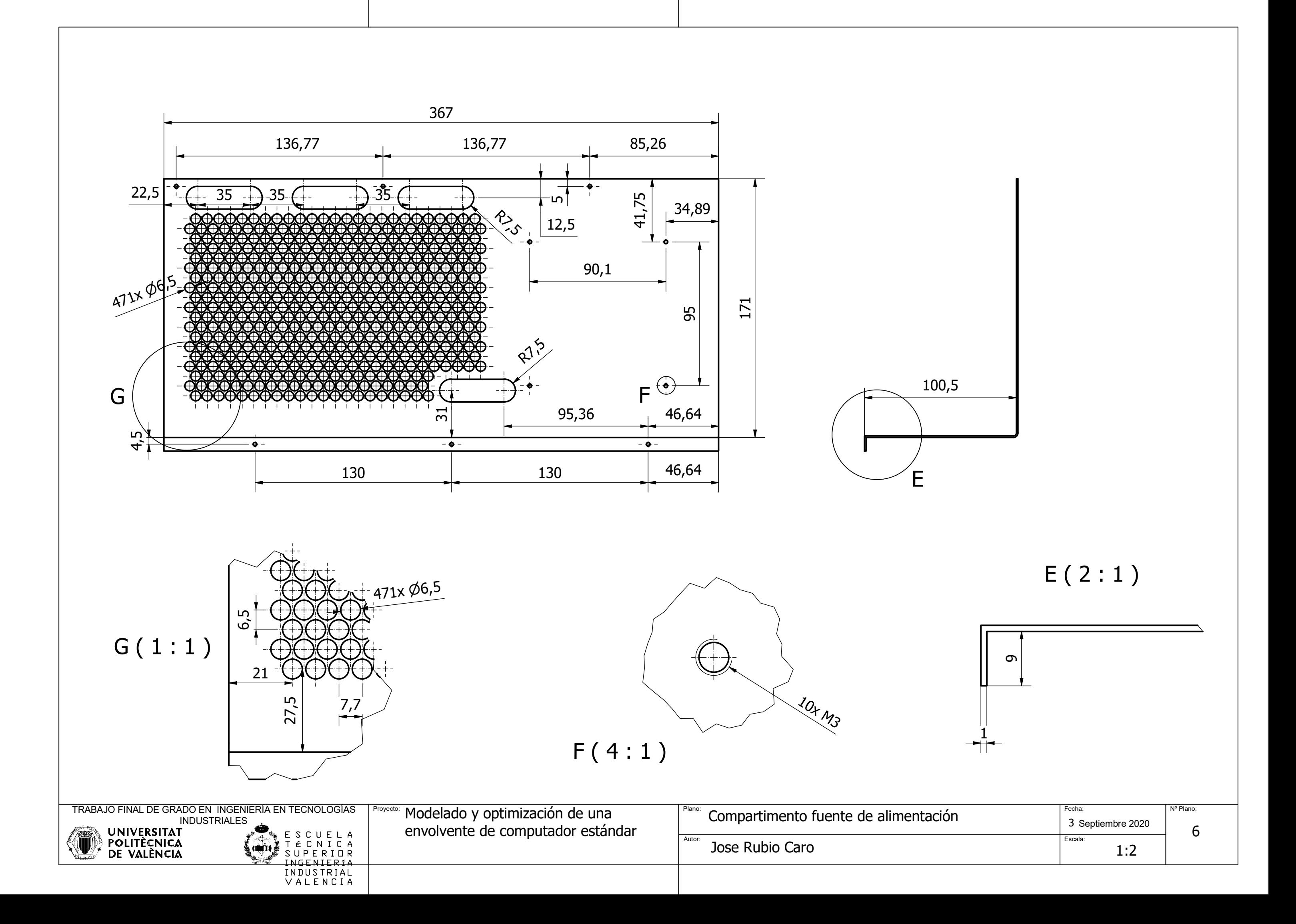
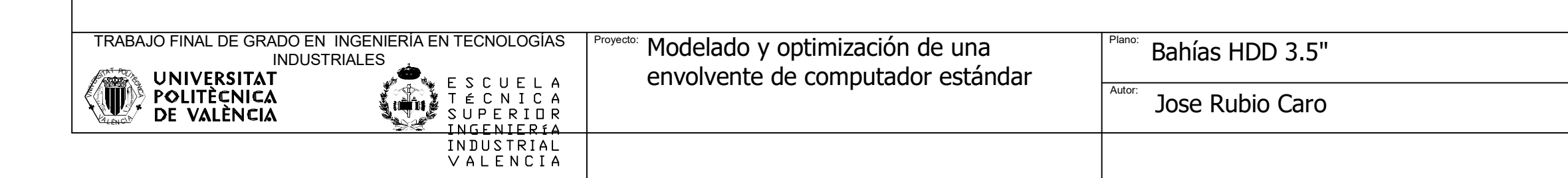

**R1,32** 

 $\frac{1}{2}$ 

 $\hat{\mathbf{\Theta}}$  –

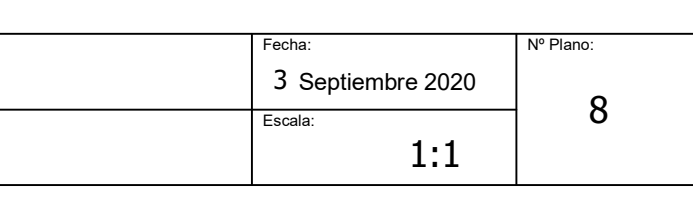

6

 $-\bigoplus$  -

66,3 5

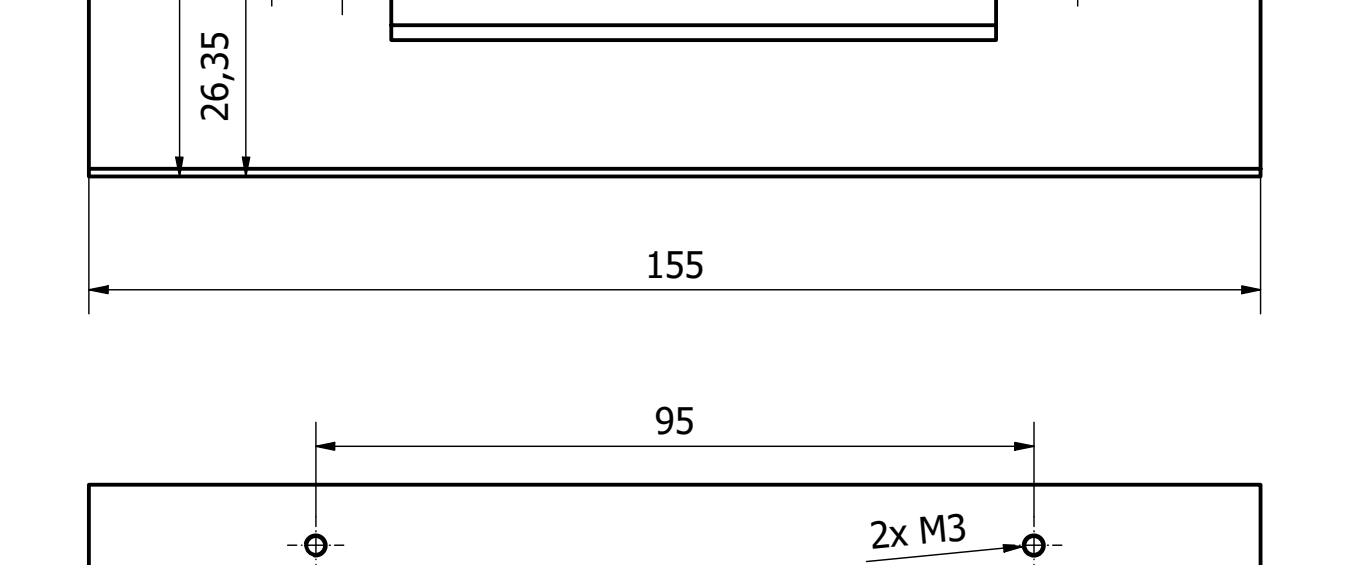

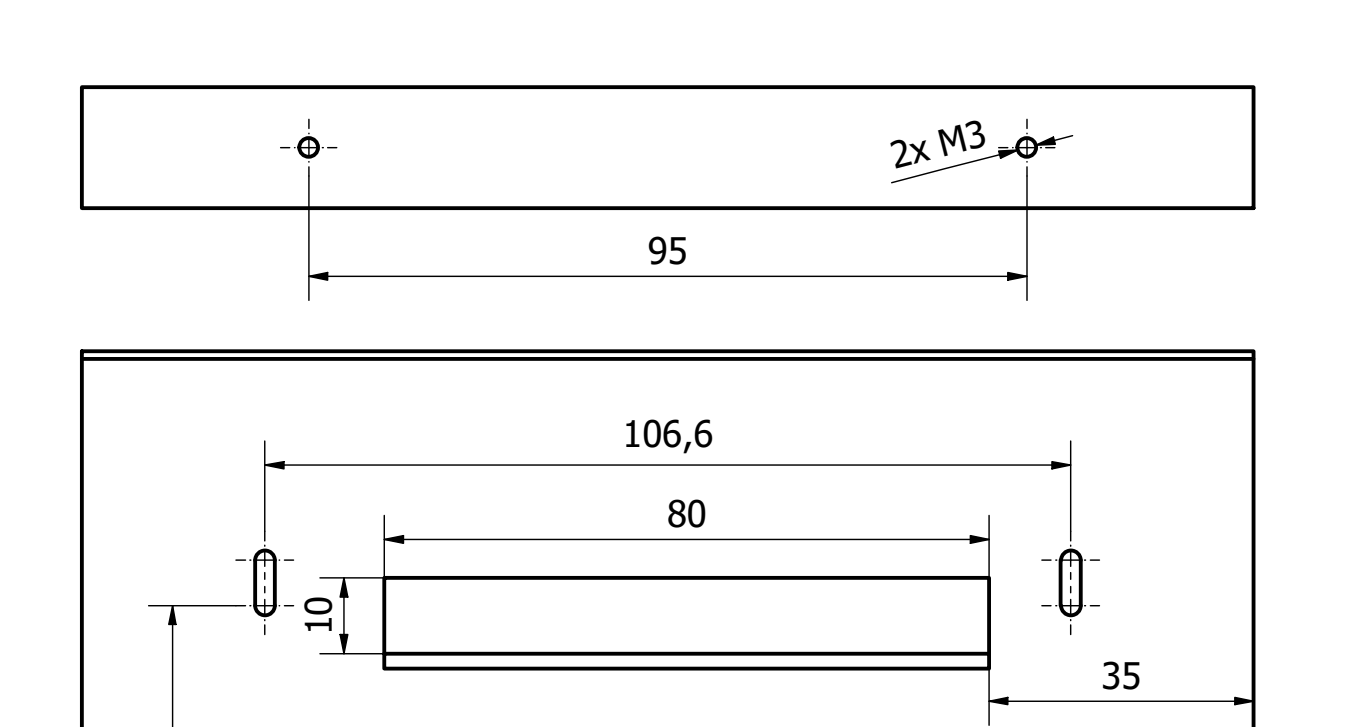

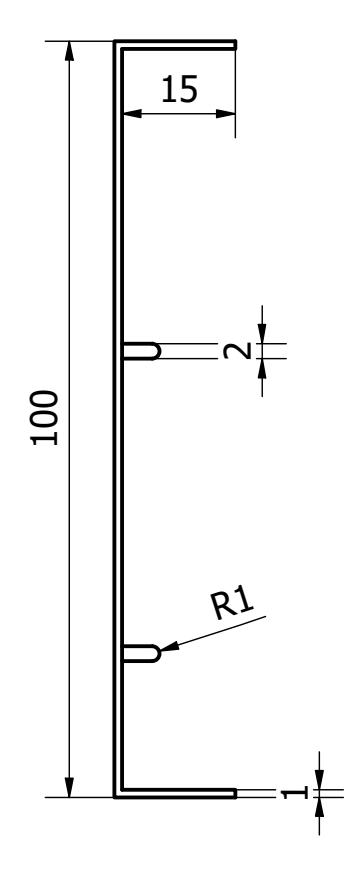

E

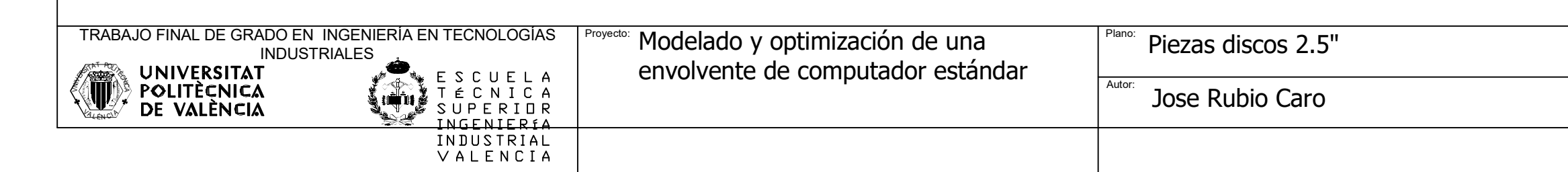

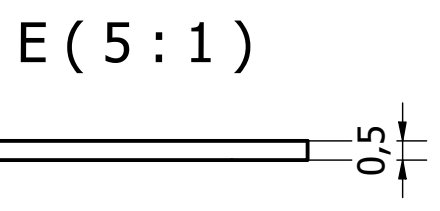

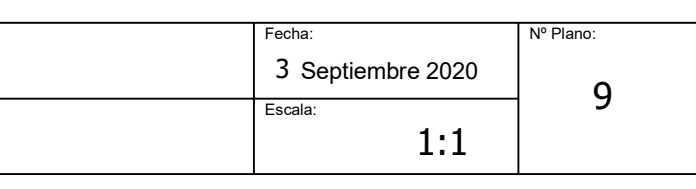

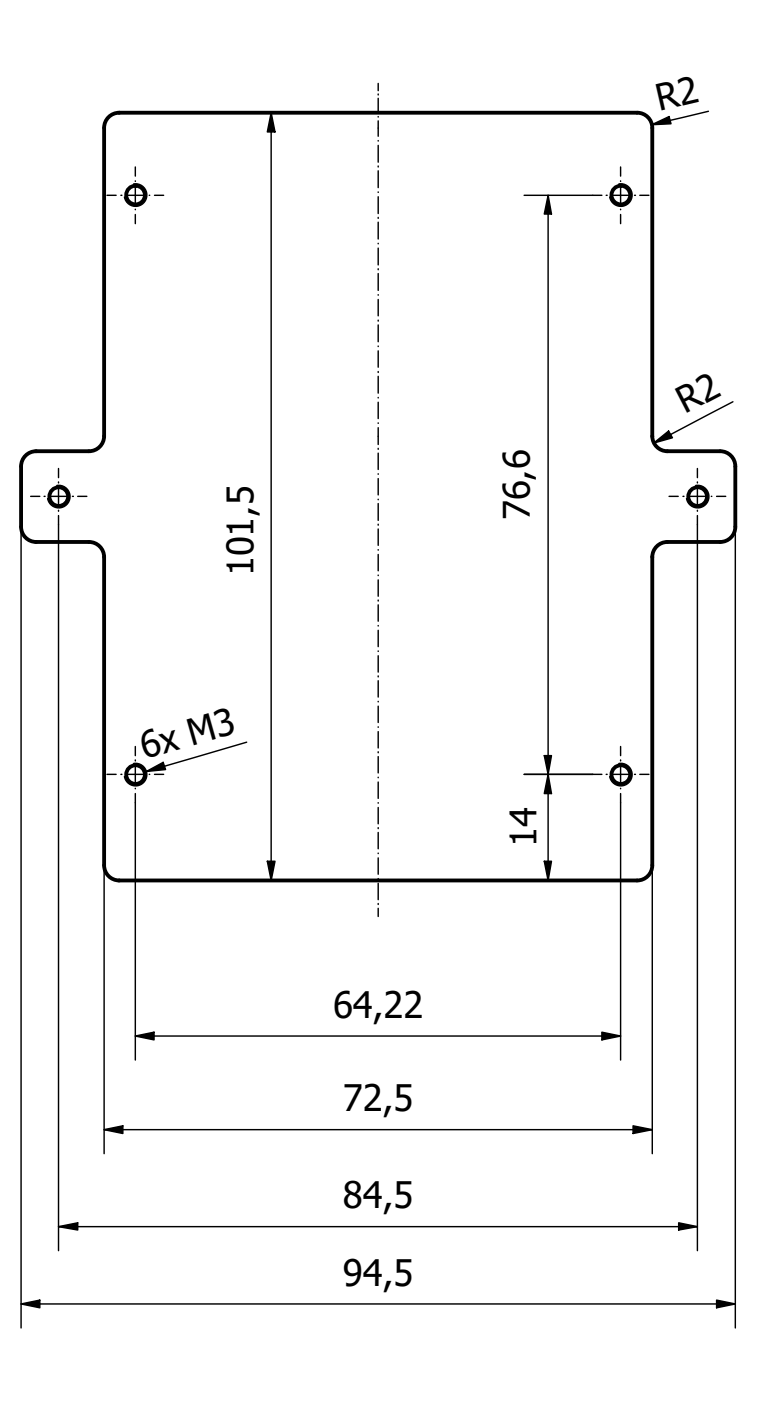

E <sup>Ê</sup> <sup>A</sup><sup>V</sup> <sup>L</sup> A NC).

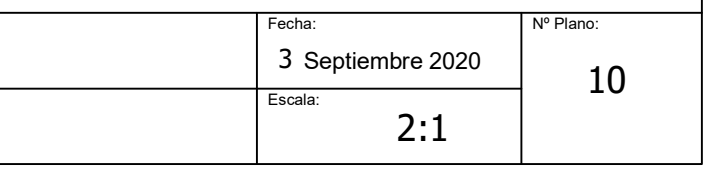

TT P

**S**  $\mathscr{E}$ ¥.  $\varepsilon_{\ell}$  $\mathbb{Q}$ A C A  $\heartsuit_{\ell}$ Č.

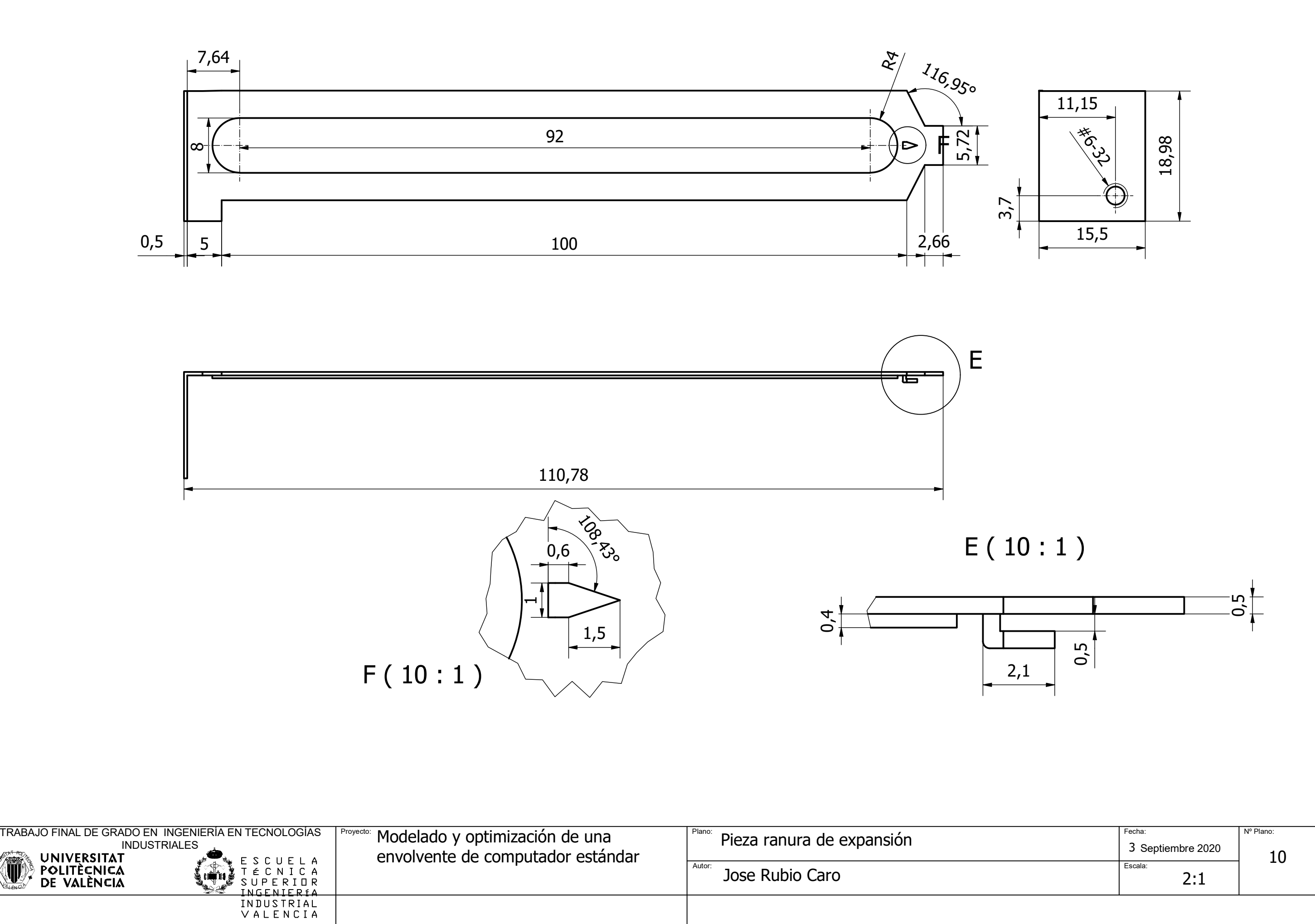

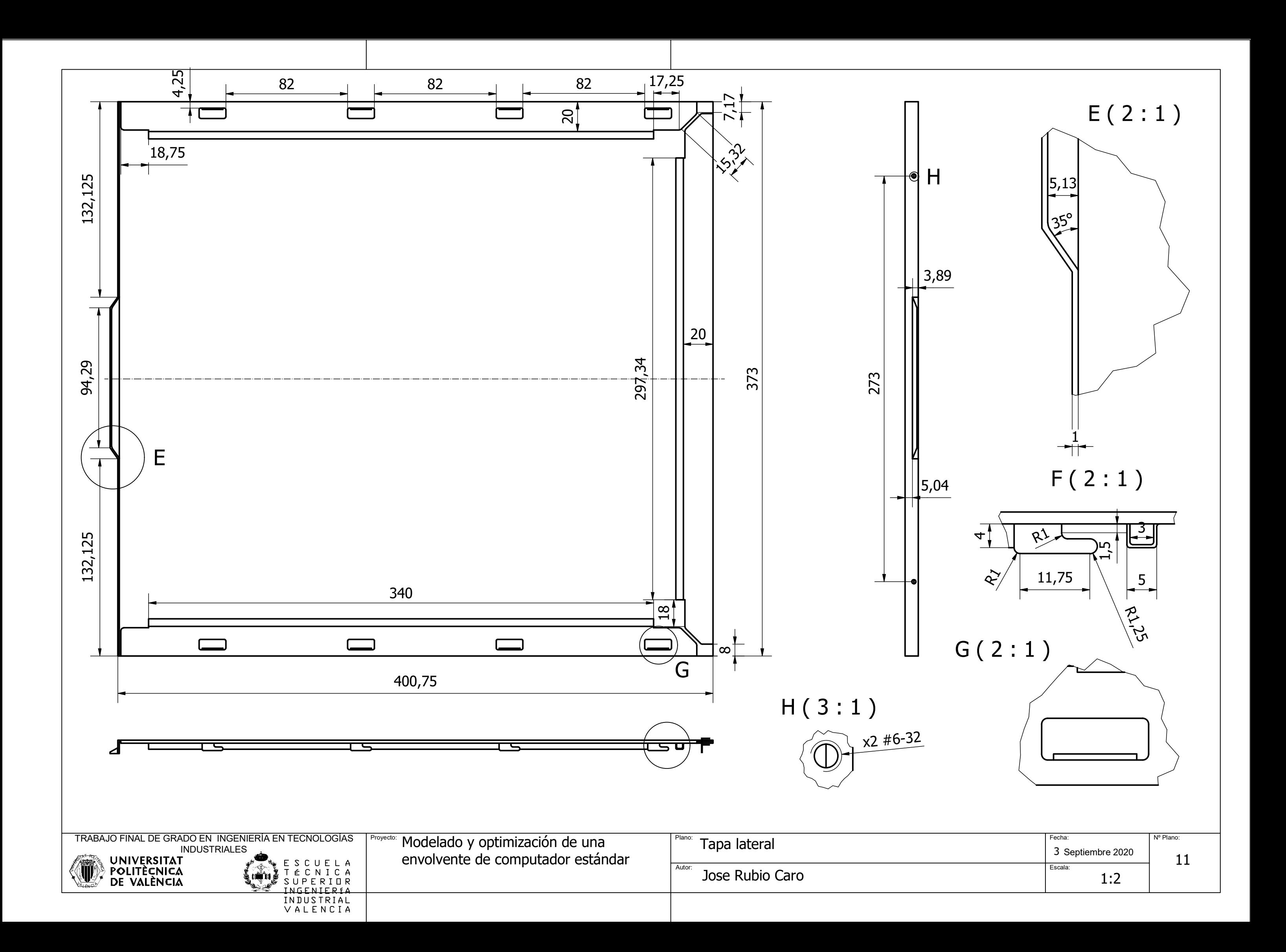

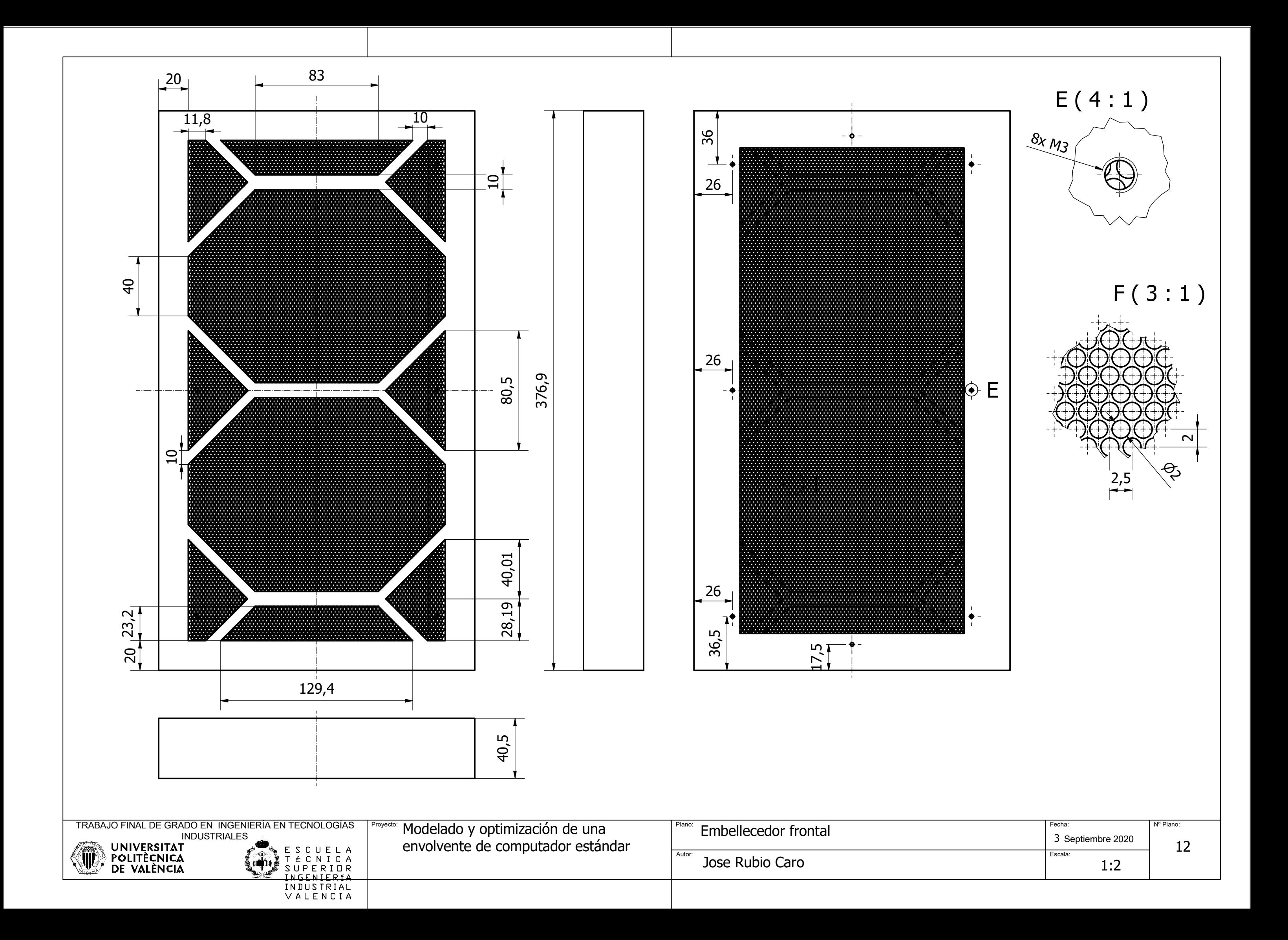

Jose Rubio Caro

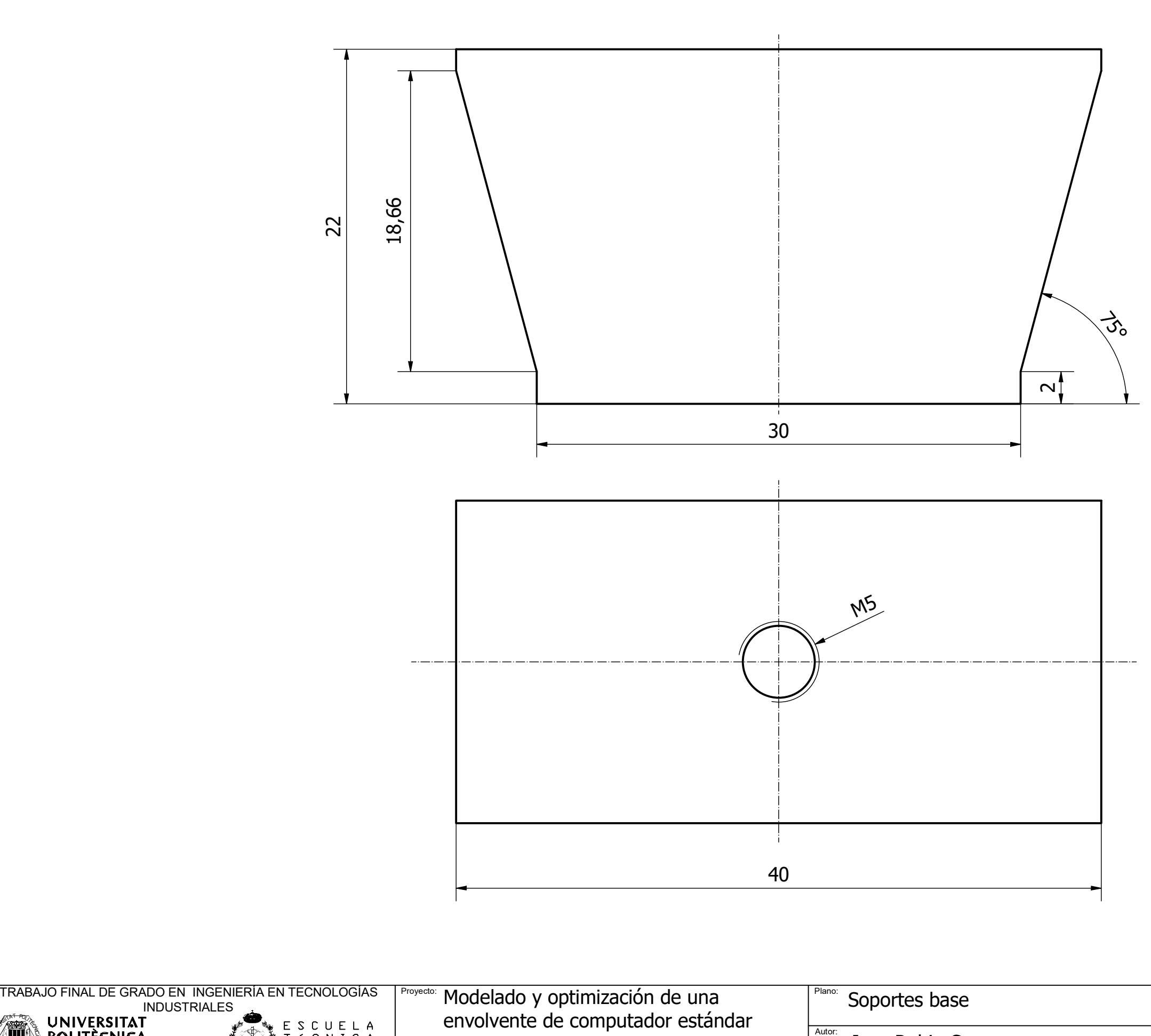

 $\tau$ 

ELENCIO **AT I** PO<sub>A</sub><br>MAS

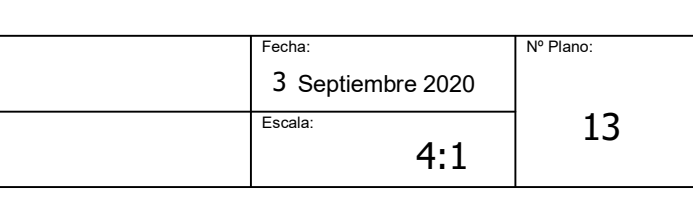

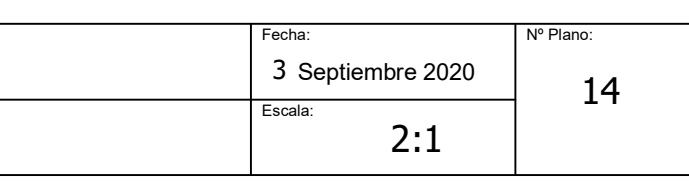

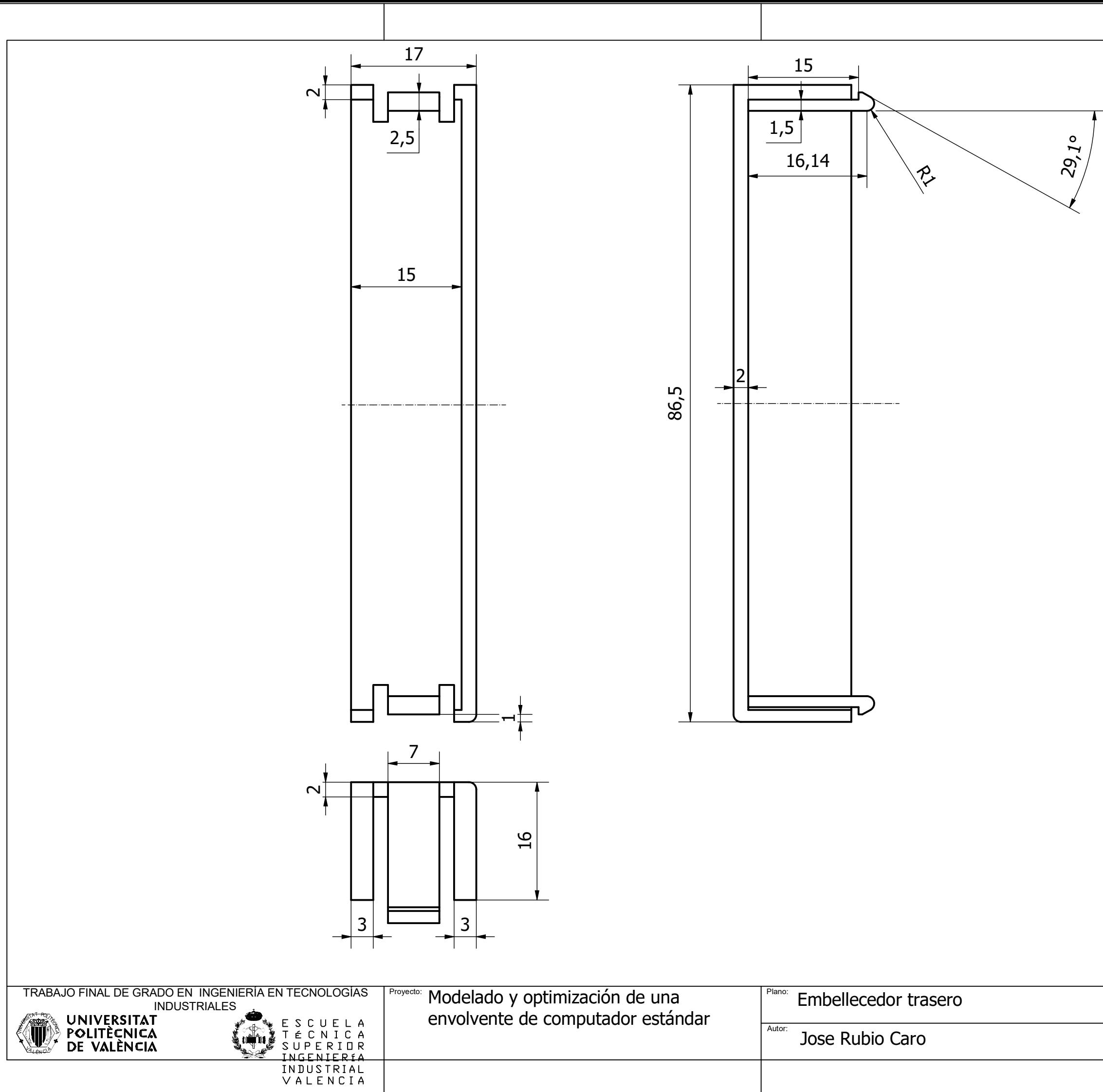